### МИНИСТЕРСТВО ОБРАЗОВАНИЯ И НАУКИ РОССИЙСКОЙ ФЕДЕРАЦИИ федеральное государственное бюджетное образовательное учреждение высшего образования «Тольяттинский государственный университет»

**АРХИТЕКТУРНО-СТРОИТЕЛЬНЫЙ ИНСТИТУТ** (наименование института полностью) Кафедра «Теплогазоснабжение, вентиляция, водоснабжение и водоотведение» (наименование кафедры) 08.03.01 «Строительство» (код и наименование направления подготовки, специальности) «Теплогазоснабжение и вентиляция» (направленность (профиль)/специализация)

## **БАКАЛАВРСКАЯ РАБОТА**

на тему г. Саранск. Отопительная котельная. Тепломеханические решения

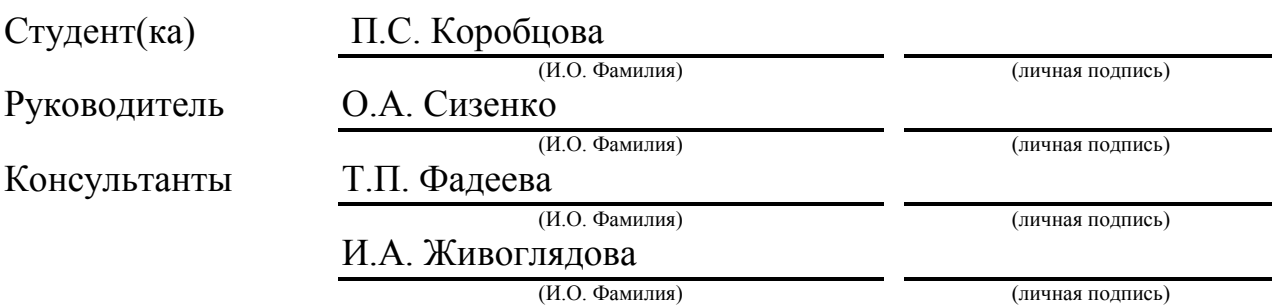

### **Допустить к защите**

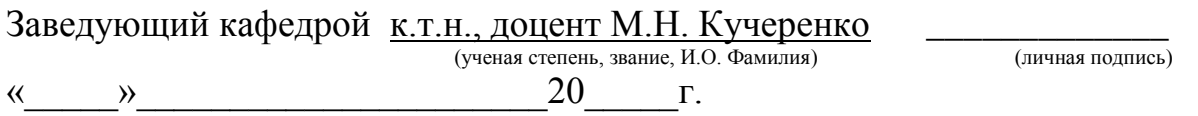

Тольятти 2017

### **АННОТАЦИЯ**

В бакалаврской работе осуществляется проектирование отопительной котельной, расположенной в городе Саранск, Республики Мордовия.

В ходе работы был выполнен поверочный тепловой расчет котельного агрегата, по результатам которого КПД котла составил 90,2%, что выше заявленных производителем характеристик. Была разработана тепловая схема котельной, подобрано вспомогательное оборудование котельной, а именно вакуумный в деаэратор, комплекс обескислороживания, теплообменники на систему ГВС и систему отопления, на нагрев исходной воды перед деаэратором и насосы. Проведен расчет химводоочистки, в ходе которого было принято использование одноступенчатого умягчения в Na-катионитных фильтрах. По итогам аэродинамического расчета газовоздушного тракта котельной установки был произведен подбор центробежного дымососа одностороннего всасывания, а также вентилятора дутьевого центробежного одностороннего всасывания и дымовой трубы, высотой 20 метров. Приняты основные принципиальные решения по отоплению и вентиляции помещений котельной, составлена схема автоматизации котла, определены объемы, трудоемкость и потребность в материалах при монтаже котельной, а также разработаны меры по безопасности при эксплуатации и экологичности данного объекта.

Графическая часть бакалаврской работы содержит общие данные, план на отметке 0.000 и разрез котельной 1-1, схему воздушного тракта котла, тепловую схему котельной, план и разрез котла, план и разрез ГРУ, аксонометрическую схему сети газа среднего давления, схему автоматизации котла, спецификацию оборудования котельной.

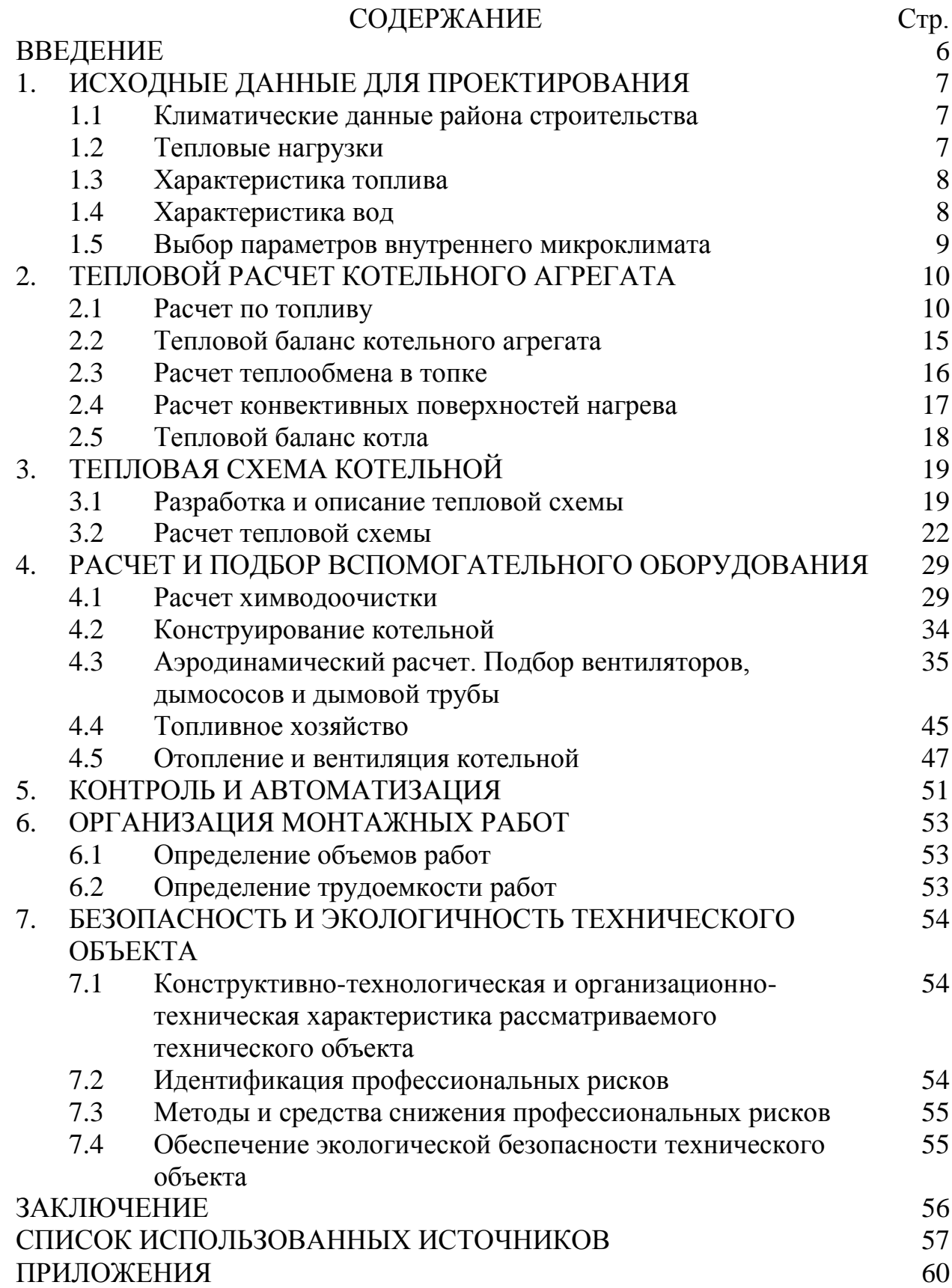

### **ВВЕДЕНИЕ**

В нашей стране прогресс не стоит на месте и с ростом потребностей человека растет и промышленный комплекс, обеспечивающий население необходимой продукцией. С ростом численности населения страны, а также особенностью климатических условий большей ее части, растет и потребление тепловой энергии, необходимой для обеспечения комфортных условий жизни и трудовой деятельности людей. При строительстве нового района города встает вопрос об объекте, снабжающем этот район тепловой энергией.

Таким образом, целью данной работы является проектирование отопительной котельной, удовлетворяющей потребность района строительства необходимым количеством тепловой энергии.

Для достижения поставленной цели, разрабатываются основные задачи, такие как:

- Тепловой расчет котельного агрегата
- Тепловая схемы котельной
- Расчет и подбор вспомогательного оборудования
- Контроль и автоматизация
- Организация монтажных работ
- Безопасность и экологичность технического объекта

# **1 ИСХОДНЫЕ ДАННЫЕ ДЛЯ ПРОЕКТИРОВАНИЯ 1.1 Климатические данные района строительства**

Отопительная котельная располагается в городе Саранск, республика Мордовия с параметрами наружного воздуха, принятыми согласно [1]. Таблица 1.1 – Параметры наружного воздуха в холодный период

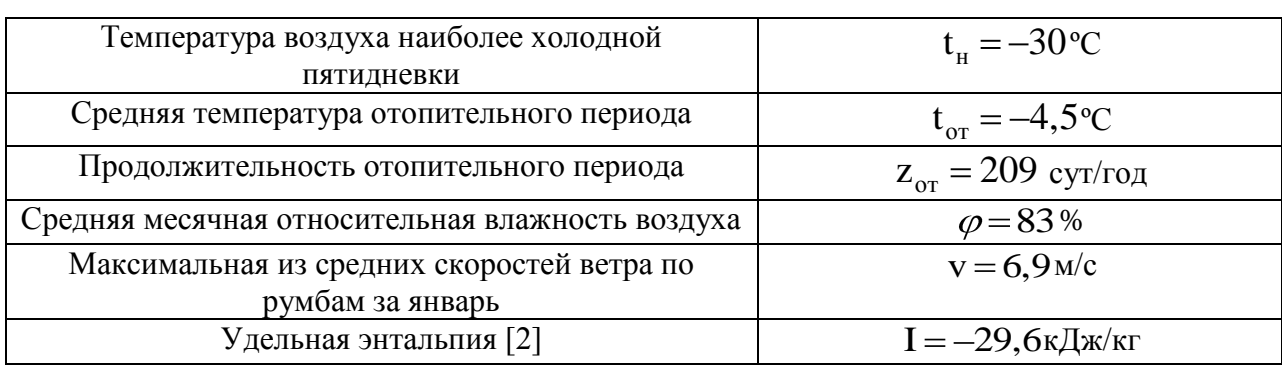

Таблица 1.2 – Параметры наружного воздуха в теплый период

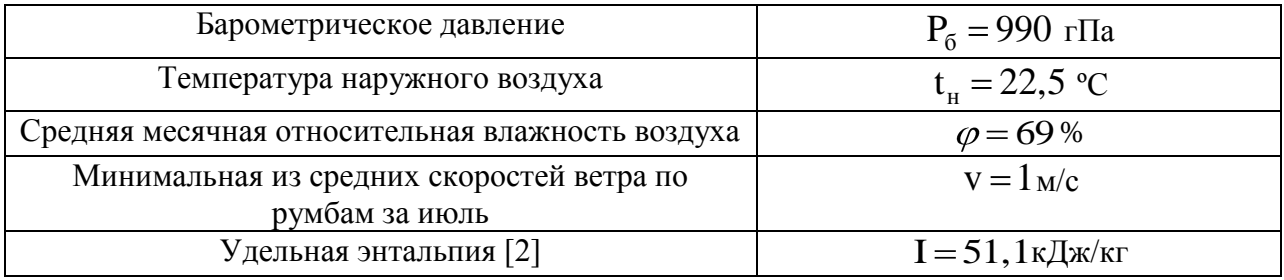

Расчетные географические координаты города – 54º11ʹ с.ш.

### **1.2 Тепловые нагрузки**

Количество тепловой энергии, потребляемой районом города, населенностью 9722 человек приведено в таблице 1.3

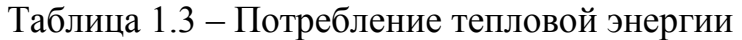

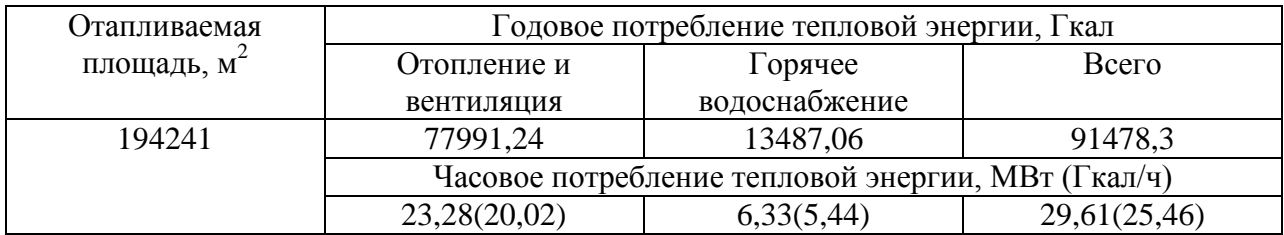

### **1.3 Характеристика топлива**

В качестве топлива котельной используется природный газ Уренгойского месторождения, транспортируемый по газопроводу Уренгой – Сургут – Челябинск. Характеристики топлива приводятся в таблице 1.4 и 1.5 Таблица 1.4 – Химические свойства газа

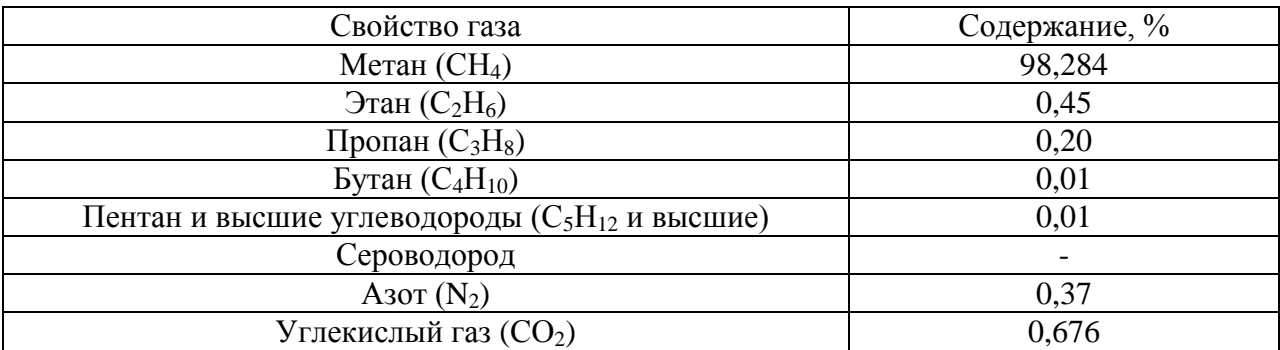

Таблица 1.5 – Физические свойства газа

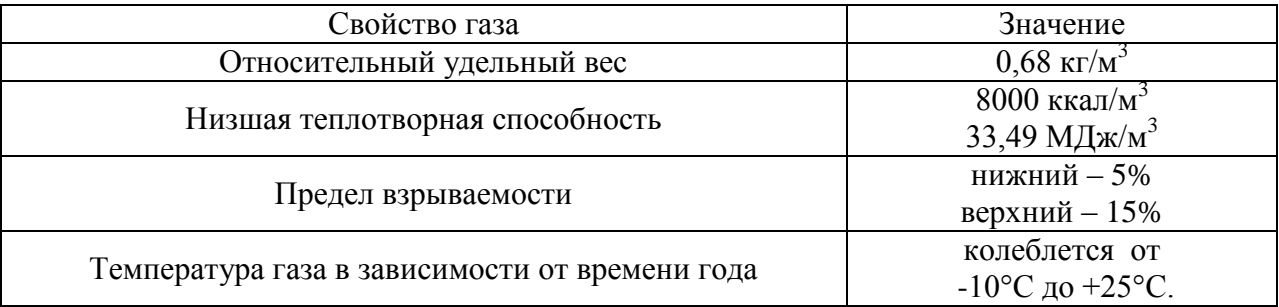

### **1.4 Характеристика вод**

В качестве источника водозабора принимается артезианская скважина №3 в п. Луховка со следующими характеристиками качества воды, принятыми по данным гидрологического исследования подземных вод Саранской области:

-Взвешенные вещества  $B_{\text{B}3} = 0 \text{ m} \sqrt{\pi}$ 

-Водородный показатель  $pH = 7,6$ 

-Щелочность  $III_0 = MP-3KB/\pi$ 

-Сухой остаток С.О. 282 мг/л

-Жесткость общая  $\mathcal{K}_o = 3.6$  мг-экв/л

-Жесткость карбонатная  $\mathcal{K}_{\rm Ca^{+}} = 2.7\,$  мг-экв/л

### **1.5 Выбор параметров внутреннего микроклимата**

Параметры внутреннего микроклимата помещений котельной принимаются в соответствии с [3], с учетом выполняемых работ согласно [4, табл.1], и сводятся в таблицу 1.6

Параметры микроклимата вспомогательных помещений приняты в соответствии [5].

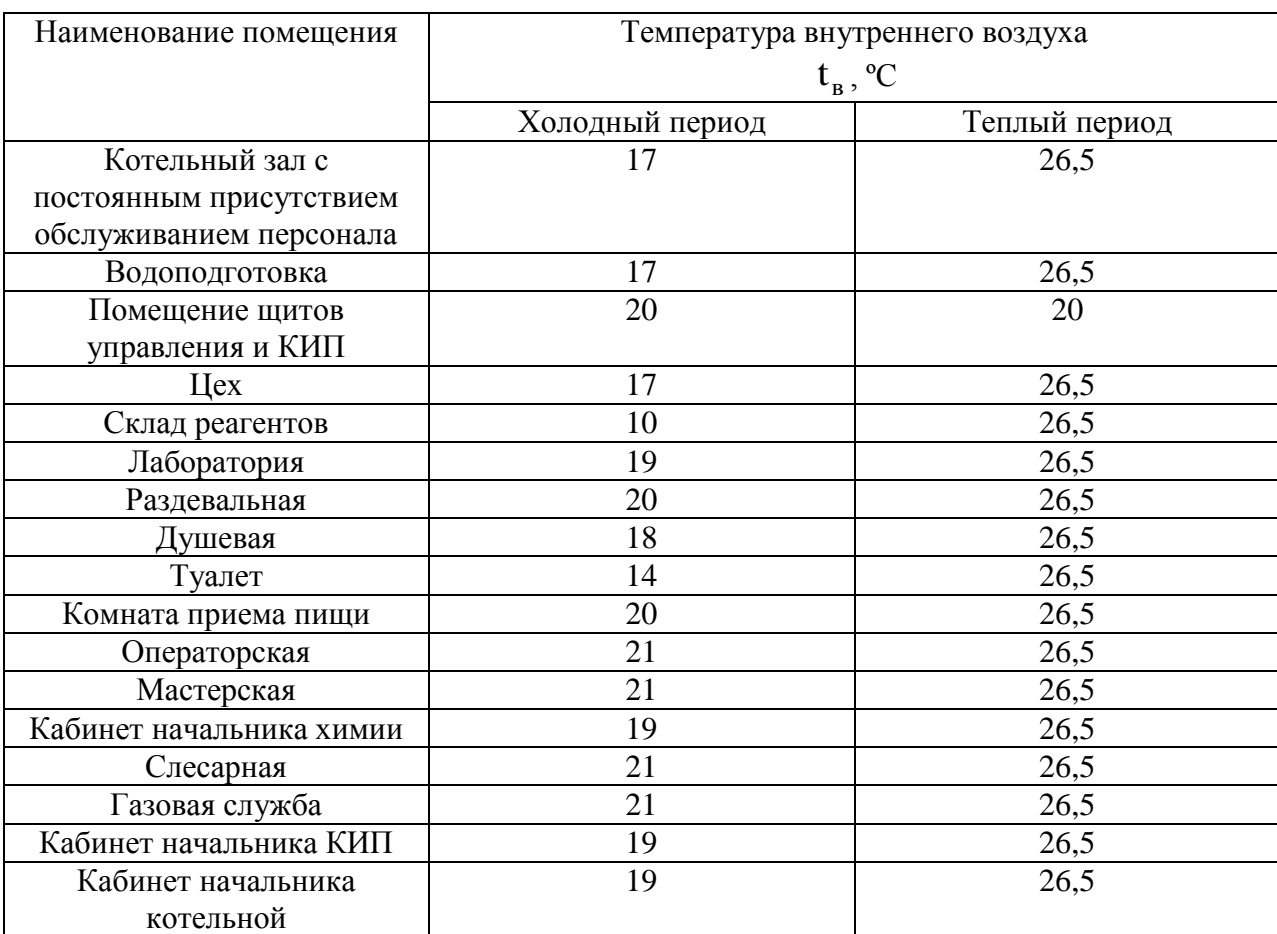

Таблица 1.6 – Параметры внутреннего микроклимата

## **2 ТЕПЛОВОЙ РАСЧЕТ КОТЕЛЬНОГО АГРЕГАТА 2.1 Расчет по топливу**

К установке и последующему расчету принимается стальной водогрейный котел КВ-ГМ-11,63-150П. Технические характеристики котла представлены в соответствии с [6] и приведены в таблице 2.1

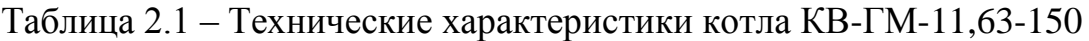

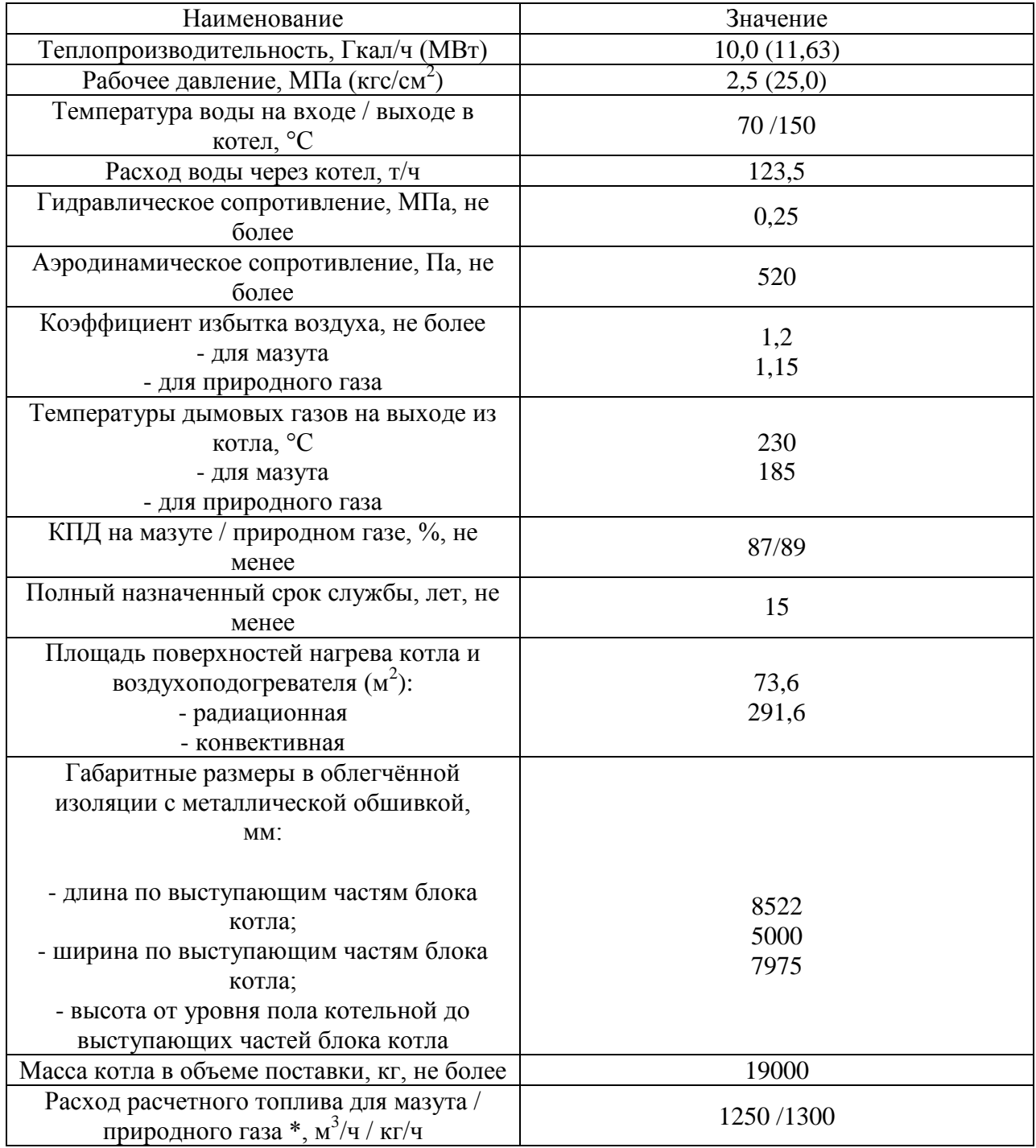

Для обеспечения горения топлива в котельный агрегат подается кислород атмосферного воздуха. Расчет теоретического расхода воздуха и теоретических объемов продуктов сгорания производится согласно методике, изложенной [7].

Исходные данные для расчета принимаются по таблице 1.4

Расчет теоретического расхода воздуха и теоретических объемов продуктов сгорания при коэффициенте избытка воздуха  $\alpha = 1$ :

1. Определяется теоретический объем воздуха

$$
V^{0} = 0.0476 \cdot \left[ \left( 1 + \frac{4}{4} \right) \cdot 98,284 + \left( 2 + \frac{6}{4} \right) \cdot 0.45 + \left( 3 + \frac{8}{4} \right) \cdot 0.2 + \left( 4 + \frac{10}{4} \right) \cdot 0.01 + \left( 5 + \frac{12}{4} \right) \cdot 0.01 \right] =
$$
  
= 9,49  $M^{3}/M^{3}$ 

2. Производим проверку:

$$
V^{0} = \frac{1,12 \cdot 8000}{1000} = 8,96 \text{ m}^{3}/\text{m}^{3}
$$

3. Теоретический объем трехатомных газов

$$
V_{RO_2}^0 = 0.01 \cdot \text{C}_{0.676} + \sum 1.98,284 + 2 \cdot 0.45 + 3 \cdot 0.2 + 4 \cdot 0.01 + 5 \cdot 0.01 = 1.01 \text{ m}^3/\text{m}^3
$$

4. Определяется теоретический объем азота

$$
V_{N_2}^0 = 0,79.9,49 + \frac{0,37}{100} = 7,5 \text{ m}^3/\text{m}^3
$$

5. Теоретический объем водяных паров

$$
V_{H_2O}^0 = 0.01 \cdot \left(\frac{4}{2} \cdot 98,284 + \frac{6}{2} \cdot 0.45 + \frac{8}{2} \cdot 0.2 + \frac{10}{2} \cdot 0.01 + \frac{12}{2} \cdot 0.01\right) + 0.0161 \cdot 9,49 = 2,14 \text{ m}^3/\text{m}^3
$$

6. Теоретический объем сухих газов

$$
V_{c,r}^0 = 1,01+7,5 = 8,51 \text{ m}^3/\text{m}^3
$$

7. Теоретический объем дымовых газов  $V_r^0 = 8{,}51 + 2{,}14 = 10{,}65 \text{ m}^3/\text{m}^3$ 

Для экономически целесообразной работы котельного агрегата, в топку необходимо подавать воздух в количестве, больше теоретически необходимого для обеспечения полного сгорания топлива. Это обусловлено тем, что коэффициент избытка воздуха по мере движения продуктов сгорания по газоходам котельного агрегата, работающего под разрежением, увеличивается. Через неплотности в обмуровке происходят присосы атмосферного воздуха в газовый тракта агрегата.

Коэффициент избытка воздуха за каждой поверхностью нагрева после топочной камеры рассчитывается по формуле:

$$
\alpha_{i}^{''} = \alpha_{i} + \Delta \alpha_{i}
$$
 (2.1)

Коэффициент избытка воздуха на входе в дымосос определяется согласно формуле:

$$
\alpha_{\mu} = \alpha_{\kappa 2}^{\dagger} + \frac{\Delta \alpha_{\rm r} + 1}{10} \tag{2.2}
$$

где l длина газоходов до дымососа, м;

Значение присосов принимаются согласно [7, табл.26]. Расчет коэффициентов избытка воздуха сведен в приложение А.

Производим расчет действительных объемов воздуха и продуктов сгорания в следующей последовательности на примере топочного устройства:

1. Определяется среднее значение коэффициента избытка воздуха по формуле:

$$
\alpha = \frac{\alpha^{'} + \alpha^{''}}{2} \tag{2.3}
$$

где  $\alpha$  – коэффициент избытка воздуха на входе в газоход, принимается по таблице 2.1

 $\alpha^{''}$  – коэффициент избытка воздуха за газоходом; 1,075 2  $1,05 + 1,1$ α  $'$  . 11

2. Избыточное количество воздуха определяется по формуле:

$$
\mathbf{Q} - 1\,\mathbf{V}^0\tag{2.4}
$$

где  $V^0$  – теоретический объем воздуха, м<sup>3</sup>/м<sup>3</sup>;

 $1.075 - 1.949 = 0.712$ 

3. Действительный объем водяных паров определяется по формуле:

$$
V_{H_2O} = V_{H_2O}^0 + 0.0161 \cdot (2.5)
$$

где  $V_{H_2O}^0$  – теоретический объем водяных паров, м<sup>3</sup>/м<sup>3</sup>;

$$
V_{H_2O} = 2,14 + 0,0161 \cdot 0,712 = 2,151 \text{ m}^3/\text{m}^3
$$

4. Действительный объем дымовых газов определяется по формуле:

$$
V_r = V_{RO_2}^0 + V_{N_2}^0 + V_{H_2O} + \Phi - 1 \cdot V^0
$$
 (2.6)

где  $V_p^0$  $V_{RO_2}^0$  – теоретический объем трехатомных газов, м $^3$ /м $^3$ ;

0  $V_{N_2}^0$  – теоретический объем азота, м $^3$ /м $^3$ ;

$$
V_r = 8,51 + 2,151 + 0,712 = 11,373 \text{ m}^3/\text{m}^3
$$

5. Объемная доля трехатомных газов определяется по формуле:

$$
r_{RO_2} = \frac{V_{RO_2}^0}{V_r}
$$
 (2.7)

0,089 11,373 1,01  $r_{RO_2}$ 

6. Объемная доля водяных паров определяется по формуле:

$$
r_{H_2O} = \frac{V_{H_2O}}{V_r}
$$
 (2.8)

$$
r_{H_2O} = \frac{2,151}{11,373} = 0,189
$$

7. Объемная доля трехатомных газов и водяных паров определяется по формуле:

$$
r_{n} = r_{RO_{2}} + r_{H_{2}O}
$$
 (2.9)

 $r_n = 0.089 + 0.189 = 0.278$ 

8. Масса дымовых газов для газообразного топлива определяется по формуле:

$$
G_r = \rho_{r.\tau\pi}^c + \frac{d_{r.\tau\pi}}{1000} + 1,306 \cdot \alpha \cdot V^0
$$
 (2.10)

где  $\rho_{r,\tau\pi}^{\rm c}$  – плотность сухого газа, кг/м<sup>3</sup>, принимается согласно табл. 1.1;  $\rm{d_{r, \tau\pi}}-co$ держание влаги в топливе, г/м<sup>3</sup>, для газообразного топлива принимается равным нулю, согласно [8];

 $G_r = 0.68 + 1,306 \cdot 1,075 \cdot 9,49 = 14,003 \text{ K} \text{m}^3$ 

Дальнейший расчет действительных объемов воздуха и продуктов сгорания газохода котельного агрегата производится аналогично изложенной последовательности и сводится в таблицу 2.2

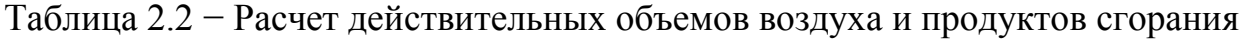

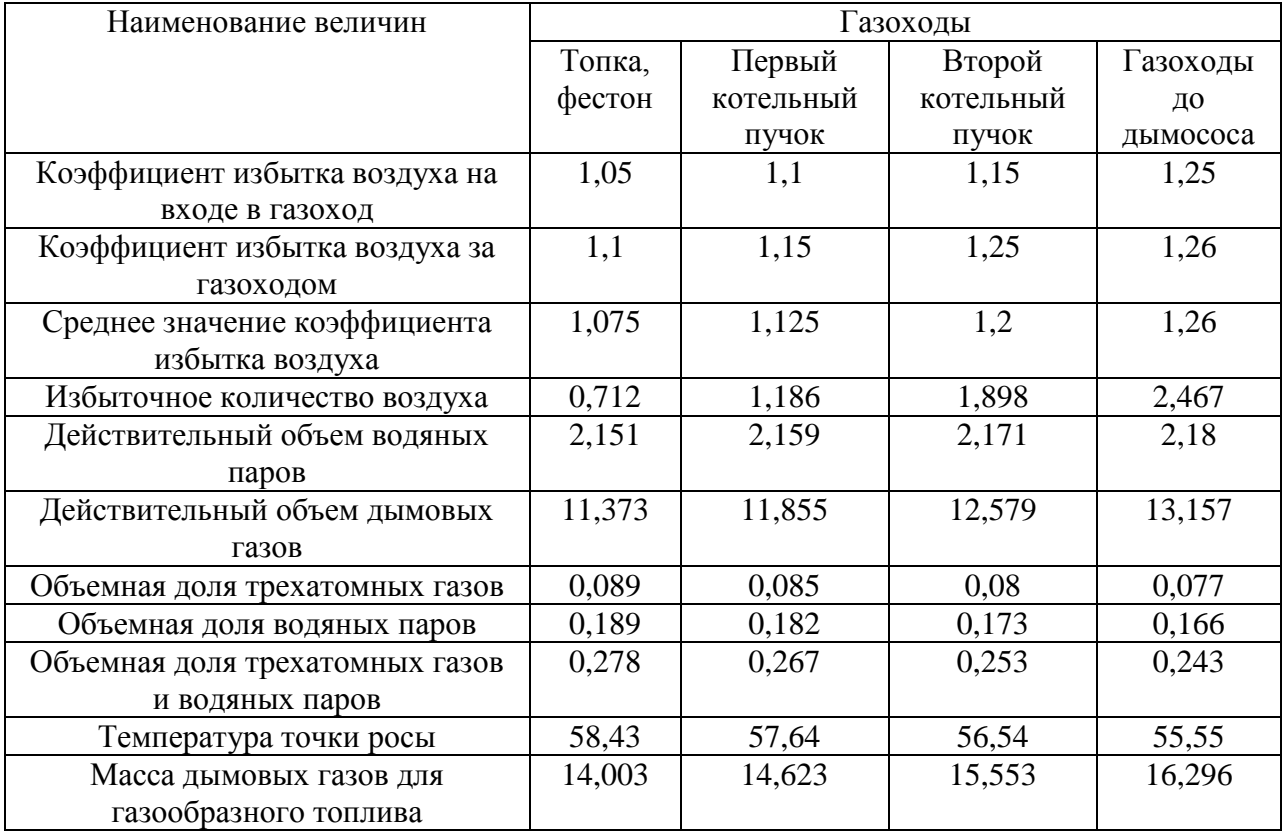

Расчет энтальпий продуктов сгорания производится при действительных коэффициентах избытка воздуха после каждой поверхности нагрева в диапазоне температур 1000 – 2000 ºС, согласно методике [7].

Исходные данные для расчета принимаются по таблице 2.2

Энтальпии дымовых газов, ккал/кг, определяются по формуле:

$$
\mathbf{I} = \mathbf{I}_r^0 + \mathbf{\&} - 1 \mathbf{I}_B^0 \tag{2.11}
$$

где  $I^0$  $I_r^0$ —энтальпия газов при коэффициенте избытка воздуха  $\alpha = 1$  и температуре газов, ккал/кг;

$$
\mathbf{I}_{\rm r}^{0} = \mathbf{V}_{\rm RO_2}^{0} \cdot \mathbf{c}_{\rm RO_2} \cdot \mathcal{G} + \mathbf{V}_{\rm N_2}^{0} \cdot \mathbf{c}_{\rm N_2} \cdot \mathcal{G} + \mathbf{V}_{\rm H_2O}^{0} \cdot \mathbf{c}_{\rm H_2O} \cdot \mathcal{G}
$$
 (2.12)

 $\boldsymbol{0}$ I<sup>0</sup> – энтальпия теоретически необходимого количества воздуха при нормальных условиях, ккал/кг;

$$
I_{\rm B}^0 = V^0 \cdot c_{\rm B} \cdot \mathcal{G}
$$
 (2.13)

где  $c_{RO_2}, c_{N_2}, c_{H_2O}, c_{B}$  – величины теплоемкости газов и воздуха, ккал/(кг·°C),

принимаемые по табл. 2-7 [8];

Энтальпия воздуха, использованного для сжигания топлива, ккал/кг, определяется по формуле:

$$
\Delta I = \bigotimes -1 \cdot I_{B}^{0} \tag{2.14}
$$

 Результаты расчета энтальпий продуктов сгорания сводятся в таблицу 2.4 в приложении Б.

### **2.2 Тепловой баланс котельного агрегата**

Основной задачей расчета является составление теплового баланса с учетом тепловых потерь котельного агрегата и определение эффективности его работы на данном виде топлива.

Располагаемое тепло на 1 м<sup>3</sup> сжигаемого топлива определяется по формуле:

$$
Q_p^p = Q_n^p + Q_{n, BH} + i_{\tau \pi} \tag{2.15}
$$

где  $Q_{\text{H}}^{\text{p}}$  – низшая теплота сгорания рабочей массы топлива твердого, ккал/м<sup>3</sup>, принимается по таблице 1.1;

 $Q_{\text{\tiny B,BH}}$  - тепло, внесенное поступающим в котельный агрегат воздухом,

при подогреве его вне агрегата, ккал/м<sup>3</sup>, при отсутствие внешнего подогрева принимается равным нулю;

 $i_{\text{th}}$  – физическое тепло топлива, ккал/м ккал/м<sup>3</sup>. , учитывается при предварительном подогреве посторонним источником тепла, определяемое по формуле:

$$
\mathbf{i}_{\text{tn}} = \mathbf{c}_{\text{tn}} \cdot \mathbf{t}_{\text{tn}} \tag{2.16}
$$

где  $c_{\tau \pi}$  — теплоемкость рабочего топлива, ккал/(м<sup>3.о</sup>С);

 $t_{\text{th}}$  – температура топлива, °С;

Принимается, что топливо и воздух, поступающие в котел, предварительно не подогреваются посторонним источником тепла. Тогда по формуле (2.15) располагаемое тепло на единицу сжигаемого топлива:

 $Q_p^p = 8000 \text{ kkan/m}^3$ 

Расчет тепловых потерь котла производится по методике, представленной в [7] и сводится в таблицу 2.5, представленной в приложении В.

Определяется КПД агрегата и расход используемого топлива по методике, представленной в [7]. Расчет сводится в приложение Г.

#### **2.3 Расчет теплообмена в топке**

Производится поверочный расчет топки водогрейного котла, который основывается на приложении теории подобия к топочным процессам. В процессе расчета определяется действительная температура газов на выходе из топки, а также температура воды при прямоточной схеме движения. Вода подводится в поверхности нагрева топочного блока, а отводится из конвективных поверхностей нагрева.

Топка котла полностью экранирована трубами диаметром 60×3 мм с шагом 64 мм и разделена промежуточным поворотным экраном, выполненными из труб того же диаметра с шагами 128 и 182 мм.

Расчет производится согласно нормативному методу, изложенному в [7] и сводится в приложение Д.

#### **2.4 Расчет конвективных поверхностей нагрева**

Для котов типа КВ-ГМ-11,63-150 после определения действительной температуры на выходе из топки производится поверочный расчет четырехрядного фестона с шахматным расположением труб. Методика расчета фестона аналогична расчету конвективного пучка, которая приводится в [7].

Расчет производится для определения действительной температур газов на выходе из фестона, а также температуры воды на выходе. Результаты расчета сводятся в приложение Е. График определения действительных значений на выходе из фестона сведен в приложение Ж.

Пакеты конвективных поверхностей нагрева расположены в вертикальном газоходе с полностью экранированными стенками. Задняя и передняя стены выполнены из труб диаметром 60×3 мм и шагом 64 мм. Боковые стены экранированы трубами диаметром 83×3,5 с шагом 128 мм, являющимися коллекторами для П-образных ширм, конвективных пакетов, выполненных из труб диаметром 28×3 мм.

Расчет первого и второго конвективных пучков приводится в приложении З. График определения действительных значений на выходе из фестона сведен в приложение И.

### **2.5 Тепловой баланс котла**

Фактическая температура уходящих газов отличается от температуры, предварительно заданной в соответствии с техническими характеристиками котла и вида используемого топлива, поэтому производится корректировка, в соответствии с указаниями [7]. Тепловой баланс по блокам котла приводится в приложении К.

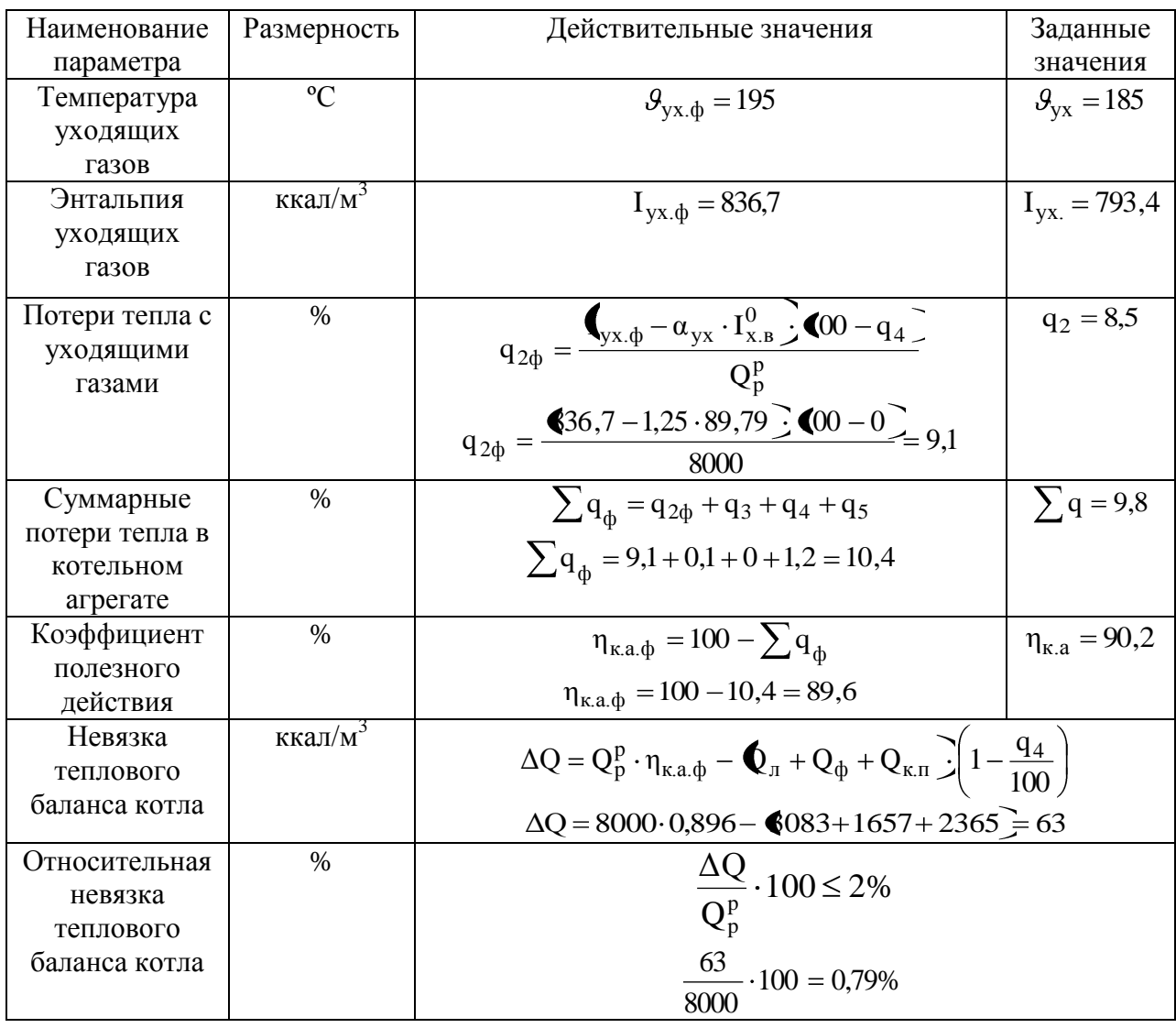

Таблица 2.3– Относительная невязка баланса

Условие выполняется, следовательно, поверочный расчет котельного агрегата принято считать верным.

## **3 ТЕПЛОВАЯ СХЕМА КОТЕЛЬНОЙ 3.1 Разработка и описание тепловой схемы**

Согласно заданию тепловая схема разрабатывается на закрытую систему теплоснабжения города. Основной целью расчета тепловой схемы котельной является выбор основного и вспомогательного оборудования с определением данных для последующих расчетов. При разработке схемы учитывается особенностью конструкции котлов.

Нагрев теплоносителя предусматривается в трех стальных водогрейных котлах типа КВ-ГМ-11,63-150П. Циркуляция воды во внутреннем контуре обеспечивается тремя котловыми насосами, по одному на каждый котел. Поддержание температуры воды на входе в котел не ниже 70 ºС принято обеспечивать поворотной заслонкой с электроприводом, в количестве трех штук.

Для защиты котлов от избыточного давления предусмотрена установка предохранительных клапанов. При срабатывании клапанов вода отводится в охлаждающий колодец. Для сглаживания колебания давления теплоносителя во внутреннем контуре к установке приняты два расширительных бака.

Подогрев теплоносителя контура тепловой сети системы отопления производится в пластинчатых теплообменниках.

Циркуляция воды в контуре теплосети обеспечивается сетевыми насосами в количестве трех штук, два из которых рабочие, один – резервный.

Поддержание температуры теплоносителя в подающем трубопроводе тепловой сети на выходе из котельной в зависимости от температуры наружного воздуха происходит за счет количественного регулирования греющего теплоносителя в котловом контуре трехходовыми смесительными клапанами.

Подогрев теплоносителя системы ГВС производится в пластинчатых теплообменниках. Для запаса горячей воды предусматривается установка баков – аккумуляторов, в количестве трех штук, объемом 400 м<sup>3</sup> каждый.

Циркуляция воды в контуре ГВС предусматривается насосами, один рабочий, один – резервный.

Регулирование температуры воды на выходе из теплообменников ГВС производится за счет изменения расхода греющего теплоносителя через теплообменник насосом с частотным приводом.

Восполнение водоразбора горячей воды сырой водой из водопровода, нагреваемой в пластинчатых теплообменниках ГВС. Уровень воды в баках – аккумуляторах поддерживается за счет заслонки поворотной с электроприводом, установленной на водопроводе. Давление в системе на обратном трубопроводе аналогично поддерживается за счет заслонки поворотной с электроприводом.

Восполнение утечек и поддержание заданного статического давления в тепловой сети на уровне  $3,5$  кгс/см<sup>2</sup> (0,35МПа) осуществляется подпиточными насосами, в количестве двух штук: один рабочий, один – резервный из бака деаэрированной воды.

Исходя из экономических соображений, при минимальных утечках из теплосети, в ночное время, вода проходит комплекс обескислороживания (пропорционального дозирования), при этом деаэратор не работает. Забор воды из водопровода на комплекс пропорционального дозирования для антинакипной обработки с последующей ее подачей на подогрев перед деаэратором в теплообменнике, а затем и подача воды в деаэратор осуществляется насосами. В работе один, один – резервный. Для поддержания давления водопроводной воды перед насосами в допустимых пределах устанавливается регулятор давления «после себя».

Подпитка внутреннего контура осуществляется следующим образом: водопроводная вода через механический фильтр и ХВО подается в бак химочищенной воды. Оттуда насосами, один из которых рабочий, один – резервный на комплекс пропорционального дозирования во внутренний контур котельной.

Вода из водопровода, идущая на подпитку тепловой сети проходит антинакипную обработку, состоящую из дозирующего насоса, импульсного счетчика и расходной емкости, затем подается в теплообменник, где нагревается водой из котла. Технически вода считается чистой, поэтому загрязненные стоки из котельной отсутствуют.

Нагретая вода после теплообменника поступает в деаэрационную установку, где из нее удаляются растворенные газы, в первую очередь кислород  $O_2$  и углекислый газ  $CO_2$ . Деаэрационная установка представляет собой вакуумный деаэратор и эжектор, бак и насос рабочей воды. Насос рабочей воды забирает её из бака в эжектор и обратно в бак. При этом в эжекторе создается разряжение, за счет которого происходит выход из воды растворенных в ней газов. Далее вода подается на подпитку контура теплосети.

Сырая водопроводная вода, идущая на подпитку котлового контура, проходит установку ХВО, перед которой установлен механический фильтр. Сточные воды сбрасываются в канализацию. Пройдя обработку в ХВО, вода поступает в бак химочищенной воды, объемом 3 м<sup>3</sup>, откуда насосом подается на комплекс пропорционального дозирования и далее на подпитку контура котлов.

Учет тепловой энергии, отпущенной на отопление и ГВС, осуществляется теплосчетчиком. На сетевых трубопроводах установлены преобразователи расхода. Учет водопроводной воды осуществляется счетчиком холодной воды. Учет тепловой энергии и воды через каждый котел также осуществляется теплосчетчиком, на выходе из каждого котла установлен преобразователь расхода электромагнитный.

Расчет тепловой схемы котельной основывается на решении уравнений теплового и материального баланса, составляемых для каждого элемента схемы.

Тепловую схему котельной с водогрейными котлами для закрытой системы теплоснабжения рекомендуется рассчитывать согласно [10] в следующей последовательности:

1) Определяется коэффициент снижения расхода теплоты на отопление и вентиляцию для режима наиболее холодного месяца:

$$
K_{o.B} = \frac{t_{BH} - t_{H}}{t_{BH} - t_{po}}
$$
(3.1)

где t<sub>ы</sub> - температура внутреннего воздуха отапливаемых помещений, °C;

t<sub>н</sub> - расчетная температура наружного воздуха, °C;

t<sub>po</sub> – температура наиболее холодной пятидневки, °C;

Так как за расчетную температуру наружного воздуха принята температура воздуха наиболее холодной пятидневки, коэффициент снижения расхода принимается равным 1;

2) Определяется температура на нужды отопления и вентиляции в подающей линии:

$$
t_1 = 18 + 64.5 \cdot K_{o,B}^{0.8} + 67.5 \cdot K_{o,B}
$$
 (3.2)

При коэффициенте К<sub>о.в</sub> = 1, температура воды в подающем трубопроводе  $t_1 = 150$  °C

3) Определяется температура обратной сетевой воды после отопления и вентиляции

$$
t_2 = t_1 - 80 \cdot K_{o.B.} \tag{3.3}
$$

Температура воды в обратном трубопроводе  $t_2 = 70 \degree C$ 

4) Определяется отпуск теплоты на отопление и вентиляцию  $Q_{o.s.}$ 

В дальнейших расчетах отпуск теплоты определяется согласно потреблению тепловой энергии районом, принятый по заданию на проектирование по таблице 1.3 Аналогично принимаются нагрузки на ГВС.

5) Определяется суммарный расход теплоты на отопление, вентиляцию и горячее водоснабжение:

$$
Q = Q_{o.B} + Q_{r.B}
$$
\n
$$
(3.4)
$$

 $Q = 23,28 + 6,33 = 29,61 \text{ MB}$ 

6) Определяется расход воды в подающей линии системы теплоснабжения для нужд горячего водоснабжения  $\mathrm{G}_{_{\mathrm{r.p}}}$ , т/ч:

$$
G_{r.B} = \frac{860 \cdot Q_{r.B}}{t_2 - t_1}
$$
 (3.5)

68  $150 - 70$  $G_{r,B} = \frac{860 \cdot 6,33}{150 \cdot 70} = 68 \text{ T/y}$ 

7) Определяется расход сетевой воды на отопление и вентиляцию:

$$
G_{o.B} = \frac{860 \cdot Q_{o.B}}{t_2 - t_1}
$$
 (3.6)

250,3  $150 - 70$  $G_{_{0,B}} = \frac{860 \cdot 23,28}{150 - 70} = 250,3$  T/4

> 8) Определяется расход воды внешними потребителями на отопление, вентиляцию и горячее водоснабжение:

$$
G_{_{BH}} = G_{_{0.B}} + G_{_{r.B}}
$$
 (3.7)

 $G_{<sub>BH</sub>}$  = 250,3 + 68 = 318,3 т/ч

Температура обратной сетевой воды после внешних потребителей принимается равной:

$$
t_{\rm o6p} = t_2 \tag{3.8}
$$

 $t_{\rm o6p} = 70$ °C

9) Определяется расход подпиточной воды для восполнения утечек в тепловых сетях и в системе потребителей, т/ч:

$$
G_{yT} = 0.01 \cdot K_{rc} \cdot G_{BH} \tag{3.9}
$$

где  $K_{\text{rc}}$  – потери воды в закрытой системе теплоснабжения, принимаются равными 1,5—2% часового расхода воды внешними потребителями;

 $G_{yT} = 0.01 \cdot 2 \cdot 318.3 = 6.4 \text{ T/y}$ 

10) Определяется количество сырой воды, поступающее на химводоочистку с учетом ее расхода на собственные нужды, т/ч:

$$
G_{c,B} = (1,25 \div 1,3) \cdot G_{yr} \tag{3.10}
$$

 $G_{c} = 1,25 \cdot 6,4 = 8 \text{ T/y}$ 

В соответствии с вычисленной производительностью, к установке принимается вакуумный деаэратор ДВ-15 [11], номинальной производительностью 15 т/ч и рабочим давлением 0,08 МПа.

Температура деаэрированной воды 40-80 ºС. Также к установке принят эжектор водоструйный в комплектации с деаэратором типа ЭВ-30 с давлением всасывания 0,006 МПа.

1. Определяется расход теплоты на подогрев сырой воды:

$$
Q_{c.B} = G_{\text{IOJ}} \cdot \bigg( -t_{c.B} \bigg) c \cdot \eta \tag{3.11}
$$

где t<sub>д</sub> - температура сырой воды перед деаэратором, °C;

 $\mathrm{G}_{_{\mathrm{no}\mathrm{g}}}-$ расход воды в деаэратор, т/ч;

t<sub>д</sub> – температура воды на выходе из теплообменника, ею следует предварительно задаться (обычно ее принимают на 4-6°С выше температуры насыщения при давлении в деаэраторе), °С;

 $\rm t_{c.s}$  – температура воды на входе в котел, °С;

η КПД подогревателя, во всех расчетах принимается равным 0,98;

 $Q_{c.B} = 6,4 \cdot \bigotimes 7 - 2 \bigcup 4,187 \cdot 0,98 = 840,3 \text{ K} \text{K} \text{K} \text{K}$ 

2. Расход греющей воды на подогреватель сырой воды, т/ч:

$$
G_{c.B} = \frac{Q_{c.B}}{c \cdot \blacktriangleleft_1 - t_2 \cdot \eta} \tag{3.12}
$$

$$
G_{c.B} = \frac{840,3}{4,187 \cdot \text{C50} - 70,0.98} = 2,6 \text{ T/q}
$$

3. Расход воды в котельном контуре определяется по формуле:

$$
\sum G = G_{c} + G_{r} + G_{p} + G_{o} + G_{c} \tag{3.13}
$$

где  $G_{c,n}$  – расход воды на собственные нужды котельной, т/ч, определяются по формуле:

$$
\mathbf{G}_{\mathrm{c},\mathrm{H}} = \mathbf{K}_{\mathrm{c},\mathrm{H}} \cdot \mathbf{G}_{\mathrm{r},\mathrm{B}} + \mathbf{G}_{\mathrm{o},\mathrm{B}} \tag{3.14}
$$

где К<sub>с.н</sub> – коэффициент, учитывающий затраты на собственные нужды котельной, для газообразного топлива принимается 5%;

$$
G_{c,H} = 0.05 \cdot \text{ 8 + 250.3 } = 15.9 \text{ T/T}
$$

Таким образом, общий расход греющей воды по формуле (3.13) составит:

$$
\sum G = 2,6 + 68 + 250,3 + 15,9 = 336,8 \text{ T/u}
$$

4. Вычисляется суммарный расход теплоты, который необходимо получить в котлах, фактическая мощность котельной:

$$
\sum Q = 336.8 \cdot 1000 \cdot 4.187 \cdot (150 - 70) = 112814528 \text{K}
$$

5. Производится проверка. Вычисляется необходимое количество котлов, необходимых для покрытия данной тепловой нагрузки:

$$
n = \frac{\sum Q}{q_{k}} \tag{3.15}
$$

где q<sub>к</sub> – мощность одного котла, МВт, принимается по техническим характеристикам;

$$
n = \frac{31,34}{11,63} = 2,7 \approx 3 \text{ m}
$$

Таким образом, принятое решение при разработке схемы котельной считается рациональным.

Далее производится конструктивный расчет теплообменников, согласно [12], начиная с внешнего контура разработанной схемы – подогревателя исходной воды.

Уравнение теплового баланса имеет вид:

$$
Q = G_1 \cdot c \cdot \bigodot f_1 \cdot \overline{f_1} = G_2 \cdot c \cdot \bigodot f_2 \cdot \overline{f_2}
$$
 (3.16)

Поверхность нагрева теплообменника определяют из уравнения теплопередачи:

$$
F = \frac{Q}{k \cdot \Delta t} \tag{3.17}
$$

где k – коэффициент теплопередачи, Bт/(м<sup>2.о</sup>C);

Δt средняя разность температур между теплоносителями (средний температурный напор), определяется по формуле:

$$
\Delta t = \frac{\Delta t_6 - \Delta t_{\rm m}}{2.3 \cdot \log \frac{\Delta t_6}{\Delta t_{\rm m}}}
$$
(3.18)

При работе теплообменника по прямоточной схеме:

$$
\Delta t = \frac{\text{650} - 5 - \text{60} - 37}{2,3 \cdot \lg \frac{\text{650} - 5}{\text{60} - 37}} = 75,7^{\circ}\text{C}
$$

По формуле (3.16):

 $Q = 6,4 \cdot 4,187 \cdot \cdot \cdot 7 - 5 = 2,6 \cdot 4,187 \cdot \cdot \cdot 50 - 70$   $Q = 853,5 \cdot 10^3$   $R\text{K/K/y} = 237077$ Вт

Таким образом, получим поверхностью нагрева подогревателя водопроводной воды:

$$
F = \frac{237077}{16,3.75,7} = 192 \text{ m}^2
$$

К установке принимается пластинчатый теплообменник Теплотекс Q080, согласно [13], площадь данного теплообменника составляет 200 м<sup>2</sup>, максимальный расход через теплообменник 47,1 кг/с. Максимальная рабочая температура 200°С. Для таких условий применяются пластины из стали толщиной 0,7 мм и уплотнением из этиленпропиленовой основы, рамы на давление 16 бар.

Аналогично производится расчет теплообменников на ГВС, но при работе по противоточной схеме:

$$
\Delta t = \frac{\text{650} - 70 - \text{60} - 30}{2,3 \cdot \log \frac{\text{650} - 70}{\text{60} - 30}} = 57,8^{\circ}\text{C}
$$

По формуле (3.16):

 $Q = 68 \cdot 4{,}187 \cdot \big(50 - 70\big)$   $0.98 = 22322 \cdot 10^3$  k $\text{Xx/y} = 6200556$  BT

Таким образом, получим поверхностью нагрева подогревателя водопроводной воды:

$$
F = \frac{620556}{47 \cdot 57,8} = 228,4 \text{ m}^2
$$

К установке принимается пластинчатый теплообменник Теплотекс Q055, согласно [13], в количестве двух штук, площадь данного теплообменника составляет 149 м<sup>2</sup>. Максимальная рабочая температура 200°С.

Расчет теплообменника системы отопления с параметрами 95-70 ºС: 47,3  $\sqrt{5 - 70}$  $2,3 \cdot \lg \frac{\sqrt{50 - 70}}{2}$  $\Delta t = \frac{\text{150} - 70 - \text{15} - 70}{\text{150} - 70} = 47.3 \text{°C}$ 

По формуле (3.16):

$$
Q = 250,3.4,187 \cdot \text{(50-70)} \cdot 0.98 = 82164 \cdot 10^3 \text{ kJ/K/v} = 22823333 \text{ Br}
$$

Таким образом, получим поверхностью нагрева подогревателя водопроводной воды:

$$
F = \frac{22823333}{47 \cdot 47,3} = 10262 \text{ m}^2
$$

К установке принимается пластинчатый теплообменник S380, согласно [13], в количестве трех штук, площадь данного теплообменника составляет 3080 м<sup>2</sup>, максимальный расход через теплообменник 1132 кг/с.

Производится подбор насосов тепловой схемы согласно [14].

Подпиточный насос контура системы отопления и ГВС подбирается на статический напор в 35 м, расход воды через насос составит 6,4 т/ч. Сводный график характеристик насосов приведен в приложении Л.

К установке принимается одинарный центробежный насос Willo Multivert-MVIL 102-905-5, один рабочий, один – резервный, согласно разработанной тепловой схеме. Отличительной особенностью этого типа насосов являются, гидравлическая часть из нержавеющей стали и исполнение для однофазного и трехфазного тока.

Подбор насоса на подпитку котлового контура производится аналогично, расход воды составляет 1 т/ч. К установке принимается вертикальный насос Willо MVI 112/PN 16-3, один рабочий, один – резервный.

К установке в качестве насоса, подающего воду на котлы, принимается насос центробежный типа NP80-250V-55/2 c с расходом воды через каждый насос 123,5 т/ч. Также в качестве насосов на контуры ГВС и отопления устанавливаются вертикальные насосы IL 80/220-30/2 и IL 100/160-18,5/2 с расходом воды на ГВС 133 т/ч и на систему отопления 785 т/ч соответственно.

По [15] в качестве альтернативной замены деаэратора, в часы минимального водоразбора, к установке принимается комплекс пропорционального дозирования (обескислороживания) Hidro Air Tech Ds 6E25N1 с допустимой температурой эксплуатации до 40 ºС.

Комплекс предназначен для подачи в обрабатываемую воду химических реагентов, с целью предотвращения коррозии оборудования и трубопроводов. Подача химических реагентов производится дозирующим насосом. Сигнал к началу дозирования осуществляется по внешнему сигналу подаваемого с водосчётчика с импульсным выходом при прохождении воды.

### **4 РАСЧЕТ И ПОДБОР ВСПОМОГАТЕЛЬНОГО ОБОРУДОВАНИЯ 4.1 Расчет химводоочистки**

Выбор схемы обработки воды производится в соответствии с п. 1.14 [16]. При использовании в качестве источника артезианских вод при закрытой системе теплоснабжения рекомендуется применять одноступенчатое Na – катионирование (умягчение) с подачей химически очищенной воды в деаэратор подпитки.

Производится расчет фильтра в соответствии с методикой, изложенной в [16].

1. Определяется общая площадь фильтрования из уравнения:

$$
f_{\rm Na} = \frac{Q_{\rm Na}}{W_{\rm H} \cdot a} \tag{4.1}
$$

где  $Q_{Na}$  — производительность натрий — катионитных фильтров,  $M^{3/q}$ , принимается равной производительности котла по воде;

 $\rm{f_{\rm{Na}}}$  – площадь фильтрования натрий – катионитного стандартного фильтра, м<sup>2</sup>, принимается согласно [16, табл. 1.6];

а количество работающих фильтров, принимается не менее двух, без учета резервного;

 $w_{\mu}$  – нормируемая скорость фильтрования, м/ч, принимаемая по табл.1.8 в зависимости от жесткости воды;

$$
f_{\text{Na}} = \frac{370,5}{25 \cdot 2} = 7,41 \text{ m}^2
$$

По [17] установке принимается Na – катионитный фильтр типа ФИПа I-3,4-0,6 в количестве двух штук с условным диаметром 3000 мм.

Площадью данного фильтра составляет 9,1 м<sup>2</sup>, производительность 220 м<sup>3</sup>/ч, высота фильтрующей загрузки 2500 мм и высота корпуса фильтра с трубопроводом 5440 мм.

2. Число регенераций каждого Na – катионитного фильтра в сутки определяется по формуле:

$$
n = \frac{24 \cdot \text{K}_{o} \cdot \text{Q}_{Na}}{f_{Na} \cdot H_{cn} \cdot E_{p}^{Na} \cdot a}
$$
(4.2)

где  $\mathcal{K}_{o}$  – общая жесткость воды, поступающей на Na – катионитные фильтры, мг-экв/л;

 $\rm H_{_{cII}}$  – высота слоя катионита, м, принимается по [16, табл. 1.8];

 $\mathrm{E}_{\rm p}^{\rm Na}$  –рабочая обменная емкость катионита при Na – катионировании,

г-экв/м<sup>3</sup>, определяющаяся по формуле:

$$
n = \frac{24 \cdot 3,6 \cdot 370,5}{9,1 \cdot 1,8 \cdot 727 \cdot 2} = 1,34
$$
 peremерации

$$
E_p^{Na} = \alpha_{Na} \cdot \beta_{Na} \cdot E_{no\pi} - 0.5 \cdot q_{ya} \cdot \mathcal{K}_o
$$
 (4.3)

где  $\alpha_{\rm Na}$  — коэффициент эффективности регенерации Na — катионита;

 $\rm{q_{y}}$ –удельный расход воды на отмывку катионита, м $^3$  на 1 м $^3$  катионита;

0,5 доля умягчения отмывочной воды;

 $\beta_{\textrm{Na}}$  – коэффициент, учитывающий снижение обменной емкости катионита;

 $\text{E}_{\text{non}}$  – полная обменная емкость катионита, г-экв/м<sup>3</sup>, принимается по [16, табл. 1.10];

Принята марка ионита Катионит КУ-2 с размером зерен 0,8 – 1,2 мм:

$$
E_p^{Na} = 0.62 \cdot 0.7 \cdot 1700 - 0.5 \cdot 6 \cdot 3.6 = 727 r - 3 \kappa B / m^3
$$

Регенерация катионита производится технической поваренной солью.

3. Расход 100% поваренной соли на одну регенерацию Na – катионитного фильтра определяется по формуле:

$$
Q_c^{Na} = \frac{E_p^{Na} \cdot f_{Na} \cdot H_{cn} \cdot q_c}{1000}
$$
 (4.4)

где  $\rm \ Q_c^{Na}$  – расход поваренной соли на одну регенерацию фильтра, кг;

q<sub>c</sub> - удельный расход соли на регенерацию обменной емкости катионита, г/г-экв; принимается по [16, рис. 1.3] в зависимости от жесткости обрабатываемой воды и требуемой жесткости фильтрата;

$$
Q_c^{Na} = \frac{727 \cdot 9,1 \cdot 1,8 \cdot 25}{1000} = 297,7 \text{ K}
$$

4. Расход технической соли в сутки, кг/сут, определятся по формуле:

$$
Q_{T,c} = \frac{Q_c^{Na} \cdot n \cdot a \cdot 100}{p}
$$
 (4.5)

где p содержание NaCl в технической соли, %;

$$
Q_{\text{r.c}} = \frac{297,7 \cdot 1,34 \cdot 2 \cdot 100}{97} = 822,5 \text{ kT/cyr}
$$

Расходы воды на регенерацию фильтра складываются из расходов воды на взрыхляющую промывку, приготовление регенерационного раствора, а также отмывку катионита от продуктов регенерации и избытка хлорида натрия.

5. Взрыхление слоя необходимо для удаления измельченных частиц катионита, определяется согласно формуле:

$$
Q_{\text{B3B}} = \frac{i \cdot f_{\text{Na}} \cdot 60 \cdot t_{\text{B3D}}}{1000}
$$
 (4.6)

где і –интенсивность взрыхляющей промывки фильтров, л/ $(\text{c·m}^2)$ ;

t<sub>взр</sub> - продолжительность взрыхляющей промывки, мин, принимается согласно [16, табл. 1.8];

$$
Q_{B3B} = \frac{5.9,1.60 \cdot 20}{1000} = 54,6 \text{ m}^3
$$

6. Расход воды приготовление регенерационного раствора соли определяется из уравнения:

$$
Q_{p.p} = \frac{Q_c^{Na} \cdot 100}{1000 \cdot b \cdot \rho_{p.p}}
$$
(4.7)

где b - концентрация регенерационного раствора, %, по [15, табл. 1.8];

 $\rho_{\rm p.p}$  — плотность регенерационного раствора, т/м $^3$ , принимается по [16, табл. П1]; 2,17 г/см<sup>3</sup>

$$
Q_{p.p} = \frac{297,7 \cdot 100}{1000 \cdot 8 \cdot 2,17} = 1,7 \text{ m}^3
$$

7. Расход воды на отмывку катионита от продуктов регенерации определяется по формуле:

$$
Q_{\text{or}} = q_{\text{or}} \cdot f_{\text{Na}} \cdot H_{\text{cn}} \tag{4.8}
$$

где  $\rm{q_{or}}$  – удельный расход воды на отмывку катионита, м $^3$  на  $1\,$ м $^3;$  $Q_{\text{or}} = 6.9, 1.1, 8 = 98, 3 \text{ m}^3$ 

8. Расход воды на одну регенерацию фильтра без использования промывочных вод на взрыхляющую промывку составляет:

$$
Q_{c,H}^{''} = Q_{p,p} + Q_{or}
$$
 (4.9)

 $Q_{c,H} = 1,7 + 98,3 = 100$   $M^3$ 

То же с использованием отмывочных вод на взрыхляющую промывку, м<sup>3</sup>:

$$
Q_{c,H}^{'} = Q_{\rm B3p} + Q_{p,p} + Q_{\rm oT}
$$
 (4.10)

 $Q_{\rm c,H} = 54,6+1,7+98,3 = 154,6$   $M^3$ 

9. Среднечасовой расход воды на собственные нужды Na – катионитных фильтров, м<sup>3</sup>/ч, определяется по формуле:

$$
Q_{c,H}^{\mathrm{q}} = \frac{Q_{c,H} \cdot a \cdot n}{24} \tag{4.11}
$$

17,3 24  $Q_{c}^{\rm q} = \frac{154,6 \cdot 2 \cdot 1,34}{2}$  $\frac{H_{\text{C,H}}}{H_{\text{C,H}}} = \frac{134,0.2 \cdot 1,34}{24} = 17,3 \text{ M}^3/\text{q}$ 

10. Время между регенерациями фильтра определяется из уравнения:

$$
T_{Na} = \frac{24}{n} - \frac{t_{per}^{Na}}{60}
$$
 (4.12)

где  $T_{\text{Na}}$  – межрегенерационный период каждого Na – катионитного фильтра, ч;

n количество регенераций каждого катионитного фильтра в сутки;

 $t_{\text{per}}^{\text{Na}}$  – время регенерации фильтра, мин, определяющееся по формуле:

$$
t_{\text{per}}^{\text{Na}} - \text{approx perenparum} \text{ perenparum chuntrpa, with, orpegenanotineces no dopmyne:}
$$
\n
$$
T_{\text{Na}} = \frac{24}{1.34} - \frac{116.3}{60} \approx 16 \text{ y}
$$
\n
$$
t_{\text{per}}^{\text{Na}} = t_{\text{exp}} + t_{\text{p,p}} + t_{\text{cr}}
$$
\n(4.13)\n  
\n
$$
t_{\text{per}}^{\text{Na}} = t_{\text{exp}} + t_{\text{p,p}} + t_{\text{cr}}
$$
\n(4.14)\n  
\n
$$
t_{\text{p,p}} = \frac{Q_{\text{p,p}} \cdot 60}{W_{\text{p,p}} \cdot f_{\text{Na}}}
$$
\n(4.14)\n  
\n
$$
t_{\text{p,p}} = \frac{Q_{\text{p,p}} \cdot 60}{W_{\text{p,p}} \cdot f_{\text{Na}}}
$$
\n  
\n
$$
t_{\text{p,p}} = \frac{1.7 \cdot 60}{3 \cdot 9.1} = 3.7 \text{ MHz}
$$
\n
$$
t_{\text{or}} = \frac{1.7 \cdot 60}{3 \cdot 9.1} = 3.7 \text{ MHz}
$$
\n
$$
t_{\text{or}} = \frac{Q_{\text{or}} \cdot 60}{W_{\text{or}} \cdot f_{\text{Na}}}
$$
\n
$$
t_{\text{or}} = \frac{Q_{\text{or}} \cdot 60}{W_{\text{or}} \cdot f_{\text{Na}}}
$$
\n(4.15)\n  
\n
$$
t_{\text{or}} = \frac{Q_{\text{or}} \cdot 60}{W_{\text{or}} \cdot f_{\text{Na}}}
$$
\n(4.16)\n  
\n
$$
t_{\text{or}} = \frac{Q_{\text{or}} \cdot 60}{7 \cdot 9.1} = 92.6 \text{ MHz}
$$
\n  
\n
$$
t_{\text{or}} = \frac{Q_{\text{or}} \cdot 60}{7 \cdot 9.1} = 92.6 \text{ MHz}
$$
\n  
\n
$$
t_{\text{per}}^{\text{Na}} = 20 + 3.7 + 92.6 = 116.3 \text{ MHz}
$$

$$
\mathbf{t}_{\text{per}}^{\text{Na}} = \mathbf{t}_{\text{B3p}} + \mathbf{t}_{\text{p.p}} + \mathbf{t}_{\text{or}}
$$
 (4.13)

где t<sub>p.p</sub>-время пропуска регенерационного раствора через фильтр, мин, определяется согласно формуле:

$$
\mathbf{t}_{\mathbf{p},\mathbf{p}} = \frac{\mathbf{Q}_{\mathbf{p},\mathbf{p}} \cdot 60}{\mathbf{w}_{\mathbf{p},\mathbf{p}} \cdot \mathbf{f}_{\mathbf{N}\mathbf{a}}}
$$
(4.14)

где t<sub>p.p</sub>-время пропуска регенерационного раствора через фильтр, мин, определяется согласно формуле:

wp.p скорость пропуска регенерационного раствора, м/ч, принимается по [16, табл.1.8];

$$
t_{p.p} = \frac{1,7 \cdot 60}{3.9,1} = 3,7 \text{ mm}
$$

 $t_{\text{or}}$  -время отмывки от продуктов регенерации, мин, определяется по формуле:

$$
t_{\text{or}} = \frac{Q_{\text{or}} \cdot 60}{w_{\text{or}} \cdot f_{\text{Na}}}
$$
(4.15)

где  $w_{\text{or}}$  – скорость отмывки, м/ч;

$$
t_{\text{or}} = \frac{98,3.60}{7.9,1} = 92,6
$$
 *MH*

Таким образом:

 $t_{\rm ner}^{\rm Na} = 20 + 3.7 + 92.6 = 116.3$  $_{per}^{Na} = 20 + 3,7 + 92,6 = 116,3$  мин

> 11. Количество одновременно регенерируемых фильтров определяется по уравнению:

$$
n_{o.p} = \frac{n \cdot a \cdot t_{per}^{Na}}{24}
$$
 (4.16)

$$
n_{o.p} = \frac{2 \cdot 2 \cdot 116,3}{24} = 19,4
$$

12. Производится корректировка остаточной жесткости после обработки воды Na – катионированием из уравнения (4.2):

$$
K_o = \frac{1,34 \cdot 9,1 \cdot 1,8 \cdot 727 \cdot 2}{24 \cdot 370,5} = 0,004 \text{ m} - 3 \text{kb/}\pi
$$

Остаточная жесткость 0,004 мг-экв/л, что меньше допустимого максимума в 0,05 мг-экв/л. Таким образом, после обработки вода соответствует требованием потребителя.

#### **4.2 Конструирование котельной**

Конструктивно – планировочные решения котельной производятся в соответствии с требованиями [3]. Здание котельной размещается на территории производственной зоны города Саранска. Проектируемый объект двухэтажный, включающий котельный зал и вспомогательные помещения для персонала. Размеры котельной в осях  $42 \times 18$  метров. Фасад здания ориентирован на запад.

Размеры в осях котельного зала принимаются  $32,4\times18$  м, высота зала 5,6 м, учитывая установку котла типа КВ-ГМ-11,63-150П в количестве трех штук размерами 8515×2260×2100 мм, а также вспомогательного оборудования. Остекление в два ряда, располагается на отметках +1.000 и +3.600 м. Отметка пола котельной находится на отметке 0.000, отметка земли -0.300. Огнестойкие двери расположены на северной стороне здания. Стена южной стороны здания предполагает расширение котельной.

Каркас здания выполнен из цельносварного металлического профиля. Обшивка стен и кровли выполнена из трехслойных сэндвич-панелей, толщиной 310 мм. Полы котельного зала выполняются из негорючих материалов с покрытием из стального рифленого листа.

В здании котельной предусмотрены системы пожарной и охранной сигнализации, молниезащиты и заземления. Удаление дымовых газов предусмотрено раздельно от каждого котла через дымоходы, выполненные из нержавеющей стали, устойчивой к окисляющему воздействию высоких температур и агрессивных веществ, содержащихся в дымовых газах.

Размещение оборудования производится с учетом удобного и безопасного обслуживания котлов персоналом котельной. Металлические площадки и ступени лестниц для обслуживания выполняются из рифленой листовой стали.

В соответствии с перечнем рабочих котельной определен состав вспомогательных помещений котельной, такие как цех, склад реагентов, раздевальная, душевая, туалет, операторская, химия, комната приема пищи, располагающиеся на первом этаже котельной. На втором этаже предусмотрены помещения, такие как слесарная, мастерская, кабинет начальника химии, лаборатория, газовая служба, кабинет начальника котельной, кабинет начальника КИП и мастерская КИП.

## **4.3 Аэродинамический расчет. Подбор вентиляторов, дымососов и дымовой трубы**

Целью аэродинамического расчета котельной установки является выбор необходимых тягодутьевых машин на основе определения производительности тяговой и дутьевой систем и перепада полных давлений в газовом и воздушном трактах. Полагаемый к расчету газовоздушный тракт включает в себя воздуховоды, тягодутьевые машины, элементы котла, газопроводы и дымовые трубы.

Аэродинамический расчет проводится согласно методике, изложенной в [18], в соответствующей последовательности:

1) Определяются потери давления, мм.вод.ст, на прямых участках газового тракта с постоянным сечением по формуле:

$$
\Delta h_{\text{rp}} = \lambda \cdot \frac{1}{d_{\text{s}}} \cdot h_{\text{A}},\tag{4.17}
$$

где λ коэффициент сопротивления трения, зависит от относительной шероховатости стенок канала;

l длина участка, м;

dэ внутренний диаметр канала, м, определяемый по формуле:

$$
d_3 = \frac{4 \cdot F}{U},\tag{4.18}
$$

где F-живое сечение канала, м<sup>2</sup>;

U полный периметр сечения, омываемый текущей средой, м;

 ${\color{black} h_{\pi}}$  – динамическое давление (скоростной напор), определяющийся по формуле:

$$
h_{\mu} = \frac{w^2}{2} \cdot \rho, \qquad (4.19)
$$

где  $\rho$  – плотность текущей среды, кгс $\cdot$ с<sup>2</sup>/м<sup>4</sup>;

w средняя скорость потока м/с, определяется по формуле:

$$
w = \frac{B_p \cdot V_r \cdot \mathbf{\Theta} + 273}{3600 \cdot F \cdot 273},
$$
\n(4.20)

- где F-живое сечение газохода, м<sup>2</sup>;
	- 2) Определяются потери давления на местные сопротивления и оборудование по формуле:

$$
\Delta h_{\rm M} = \zeta \cdot h_{\rm L} \tag{4.21}
$$

- где  $\zeta$  коэффициент местного сопротивления
	- 3) Величина самотяги любого участка газового тракта, включая дымовую трубу при искусственной тяге, определяется по формуле:

$$
h_c = \pm H \cdot g \cdot \left( 0,123 - \rho_0 \cdot p \cdot \frac{273}{273 + 9} \right) \tag{4.22}
$$

где H расстояние по вертикали между серединами начального и конечного сечений данного участка тракта, м;

р – абсолютное среднее давление газов на участке, кгс/см $^2;$ 

 $\mathcal{G}$  – средняя температура газового потока на данном участке, °С;

 $\rho_0$  – приведенная плотность дымовых газов, кгс $\cdot$ с<sup>2</sup>/м<sup>4</sup>, определяемая по формуле:

$$
\rho_0 = \frac{1 - 0.01 \cdot A^p + 1.306 \cdot \alpha \cdot V^0}{V_r \cdot g}
$$
\n(4.23)

где  $A^p$  – зольность рабочего топлива, %;

Величина самотяги любого участка воздушного тракта определяется по формуле:

$$
h_c = \pm H \cdot g \cdot \left( 1, 2 - \rho_0 \cdot p \cdot \frac{273}{273 + t_{\text{nox}}} \right)
$$
 (4.24)

где  $t_{\text{nox}}$  – температура подаваемого в топку воздуха, °C;

Расход газа у дымососа определяется по формуле:

$$
V = B_p \cdot \bigotimes_{yx} + \Delta \alpha \cdot V^0 \cdot \frac{\beta_n + 273}{273} \tag{4.25}
$$

- где H расстояние по вертикали между серединами начального и конечного сечений данного участка тракта, м;
	- $\rm V_{yx}$  объем уходящих газов, м $\rm ^3/kr$ ;
	- $\Delta \alpha$  присосы воздуха в газоходе;
	- $V^0$  теоретический объем газов, м<sup>3</sup>/кг;

 $\mathbb{R}_{\scriptscriptstyle\rm{A}}$  – температура газов у дымососа, определяется по формуле:

$$
\mathcal{G}_{\mu} = \frac{\alpha_{yx} \cdot \mathcal{G}_{yx} + \Delta \alpha \cdot t_{xs}}{\alpha_{yx} + \Delta \alpha}
$$
\n(4.26)

где  $t_{\rm xs}$  – температура холодного воздуха, подаваемого в топку, °C;

4) Перепад полных давлений определяется по формуле:

$$
\Delta H_{\rm n} = \sum \Delta h - h_{\rm c} \tag{4.27}
$$

$$
\Delta h_{\rm T} = \Delta h_{\rm BX} + \Delta h_{\rm rp} + \Delta h_{\rm BLX} \tag{4.28}
$$

$$
\Delta h_{\text{b}} = \frac{w_0^2}{2} \cdot \rho \tag{4.29}
$$

$$
\Delta h_{\text{ax}} = 1.4 \cdot \frac{w_0^2}{2} \cdot \rho \tag{4.30}
$$

$$
\Delta h_{\text{rp}} = \frac{\lambda}{8 \cdot i} \cdot \frac{w_0^2}{2} \cdot \rho \tag{4.31}
$$

$$
\mathcal{G}_{\pi} = \frac{1,25 \cdot 195 + 0,01 \cdot 30}{1,25 + 0,01} = 193,7 \,^{\circ}\text{C}
$$

Таблица 4.1 – Исходные данные для расчета газо-воздушного тракта котла

| $\Delta H_{\text{n}} = \sum \Delta h - h_{\text{c}}$                                       |                            |             |                 |         | (4.27)                         |
|--------------------------------------------------------------------------------------------|----------------------------|-------------|-----------------|---------|--------------------------------|
| 5) Определяются потери давления в дымовой трубе:                                           |                            |             |                 |         |                                |
| $\Delta h_{\rm r} = \Delta h_{\rm BX} + \Delta h_{\rm rp} + \Delta h_{\rm BLX}$            |                            |             |                 |         | (4.28)                         |
|                                                                                            |                            |             |                 |         |                                |
| $t_{XB}$ – температура холодного воздуха, подаваемого в топку, °C;<br>где                  |                            |             |                 |         |                                |
| $\Delta h_{\text{BLX}} = \frac{W_0^2}{2} \cdot \rho$                                       |                            |             |                 |         | (4.29)                         |
| $\Delta h_{\rm{bx}} = 1.4 \cdot \frac{w_0^2}{2} \cdot \rho$                                |                            |             |                 |         | (4.30)                         |
| $\Delta h_{\text{rp}} = \frac{\lambda}{8 \cdot i} \cdot \frac{w_0^2}{2} \cdot \rho$        |                            |             |                 |         | (4.31)                         |
| По формуле (4.26) действительная температура газов у дымососа:                             |                            |             |                 |         |                                |
| $\mathcal{G}_{\mu} = \frac{1,25 \cdot 195 + 0,01 \cdot 30}{1,25 + 0.01} = 193,7 \text{°C}$ |                            |             |                 |         |                                |
| Исходные данные для расчета котельной установки с уравновешенной                           |                            |             |                 |         |                                |
| тягой приведены в таблице 4.1                                                              |                            |             |                 |         |                                |
| Таблица 4.1 - Исходные данные для расчета газо-воздушного тракта котла                     |                            |             |                 |         |                                |
| Наименование                                                                               | Температура                | Коэффициент | Секундный       | Macca   | Плотность                      |
| участка                                                                                    | среды,                     | избытка     | расход среды    | ДЫМОВЫХ | среды                          |
|                                                                                            | $\vartheta$ , $\mathrm{C}$ | воздуха     | по участкам     | газов   | $\rho_0$ ,                     |
|                                                                                            |                            | $\alpha$    | $V_r$ , $M^3/c$ | $G_r$   | $K\Gamma$ c $\cdot$ c $^2/M^4$ |
| Воздуховод от<br>заборной<br>решетки до<br>дутьевого<br>вентилятора                        | $30\,$                     | 1,05        | 3,609           |         | 1,165                          |
| От выхода из<br>вентилятора до<br>горелки                                                  | 30                         | 1,05        | 3,609           |         | 1,165                          |
| От входа в<br>топку до выхода<br>в газоход                                                 | 959                        | 1,25        | 4,537           | 15,553  | 0,134                          |
| Вертикальный<br>конвективный<br>газоход до<br>дымососа                                     | 195                        | 1,26        | 5,003           | 16,296  | 0,129                          |
| От дымососа до<br>дымовой трубы                                                            | 193,7                      | 1,26        | 5,003           | 16,296  | 0,129                          |
| Дымовая труба                                                                              | 193,7                      | 1,26        | 5,003           | 16,296  | 0,129                          |
| 38                                                                                         |                            |             |                 |         |                                |
Производится расчет газового трактов котельного агрегата в соответствии с вышеуказанной методикой. Результаты расчета газового тракта сводятся в таблицы 4.2, 4.3 и 4.4

Таблица 4.2 – Расчет тяги газового тракта

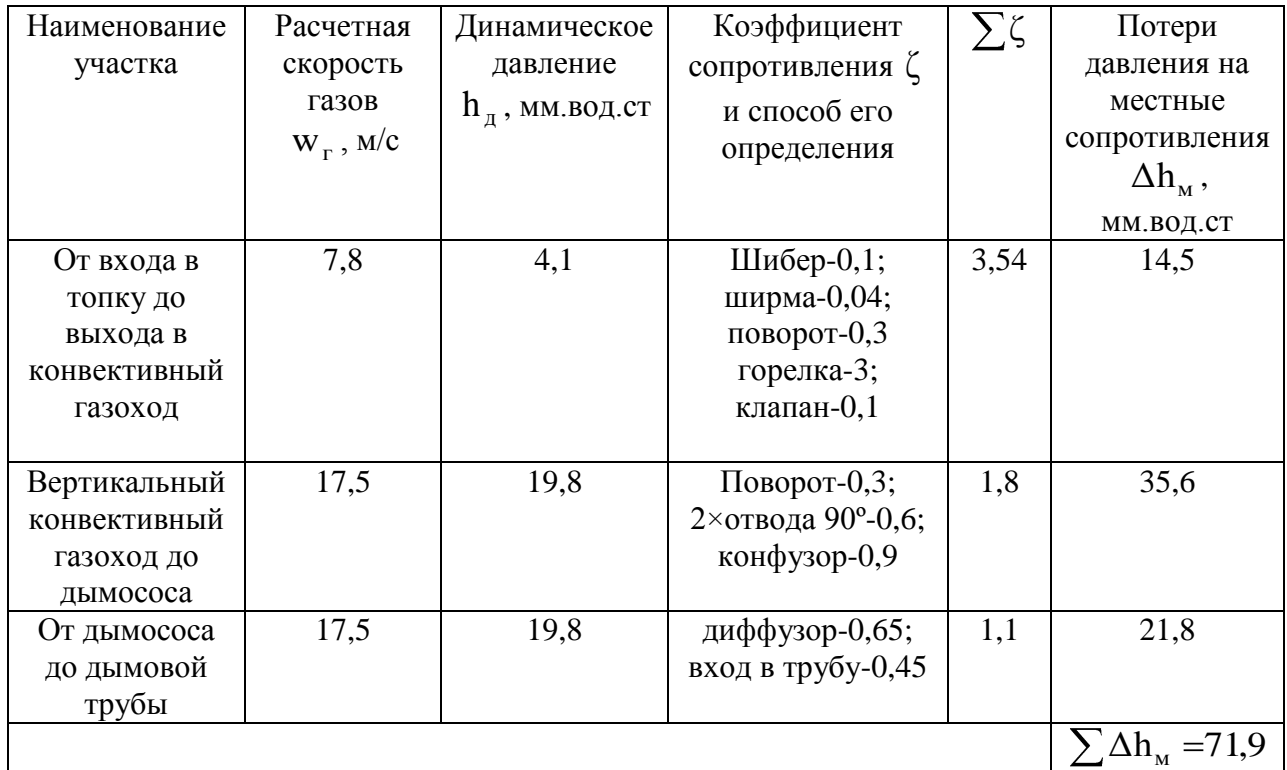

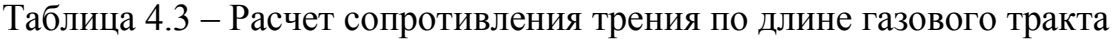

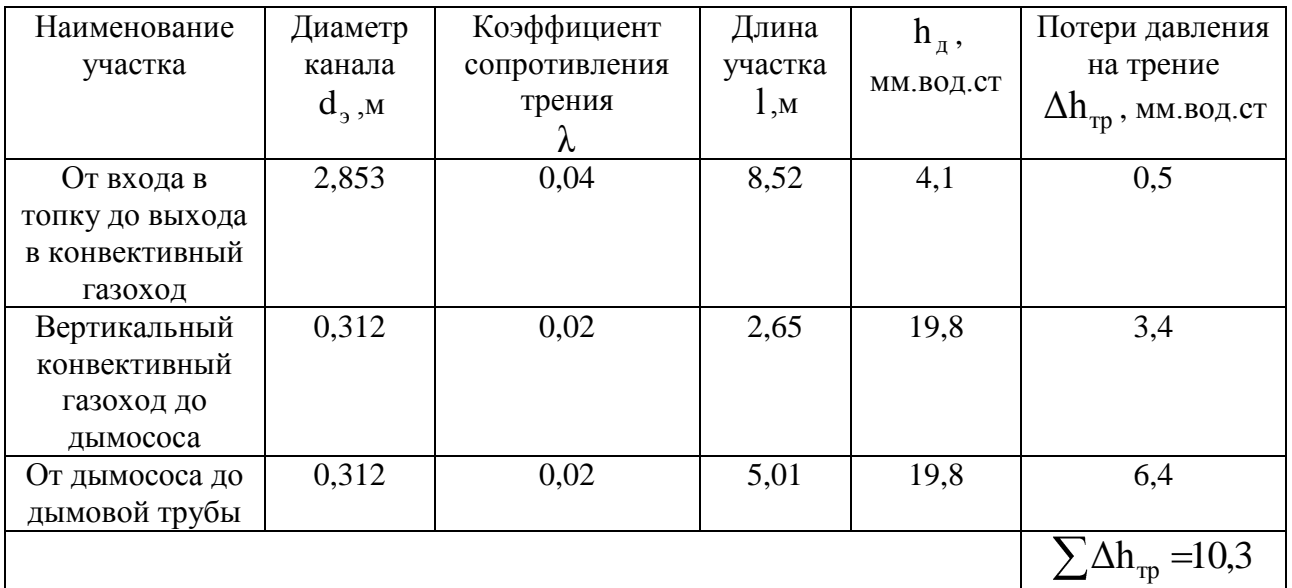

Значения коэффициентов приняты согласно [18, прил. VII-2].

Таблица 4.4 – Расчет самотяги

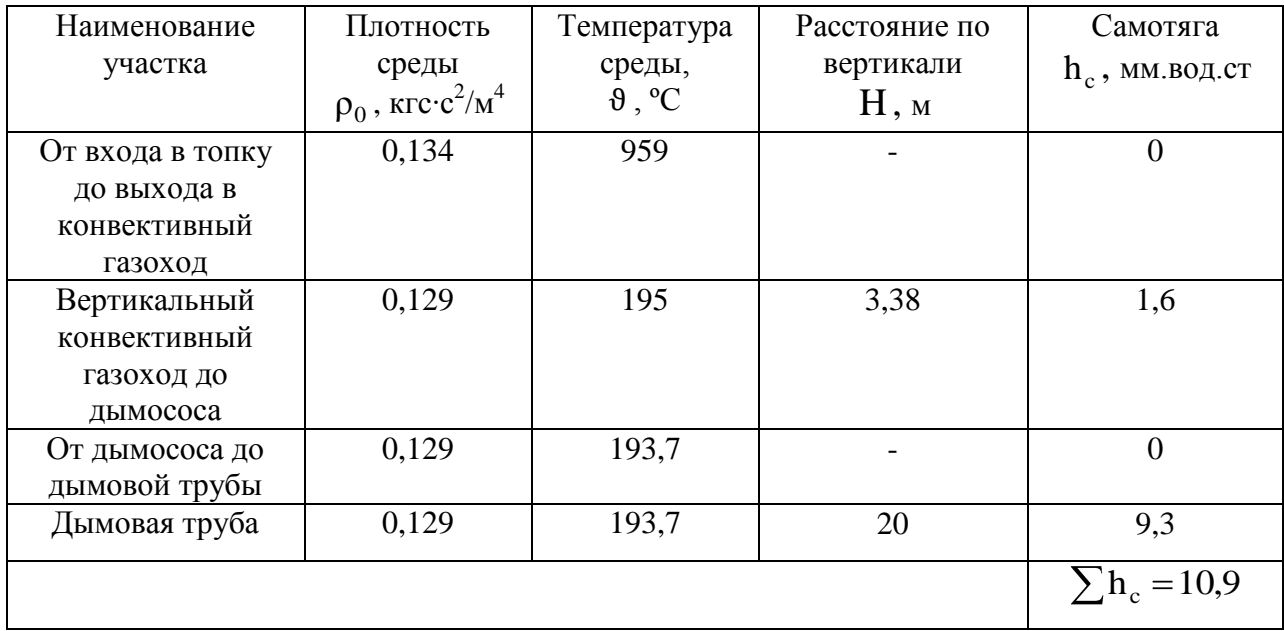

Потери в котельном пучке при поперечном омывании пучков гладких труб определяется по формуле:

$$
\Delta h_{\text{non}} = \zeta \cdot \frac{w^2}{2} \cdot \rho \tag{4.32}
$$

где  $\zeta$  - коэффициент сопротивления гладкотрубного коридорного пучка, определяется по формуле:

$$
\zeta = \zeta_0 \cdot z_2 \tag{4.33}
$$

где 2 z количество рядов труб по глубине пучка;

 $\zeta_0$  – коэффициент сопротивления, отнесенный к одному ряду пучка, зависящий от соотношений:

$$
\sigma_1 = \frac{s_1}{d} \tag{4.34}
$$

$$
\sigma_2 = \frac{s_2}{d} \tag{4.35}
$$

$$
\psi = \frac{s_1 - d}{s_2 - d} \tag{4.36}
$$

где  $s_1, s_2$  – шаги труб по ширине и глубине пучка, м;

d наружный диаметр труб пучка, м;

0,36  $0,128 - 0,028$  $0,064 - 0,028$ ψ

При  $\sigma_1 \leq \sigma_2$ и  $\psi = 0.36 \leq 1$ коэффициент сопротивления определяется по следующей формуле:

$$
\zeta_0 = 2 \cdot \Phi_1 - 1^{-0.5} \cdot \text{Re}^{-0.2}
$$
 (4.37)

где Re критерий Рейнольдса, определяемый из формулы:

$$
\lambda = \frac{64}{\text{Re}} \tag{4.38}
$$

Re = 
$$
\frac{64}{0.04}
$$
 = 1600  
\n $\zeta_0 = 2 \cdot \blacktriangleleft 1 - 1^{-0.5} \cdot 1600^{-0.2} = 1.45$   
\nTorga no dopmyne (4.33):

 $\zeta = 1,45 \cdot 6 = 8,7$ 

Расчетное значение поперечного живого сечения следует из теплового расчета котельного агрегата.

По формуле (4.20) действительная скорость газов:

$$
w = \frac{1369 \cdot 12,579 \cdot 105 + 273}{3600 \cdot 3,7 \cdot 273} = 5,8 \text{ M/c}
$$

Динамическое давление согласно формуле (4.19):

$$
h_{\mu} = \frac{5.8^2}{2} \cdot 0.134 = 2.3 \text{ MM.BOQ.CT}
$$

Потери в котельном пучке по формуле (4.32) составляют:

 $\Delta h_{\text{non}} = 8.7 \cdot 2.3 = 20 \text{ MM.BOQ.CT}$ 

Аналогично производится расчет воздушного тракта котельного агрегата. Исходные данные принимаются из таблицы 4.1 Диаметр воздуховода 560 мм. Результаты расчета сводятся в таблицы 4.5, 4.6 и 4.7

| Наименование<br>участка                                             | Расчетная<br>скорость<br>газов<br>$W_{\Gamma}$ , M/C | Динамическое<br>давление<br>$h_{\pi}$ , $\Pi a$ | Коэффициент<br>сопротивления $\zeta$<br>и способ его<br>определения | $\sum \zeta$ | Потери<br>давления на<br>местные<br>сопротивления<br>$\Delta h_{\mu}$ , $\Pi$ a |
|---------------------------------------------------------------------|------------------------------------------------------|-------------------------------------------------|---------------------------------------------------------------------|--------------|---------------------------------------------------------------------------------|
| Воздуховод от<br>заборной<br>решетки до<br>дутьевого<br>вентилятора | 14,7                                                 | 125,9                                           | Решетка - 0,3;<br>Поворот-<br>диффузор-0,34;                        | 0,64         | 80,6                                                                            |
| От выхода из<br>вентилятора<br>до горелки                           | 14,7                                                 | 125,9                                           | Конфузор-0,1;<br>отвод 45°-0,15;<br>отвод 90°-0,32;<br>$Kopo6-0,7$  | 1,27         | 197,7                                                                           |
|                                                                     |                                                      |                                                 |                                                                     |              | $\Delta h_{\rm M} = 278.3$                                                      |

Таблица 4.5 - Расчет тяги воздушного тракта

Таблица 4.6 – Расчет сопротивления трения по длине воздушного тракта

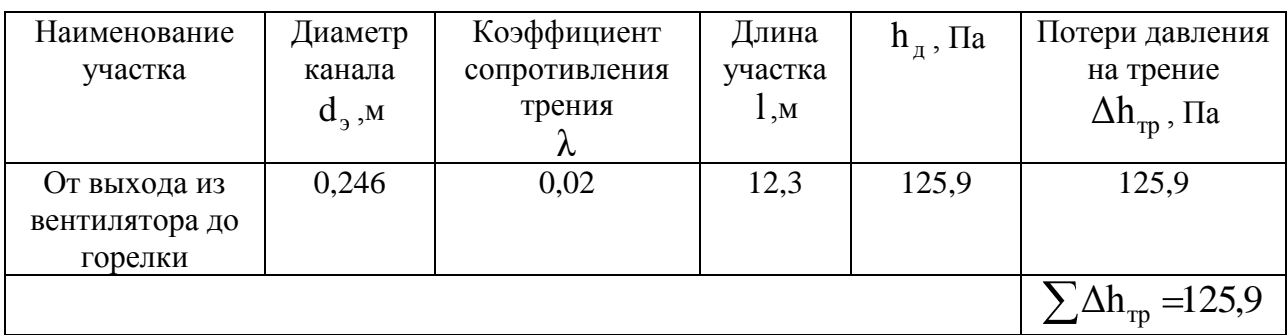

Таблица 4.7 – Расчет самотяги

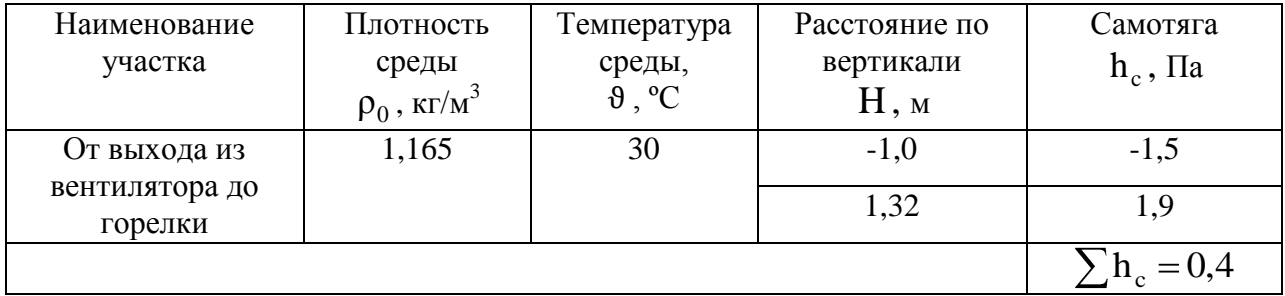

Расчет и подбор дымовой трубы производится по методике, изложенной в [18]. Высота дымовой трубы определяется по формуле:

$$
H = \sqrt{\frac{m \cdot A \cdot M \cdot F}{c_{\Pi \perp K} - c_{\phi}}} \cdot \sqrt[3]{\frac{z}{V \cdot \delta t}}
$$
(4.39)

где m коэффициент, учитывающий условия выхода из устья трубы, принимается равным 1;

коэффициент, зависящий от строения атмосферы, равный для района проектирования по [1] 160 с $^{2/3}\cdot$ град $^{1/3};$ 

M выброс оксидов серы, г/с,

$$
M_{SO_2} = 5.56 \cdot S^p \cdot B \cdot \bullet - \eta_{SO_2} \tag{4.40}
$$

где  $\eta_{\rm SO_2}$  –доля  $\rm SO_2$  улавливаемого в газоходах котла, для газа принимается равной 0;

F коэффициент, учитывающий влияние скорости осаждения примесей в атмосфере, для газообразного топлива принимаемый равным 1;

 $\mathrm{c}_{\varphi}-\,$ фоновая концентрация, мг/м $^3;$ 

z число труб в котельной;

V – суммарный объем дымовых газов из всех труб, м $^3$ /с;

с<sub>пдк</sub> - предельно допустимая концентрация оксидов серы в атмосфере согласно санитарным нормам [19], составляет 0,5 мг/м<sup>3</sup>;

δt разность температуры дымовых газов и средней температуры воздуха в теплый период года, °С;

Нет необходимости производить расчет выбросов серы, так как в составе данного газа сероводород отсутствует.

A – коэффициент, зависящий о<br>paйoнa проектирования по [1] 160 o<br>M – выброс оксидов серы, г/с,<br> $M_{SO_2} = 5,56 \cdot S^p \cdot B$ <br> $N_{SO_2} = 5,56 \cdot S^p \cdot B$ <br> $N_{SO_2} = 5,56 \cdot S^p \cdot B$ <br> $N_{SO_2} = 5,56 \cdot S^p \cdot B$ <br> $\Gamma = \text{Kos}\phi$ фициент, учитывающий в Согласно [20] к установке принимается дымовая труба трехствольного исполнения при выполнении с отдельными теплоизолированными стволами в несущей обечайке из углеродистой стали, диаметром  $700\times3$  мм, высотой 20 метров.

Скорость в выходном сечении трубы согласно формуле (4.20) соответствующего диаметра составляет:

22,2  $3600 \cdot 0,385 \cdot 273$  $1369 \cdot 13157 \cdot 1937 + 273$ w м/с

Определяются потери давления в дымовой трубе:

Потери на входе в трубу по формуле (4.29):

$$
\Delta h_{\text{bx}} = 1,4 \cdot \frac{22,2^2}{2} \cdot 0,129 = 44,5 \text{ mm}.\text{Bog}.\text{ct}
$$

Потери на выходе из трубы согласно (4.30):

$$
\Delta h_{\text{bhx}} = \frac{22,2^2}{2} \cdot 0,129 = 31,8 \text{ mm}.\text{Bog.cT}
$$

По формуле (4.31):

$$
\Delta h_{\text{rp}} = \frac{0.02}{8} \cdot \frac{22.2^2}{2} \cdot 0.129 = 0.1 \text{ MM.BOZ.cT}
$$

Таким образом, общие потери давления в дымовой трубе по формуле (4.28) составляют:

 $\Delta h_{\rm T} = 44,5 + 0,1 + 31,8 = 76,4 \text{ mm}$ . BOД.CT

Выполняется поправка на давление:

$$
\Delta h_{\text{nor}} = \frac{\rho_0}{0.132} \cdot \Delta h_{\text{ofm}}
$$
\n(4.41)

(4.41)

 $76,4 = 74,7$ 0,132  $\Delta h_{\text{nor}} = \frac{0,129}{0,122} \cdot 76,4 = 74,7 \text{ MM.BOZ.CT}$ 

Перепад полных давлений по газовому тракту котла по формуле (4.27):  $\Delta H_{\text{n}} = 71,9 + 10,3 + 20 + 74,7 - 10,9 = 166 \text{ mm}$ .вод.ст

Перепад по воздушному тракту соответственно:

 $\Delta H_{\text{n}} = 278,3 + 125,9 - 0,4 = 403,8$   $\Pi$ a

По значениям перепадов полных давлений газового и воздушного трактов производим подбор дымососа и дутьевого вентилятора.

Для подбора дымососа необходимо учесть запас полного давления в размере 20%, в соответствии с указаниями [3]:

 $\Delta H_{\text{n}} = 1,2 \cdot 166 = 199,2 \text{mm}$ . вод. ст

Аналогично на производительность дымососа учитывается запас в 10%:  $V = 1,1 \cdot 18012 = 19813 \text{m}^3/\text{4}$ 

Согласно [21] к установке принимается центробежный дымосос одностороннего всасывания из листовой углеродистой стали Д-12 с характеристиками производительности до 26500 м<sup>3</sup>/ч и значением полного давления до 2430 Па. Типоразмер двигателя 5АМ250М6. Частота вращения 980 об/мин, мощность 55 кВт. Сводный график характеристик центробежных дымососов приведен в приложении М.

Для подбора дутьевого вентилятора необходимо учесть запас полного давления в размере 20%, в соответствии с указаниями [3]:

 $\Delta H_{\text{n}} = 1, 2 \cdot 403, 8 = 484, 6 \Pi$ a

Аналогично на производительность дымососа учитывается запас в 10%:  $V = 1,1 \cdot 12992 = 14291 \text{ m}^3/\text{4}$ 

Согласно каталогу [21] к установке принимается вентилятор дутьевой центробежный одностороннего всасывания из листовой углеродистой стали ВДН-10 с характеристиками производительности до 20000 м<sup>3</sup>/ч и значением полного давления до 1550 Па. Типоразмер двигателя АИР160S6. Частота вращения 1000 об/мин, мощность 11 кВт. Сводный график характеристик вентиляторов дутьевых центробежных представлен в приложении Н.

### **4.4 Топливное хозяйство**

Газ – это универсальное энергетическое топливо. Наиболее рациональным решением является использованием в качестве основного вида топлива на проектируемой котельной природного газа Уренгойского месторождения, транспортируемого по магистральному газопроводу Уренгой – Сургут – Челябинск. Резервным топливом является сжиженный газ пропан/бутан, который хранится в подземных емкостях в соответствии с [22]. На территорию котельной сжиженный газ транспортируется с газобензиновых заводов в железнодорожных цистернах. Затем из цистерн жидкость сливается в хранилище, представляющие собой подземные стальные резервуары. Подземная установка объясняется тем, что по техническим условиям невозможно выдержать расстояния, указанные в [23] от населенных мест, для надземного расположения.

45

Согласно техническим данным давление газа в газопроводе составляет 0,35 МПа. Котельная является потребителем газа среднего давления, снижение давления газа и его автоматическое поддержание на заданном уровне для снабжения котлов осуществляется в ГРУ с двумя линиями редуцирования, одна из которых резервная. После ГРУ газ направляется в газопровод, проходящий вдоль фронта котлоагрегатов, от которого выполняются отводы газа к каждому котлу. К горелке котла газ подается под давлением 0,04 МПа. Расход газа на один агрегат 1311,54 нм<sup>3</sup>/ч. К установке в газорегуляторном узле для снижения давления принимается регулятор РДГ-80-Н/80, давление на выходе из которого составляет 45 кПа.

Производится гидравлический расчёт сети среднего давления, согласно методике по [23].

1) Определяется средний гидравлический уклон (удельное падение квадрата давления) вычисляется по следующей формуле:

$$
A_{cp} = \frac{P_{H}^{2} - P_{K}^{2}}{\sum L}
$$
 (4.42)

где L сумма расчётных длин участков газопровода от ГРС до наиболее удалённого потребителя по основному направлению сети, м;

 $\mathrm{P}_{\scriptscriptstyle\rm H}$  – давление на вводе ГРУ, кПа;

 $\mathbf{P}_{\kappa}$  – давление на входе в горелку, кПа;

$$
A_{cp} = \frac{45^2 - 40^2}{54,1} = 7.9 \text{ k} \Pi a^2/m
$$

2) Расчет давления газа на участках определяем по формуле:

$$
P_{\kappa} = \sqrt{P_{\mu}^2 - A \cdot L} \tag{4.43}
$$

где L расчетная длина участков, определяется согласно формуле:

$$
L_{\text{pacu}} = 1.1 \cdot L_{\text{qaar.}} \tag{4.44}
$$

За основное направление движения газа принимаем путь движения от ГРУ до наиболее удаленного котла. Расчет сводится в таблицу 4.8

| Номер<br>участка | Длина<br>участка, м |       | Расчётный<br>расход,<br>$M^3/H$ | $A_{cp}$<br>к $\Pi a^2/m$ | Диаметр<br>труб,<br><b>MM</b> | A<br>к $\Pi a^2/m$ | $A \cdot L$<br>к $\Pi a^2$ | Давление,<br>кПа |              |
|------------------|---------------------|-------|---------------------------------|---------------------------|-------------------------------|--------------------|----------------------------|------------------|--------------|
|                  | факт.               | расч. |                                 |                           |                               |                    |                            | $P_{\rm H}$      | $P_{\kappa}$ |
| $1 - 2$          | 16                  | 17,6  | 993                             | 7,9                       | $133\times4$                  | 7,5                | 132                        | 45               | 43,5         |
| $2 - 3$          | 5,8                 | 6,4   | 662                             | 7,9                       | $108\times4$                  | 10                 | 64                         | 43,5             | 42,8         |
| $3 - 4$          | 18,2                | 20    | 331                             | 7.9                       | $89\times3$                   | $\tau$             | 140                        | 42,8             | 41,1         |

Таблица 4.8 – Гидравлический расчёт сети среднего давления

Расчетная схема сети газа среднего давления представлена в приложении О.

#### **4.5 Отопление и вентиляция котельной**

Производится теплотехнический расчет ограждающих конструкций в соответствии с методикой [24].

 $\Gamma$ СОП =  $(7 - (-4.5))$ ? 209 = 4493,5 ≈ 4494 °С·сут/год

Исходя из значения ГСОП определяется требуемое сопротивление теплопередаче ограждающей конструкции. Принимается что  $\, {\rm R}_{\, \phi} \, {\rm =} \, {\rm R}_{\, \scriptsize{\texttt{rp}}}$  .

Коэффициент теплопередачи определяется по формуле:

$$
k = \frac{1}{R_{\phi}}
$$
 (4.45)

где  $R_{\phi}$  – фактического сопротивление теплопередаче, принимаемое равным требуемому,  $(M^2 \cdot ^{\circ}C)/B$ т;

Результаты расчета фактического сопротивления и коэффициента теплопередачи ограждающих конструкций сведены в таблицу 4.9

Таблица 4.9 – Значения фактического сопротивления теплопередаче и коэффициента теплопередачи ограждающих конструкций

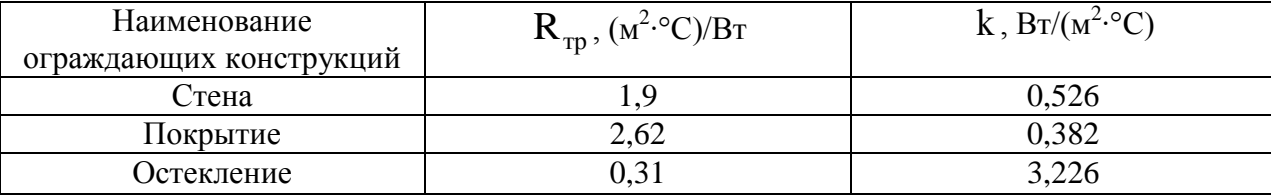

По [24, табл. К1] производится подбор конструкции окна в соответствии со значением фактического сопротивления. К установке принимается однокамерный стеклопакет из стекла без покрытий с заполнением воздухом в металлических переплетах с расстоянием между стеклами 12 мм. Действительное значения сопротивления теплопередаче центральной части стеклопакета составляет 0,34 (м<sup>2.</sup>°C)/Вт.

Производится расчет теплопотерь через наружные ограждения здания котельной.

Основные теплопотери через ограждающие конструкции определяются по формуле:

$$
Q = k \cdot A \cdot \bigodot_n - t_n \cdot n \tag{4.46}
$$

где А – площадь ограждающей конструкции, м<sup>2</sup>;

t<sub>н</sub> – расчетная температура наружного воздуха, °C;

n коэффициент, учитывающий зависимость положения наружной поверхности ограждающих конструкций по отношению к наружному воздуху;

В дальнейшем расчете коэффициент, учитывающий зависимость положения наружной поверхности ограждающих конструкций по отношению к наружному воздуху принимаем равный единице.

Полные теплопотери через ограждающую конструкцию определяются по формуле:

$$
Q_0 = Q \cdot \blacktriangleleft + \sum \beta \tag{4.47}
$$

где  $\sum$ β – сумма добавочных теплопотерь ограждения;

Расчет теплопотерь через наружные ограждения здания котельной представлен в приложении П.

#### Расчет неутепленных полов на грунте

Термическое сопротивление полов, соприкасающихся с грунтом, определяется приближенно. Известно, что температурное поле грунта под полом различно: чем ближе к наружной стенке, тем температура грунта ниже. Принято такие полы разграничивать на четыре зоны по 2 метра, начиная от наружной поверхности стены вовнутрь здания с условно постоянной температурой в каждой зоне. Полы по зонам на грунте котельной представлены в приложении Р.

Расчет производится в соответствии с методикой, указанной в [25] для каждого участка соответственно и сводится в приложение С.

Нагрузка на отопительные приборы вспомогательных помещений первого этажа определяется суммарными потерями тепла. Суммарные потери помещениями первого и второго этажа котельной сведены в приложение Т.

Количество подаваемого в котельный зал и вспомогательные помещения котельной воздуха определяются исходя из рекомендаций, описанных в [3].

Расчет воздухообменов производится по кратности, исходя из условия баланса:

$$
L_{\text{np}} = L_{\text{y}_{\text{A}}} \tag{4.48}
$$

Количество подаваемого в котельный зал воздуха с учетом воздуха, идущего на горение топлива:

$$
L_{np} = L_{np}^0 + L_{ka}^0
$$
 (4.49)

где  $\rm ~L_{np}^{0}$  – количество приточного воздуха по кратности, м $\rm ^{3}/$ ч;

 ${\color{MyBlue}\textrm{L}_{\textrm{\tiny{ka}}}^0}$  – количество воздуха, забираемого из зала для подачи в котельный агрегат, м<sup>3</sup>/ч;

Расход вентилируемого воздуха по нормируемой кратности,  $\text{M}^3/\text{H}$ , рассчитывается по формуле:

$$
L_{np}^0 = k \cdot V \tag{4.50}
$$

где k – кратность воздухообмена, ч<sup>-1</sup>;

V – внутренний объем помещения, м $^3$  $L_{\text{np}}^0 = 3 \cdot 3265, 9 = 9798 \text{ m}^3/\text{V}$ 

Тогда по формуле (4.50) с учетом подачи на три котла:

 $L_{np} = 9798 + 3 \cdot (9,49 \cdot 1369) = 48773 \text{ m}^3/\text{V}$ 

Расчет воздухообменов помещений котельной, для которых организуется подача воздуха, представлен в приложении У.

#### Конструирование систем вентиляции

В котельной проектируется система приточной вентиляции, обеспечивающие подачу воздуха в котельный зал и вспомогательные помещения. Подача воздуха в котельный зал осуществляется на высоте 2.8 м в количестве 48774 м<sup>3</sup>/ч с учетом воздуха, подаваемого в котельный агрегат на горение в количестве 12992 м<sup>3</sup>/ч. В качестве греющего теплоносителя принимается вода с параметрами  $150 - 70$  °C. Вытяжка из котельного зала осуществляется в количестве 3 /ч осевыми вентиляторами во взрывоопасном исполнении.

Принципиальные решения по вентиляции вспомогательных помещений котельной приняты в соответствии с [26]. Механический приток осуществляется в такие помещения как помещения КИП, лабораторию. Во всех остальных помещениях предусматривается естественная приточная вентиляция, за счет аэрационных проемов. Вытяжка из помещений душевых, туалета, помещения КИП, лаборатории, организовывается с механическим побуждением. Во всех остальных помещениях котельной вытяжка естественная.

В котельном зале также предусматривается аварийная вытяжка, осуществляемая из нижней зоны осевым вентилятором во взрывоопасном исполнении.

#### Конструирование системы отопления

В виду явных теплоизбытков от котельных агрегатов, отопление зала осуществляется за счет тепловыделений, а также подаваемого приточной вентиляцией воздуха. Отопление вспомогательных помещений – водяное с параметрами теплоносителя 95 – 70 ºС.

50

### **5 КОНТРОЛЬ И АВТОМАТИЗАЦИЯ**

В котельной установлены три котла КВ-ГМ-11,63-150П, работающие на газе среднего давления. Котлы оборудованы газомазутными горелками РГМГ-10 по одной на каждый котел, всего три штуки. Шкаф управления горелкой осуществляет защиту котла при следующих аварийных ситуациях:

- исчезновения напряжения в цепях автоматики

- погасании факела горелки

- понижении давления воздуха перед горелкой

- понижении/повышении давления газа перед горелкой

Дополнительно к существующей автоматики выполнена защита котла при:

- уменьшении расхода воды к котлу

- увеличении давления в топке

- отклонении давления воды за котлом

- повышении температуры воды на выходе из котла

Горелка котла поддерживает заданное соотношение газ – воздух, производит автоматическую опрессовку газового тракта и регулирует тепловую мощность котла в двух режимах: местном при использовании регуляторов и автоматическом с использованием контроллера.

В автоматичесом режиме контроллер обеспечивает выполнение следующих функций:

- автоматический пуск и остановку котла

- контроль и защиту по основным технологическим параметрам

- обеспечение нормативных блокировок в процессе управления

- сигнализацию о нарушении технологического процесса

- автоматическое поддержание температуры воды на выходе из котла

Для каждого котла предусматривается управление шибером дымохода. Предусматривается регулирование температуры теплоносителя в теплосети по температуре наружного воздуха. Регулирование осуществляется контроллером. Кроме этого в проекте предусматривается автоматическое

51

управление клапанами подпитки по падению давления в обратной теплосети и контура котлов по падению давления в этом контуре.

К установке принимается микропроцессорный малогаборитный контроллер RWF 40 согласно [27]. Контроллер представляет собой малогабаритный трехпозиционный регулятор без обратной связи, воздействующий на горелки. Для включения и отключения горелок используется встроенная функция термостатирования. В ходе работы контроллера происходит сравнение измеренного (фактического) значения регулируемого параметра с предельным значением заданным пользователем.

# **6 ОРГАНИЗАЦИЯ МОНТАЖНЫХ РАБОТ 6.1Определение объемов работ**

Организация монтажных работ котельной учитывает возможность размещения укрупнительно-сборочных площадок, складских, а также временных сооружений, необходимых на период производства строительномонтажных работ. На стене со стороны расширения котельной выполняются монтажные проемы для монтажа крупноблочного оборудования. Конструкции проемов обеспечивают возможность проезда грузоподъемных механизмов. Поставка осуществляется блоками.

Организация работ производится с условием монтажа котельных агрегатов на месте и погрузкой мостовыми кранами со стороны расширения котельной.

Определение объемов монтажных работ при установке котлов, в количестве трех штук произведено по методике, приведенной в [28] и представлено в приложении Ф.

### **6.2 Определение трудоемкости работ**

Требуемые затраты труда и машинного времени определяются по [27]. Трудозатраты на объемы работ по захваткам определяют по формуле:

$$
T_p = \frac{H_{\rm{sp}} \cdot V}{8.2} \tag{6.1}
$$

где Н<sub>вр</sub> – норма времени на единицу объема работ по [27], чел.-час;

V фактический объем работ;

8,2 продолжительность смены, час;

Результаты расчета трудоемкости сведены в приложение Х.

## **7 БЕЗОПАСНОСТЬ И ЭКОЛОГИЧНОСТЬ ТЕХНИЧЕСКОГО ОБЪЕКТА**

# **7.1 Конструктивно-технологическая и организационно-техническая характеристика рассматриваемого технического объекта**

Объектом является отопительная котельная, работающая на газу среднего давления.

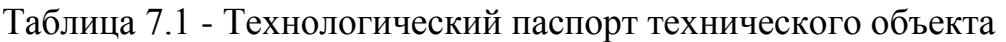

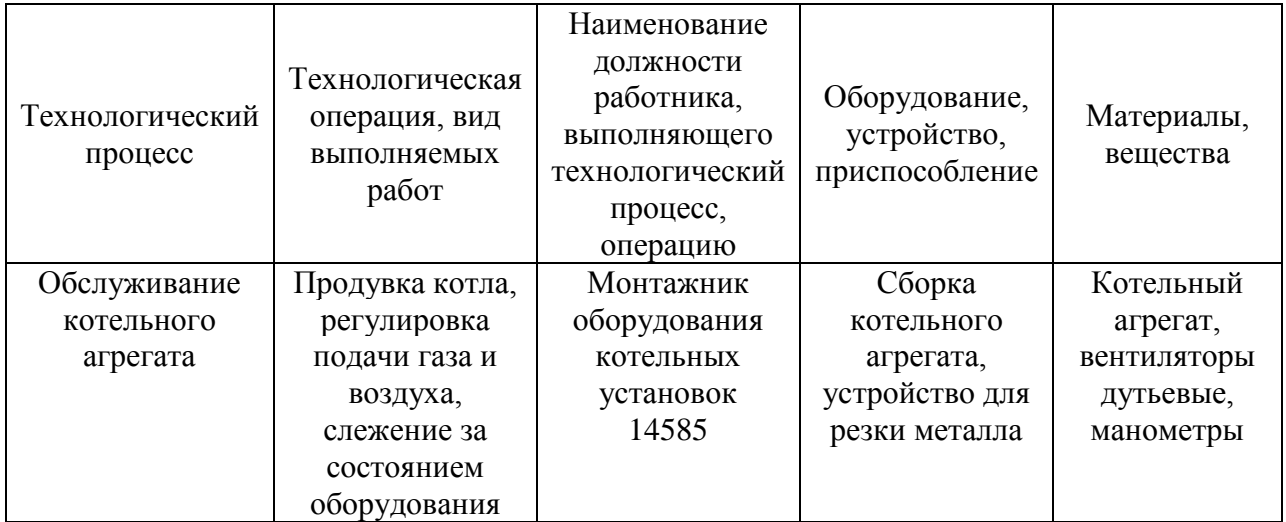

### **7.2 Идентификация профессиональных рисков**

Таблица 7.2 – Идентификация профессиональных рисков

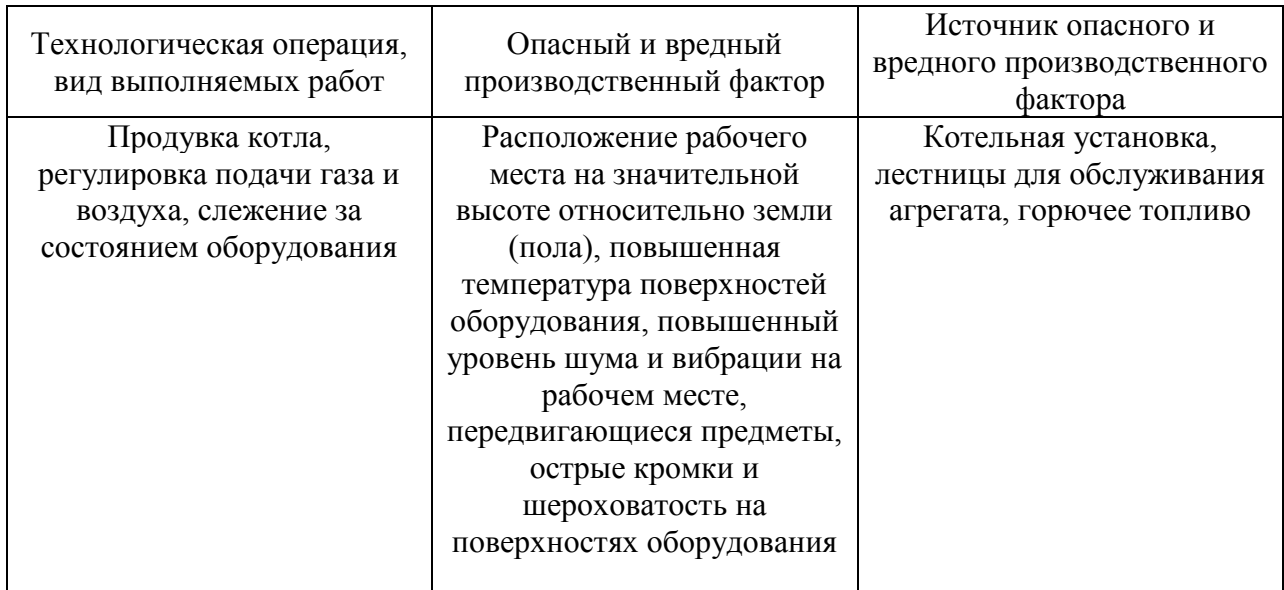

### **7.3 Методы и средства снижения профессиональных рисков**

Таблица 7.3 - Организационно-технические методы и технические средства устранения (снижения) негативного воздействия опасных и вредных производственных факторов

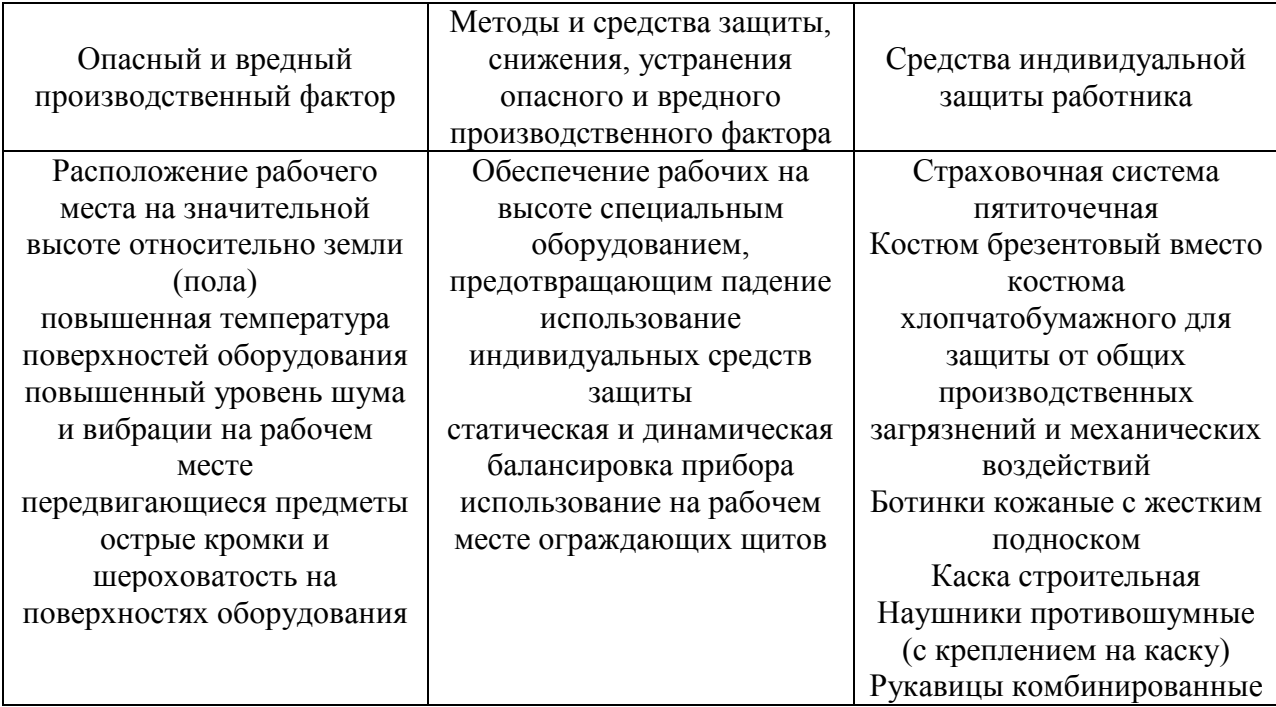

### **7.4 Обеспечение экологической безопасности технического объекта**

Таблица 7.4 - Идентификация негативных экологических факторов

### технического объекта

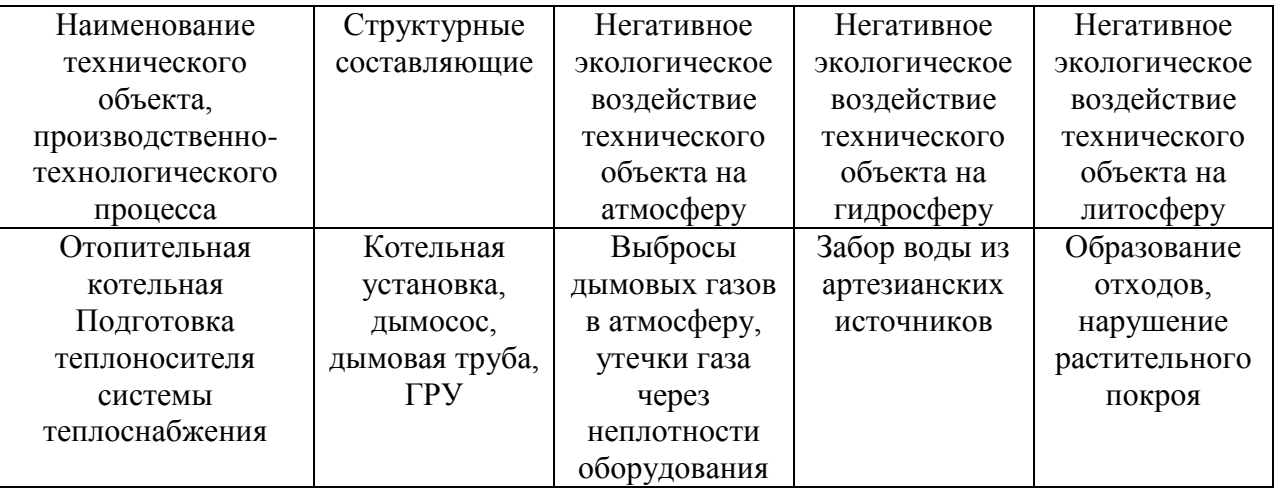

Таблица 7.5 - Разработанные организационно-технические мероприятия по снижению негативного антропогенного воздействия технического объекта на окружающую среду

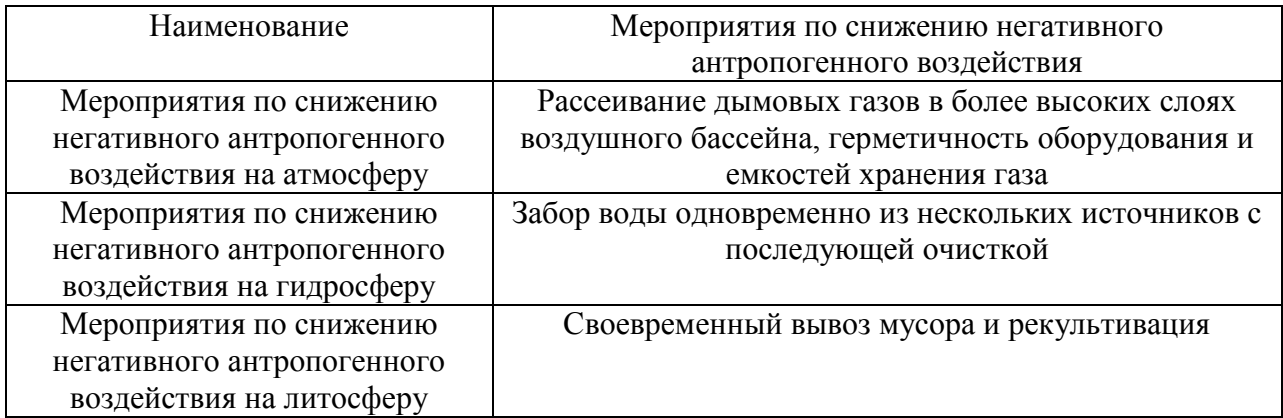

Технические решения, принятые в рабочих чертежах должны соответствовать требованиям экологических, санитарно – гигиенических, противопожарных и других норм, действующих на территории РФ и обеспечивать безопасную для жизни и здоровья людей эксплуатацию объекта. В разделе «Безопасность и экологичность технического объекта» приведена характеристика технологического процесса производимого на данном объекте, перечислены технологические операции, должности работников и используемое ими оборудование и материалы.

Техническая характеристика сведена в таблицу 7.1 Классификация профессий рабочих произведена в соответствии с [29].

При выполнении технологических процессов, согласно [30] были выявлены ряд производственных факторов, оказывающих негативное воздействие на рабочего и представляющие угрозу жизни, приведенные в таблице 7.2

Для обеспечения безопасных условий труда рабочих, осуществляющих производственно-технологический процесс, предусматривается ряд мер по снижению влияния вредных факторов и их устранению. Средства индивидуальной защиты предусмотрены в соответствии с приказом министерства здравоохранения и социального развития российской

56

федерации от 16 июля 2007 г. № 477 и сведены в таблицу 7.3.

Произведен анализ негативных экологических факторов, связанных с реализацией производственно-технологического процесса. Согласно требованиям 10.01.2002 № 7-ФЗ «Об охране окружающей среды» разработаны соответствующие организационно-технические мероприятия по обеспечению экологической безопасности на котельной. Идентификация негативных экологических факторов технического объекта и разработанные организационно-технические мероприятия по снижению негативного антропогенного воздействия на окружающую среду приведены в таблицах 7.4 и 7.5 соответственно.

### **ЗАКЛЮЧЕНИЕ**

Таким образом, цель бакалаврской работы, заключающаяся в проектировании отопительной котельной, удовлетворяющей потребность района строительства необходимым количеством тепловой энергии, достигнута. При этом были выполнены следующие задачи:

- Проведен поверочный тепловой расчет котельного агрегата
- Составлена и рассчитана тепловая схема котельной
- Проведен расчет и подбор вспомогательного оборудования
- Составлена функциональная схема автоматизации котлов
- Определена трудоемкость монтажных работ при установке котлов
- Произведена оценка экологичности и безопасности объекта

Отопительная котельная соответствует требованиям экологических, санитарно-гигиенических и противопожарных норм и обеспечивает безопасную для жизни трудовую деятельность людей.

#### **СПИСОК ИСПОЛЬЗОВАННЫХ ИСТОЧНИКОВ**

- 1. СП 131.13330.2012 Строительная климатология. Актуализированная редакция СНиП 23-01-99\* [Электронный ресурс]. - Введ. 2013-01-01. – Режим доступа:<http://docs.cntd.ru/document/1200095546>
- 2. СНиП 2.04.05.91\* Строительные нормы и правила. Отопление, вентиляция и кондиционирование. – Взамен СНиП 2.04.05.86; введен 1997-05-15. – М.: Госстрой России, 1997. – 92 с.
- 3. СП 89.13330.2012 Котельные установки. Актуализированная редакция СНиП II-35-76 [Электронный ресурс]. - Введ. 2013-01-01. – Режим доступа: [http://www.nostroy.ru/nostroy\\_archive/nostroy/898581493-](http://www.nostroy.ru/nostroy_archive/nostroy/898581493-SP%2089.13330.2012(dlya%20oznakomleniya).pdf) [SP%2089.13330.2012\(dlya%20oznakomleniya\).pdf](http://www.nostroy.ru/nostroy_archive/nostroy/898581493-SP%2089.13330.2012(dlya%20oznakomleniya).pdf)
- 4. ГОСТ 12.1.005-88. Система стандартов безопасности труда. Общие санитарно – гигиенические требования к воздуху рабочей зоны. Межгосударственный стандарт. Взамен ГОСТ 12.1.005-76. – Введ. 1989-01-01. – М.: Стандартинформ, 2008. – 48 с.
- 5. ГОСТ 30494-96. Здания жилые и общественные. Параметры микроклимата в помещениях. МНТКС – М.: Госстрой России, ГУП ЦПП, 1999.-10 с.
- 6. Каталог оборудования «ЭМЗ» \* [Электронный ресурс]. Режим доступа:<http://www.em-z.ru/produkciya/kotly-kv-gm>
- 7. Тепловой расчет котлов. Нормативный метод/Г.М. Каган. Санкт Петербург.: РАО «БЭС России», 1998. – 259 с.
- 8. Роддатис, К.Ф. Котельные установки: учебное пособие./ К.Ф. Роддатис.- М.: Энергия, 1977. – 432 с.
- 9. Каталог отраслевой «НИИЭИНФОРМЭНЕРГОМАШ». Котлы малой и средней мощности и топочные устройства
- 10. Гусев, Г.Б. Тепловая схема водогрейной котельной. Расчет котла: учебное пособие./ Г.Б. Гусев. - М.: Москва, 2009. – 32 с.
- 11. Каталог оборудования «САРЭНЕРГОМАШ» [Электронный ресурс]. Режим доступа: [http://water.sarzem.ru/deaerators\\_DV.html](http://water.sarzem.ru/deaerators_DV.html)
- 12. Лебедев, П.Д. Теплообменные сушильные и холодильные установки: учебник для студентов технических вузов. Изд. 2-е перераб. – М.: Энергия, 1972. – 321 с.
- 13. Каталог компании «Теплопрофи» [Электронный ресурс]. Режим доступа:<http://www.teploprofi.com/plastinchatie-teploobmenniki-swep/>
- 14. Каталог «Willo» [Электронный ресурс]. Режим доступа: [http://www.wilo.ru/fileadmin/user\\_upload](http://www.wilo.ru/fileadmin/user_upload)
- 15. Каталог компании «Гидротехинжиниринг» [Электронный ресурс]. Режим доступа: [http://www.hte.ru/inzhiniring/otdel\\_standartnogo\\_oborudovaniya/katalog/avt](http://www.hte.ru/inzhiniring/otdel_standartnogo_oborudovaniya/katalog/avtomaticheskie_ustanovki_dozir/) [omaticheskie\\_ustanovki\\_dozir/](http://www.hte.ru/inzhiniring/otdel_standartnogo_oborudovaniya/katalog/avtomaticheskie_ustanovki_dozir/)
- 16. Водоподготовка и водный режим энергообъектов низкого и среднего давления: справочник/Ю.М. Кострикин, Н.А. Мещерский, О.В. Коровина. – М.: Москва Энергоатомиздат, 1990. – 252 с.
- 17. Каталог ООО «СЭЛПА-1» [Электронный ресурс]. Режим доступа: <http://www.selpa-1.ru/filtry-kationitnye.php>
- 18. Аэродинамический расчет котельных установок. Нормативный метод./под ред. С.И. Мочана. Изд. 3-е. – М.: Энергия, 1977. – 256 с.
- 19. ГН 2.2.5.1313-03 Гигиенические нормативы. Химические факторы производственной среды. Предельные допустимые концентрации. –М.: Минздрав России, Москва, 2003.
- 20. Каталог КСК [Электронный ресурс]. Режим доступа: [http://e](http://e-ksk.ru/catalog/chimney/)[ksk.ru/catalog/chimney/](http://e-ksk.ru/catalog/chimney/)
- 21. Каталог компании «ВЕНТОБОРУДОВАНИЕ Тверь» [Электронный ресурс]. - Режим доступа:<http://www.tverclima.ru/texts/ventilator.pdf>
- 22. СП 62.13330.2011\* «Газораспределительные системы». Актуализированная редакция СНиП 42-01-2002 [Электронный ресурс]. – М.: режим доступа:<http://docs.cntd.ru/document/1200084535>
- 23. Ионин, А.А. Газоснабжение: учебное пособие./ А.А. Ионин 4-е изд. перераб. и доп.- М.: Стройиздат, 1989 – 439 с.
- 24. СП 50.13330.2012. Тепловая защита зданий: Актуализированная редакция СНиП 23-02-2003 [Электронный ресурс]. - Введ. 2013-07-01. – Режим доступа:<http://docs.cntd.ru/document/1200095525>
- 25. Еремкин А.И, Королева Т.И. Тепловой режим зданий: учебное пособие. – М.: Издательство АСВ, 2000 – 368 с.
- 26. СП 60.13330.2012 Отопление, вентиляция и кондиционирование воздуха. Актуализированная редакция СНиП 41-01-2003 [Электронный ресурс]. - Введ. 2013-01-01. – Режим доступа: <http://docs.cntd.ru/document/1200095527>
- 27. Каталог компании «С.О.К.» [Электронный ресурс]. Режим доступа: [https://www.c-o-k.ru/library/instructions/rendamax/avtomatika-regulyatory](https://www.c-o-k.ru/library/instructions/rendamax/avtomatika-regulyatory-moduli-termostaty/3057)[moduli-termostaty/3057](https://www.c-o-k.ru/library/instructions/rendamax/avtomatika-regulyatory-moduli-termostaty/3057)
- 28. ЕНиР сборник Е31 «Монтаж котельных установок и вспомогательного оборудования». – М.: ЦНИБ, 1988. – 45 с.
- 29. ОК 016-94 Общероссийский классификатор профессий рабочих, должностей служащих и тарифных разрядов [Электронный ресурс]. – Режим доступа: <http://classinform.ru/okpdtr.html>
- 30. ГОСТ 12.0.003-74. Опасные и вредные производственные факторы. Классификация. МНТКС – М.: Госстрой России, ГУП ЦПП, 1976.-10 с.

## **ПРИЛОЖЕНИЯ**

## Приложение А

# Коэффициент избытка воздуха и присосы по газоходам

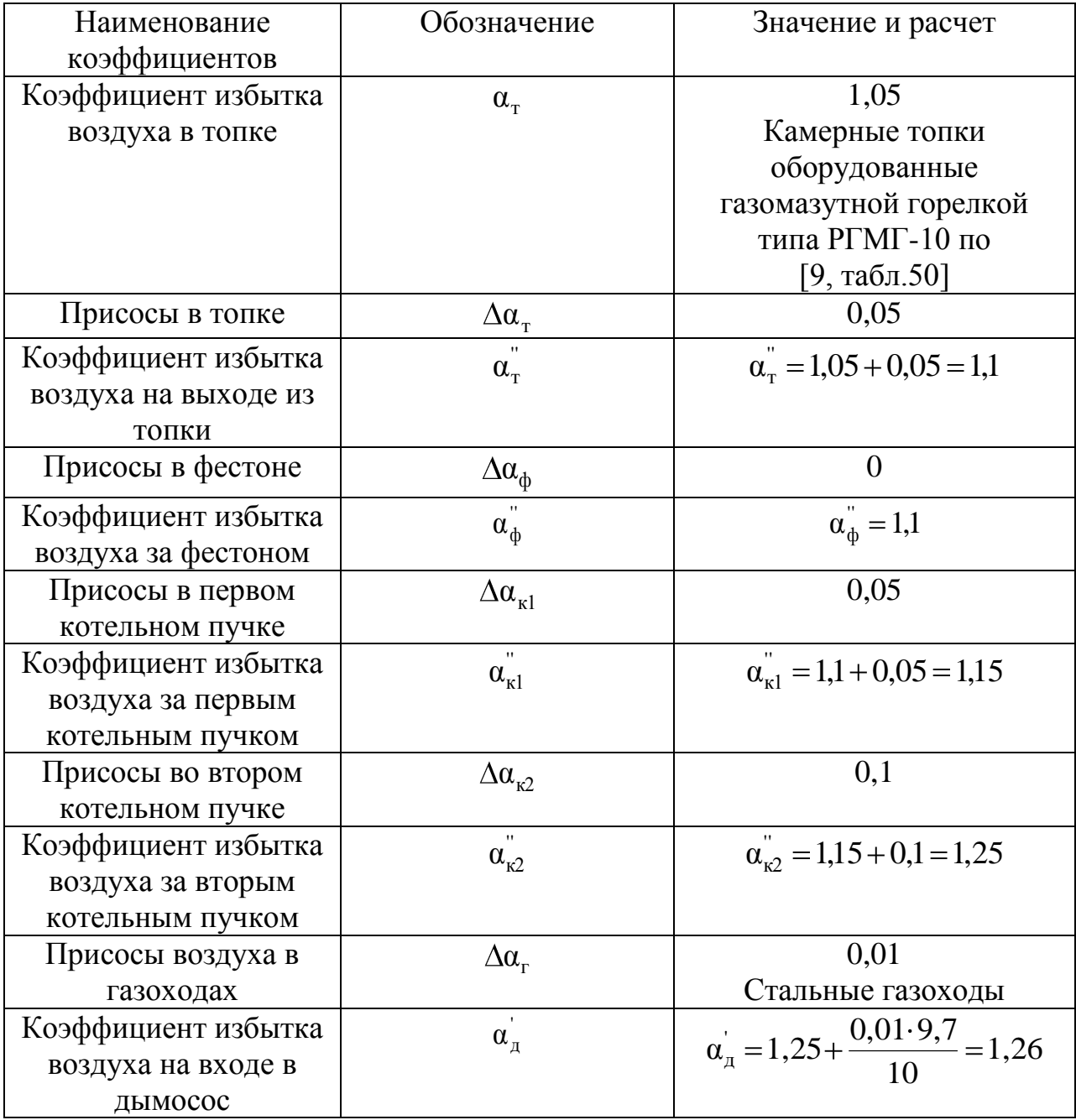

# Приложение Б

## Энтальпия продуктов сгорания

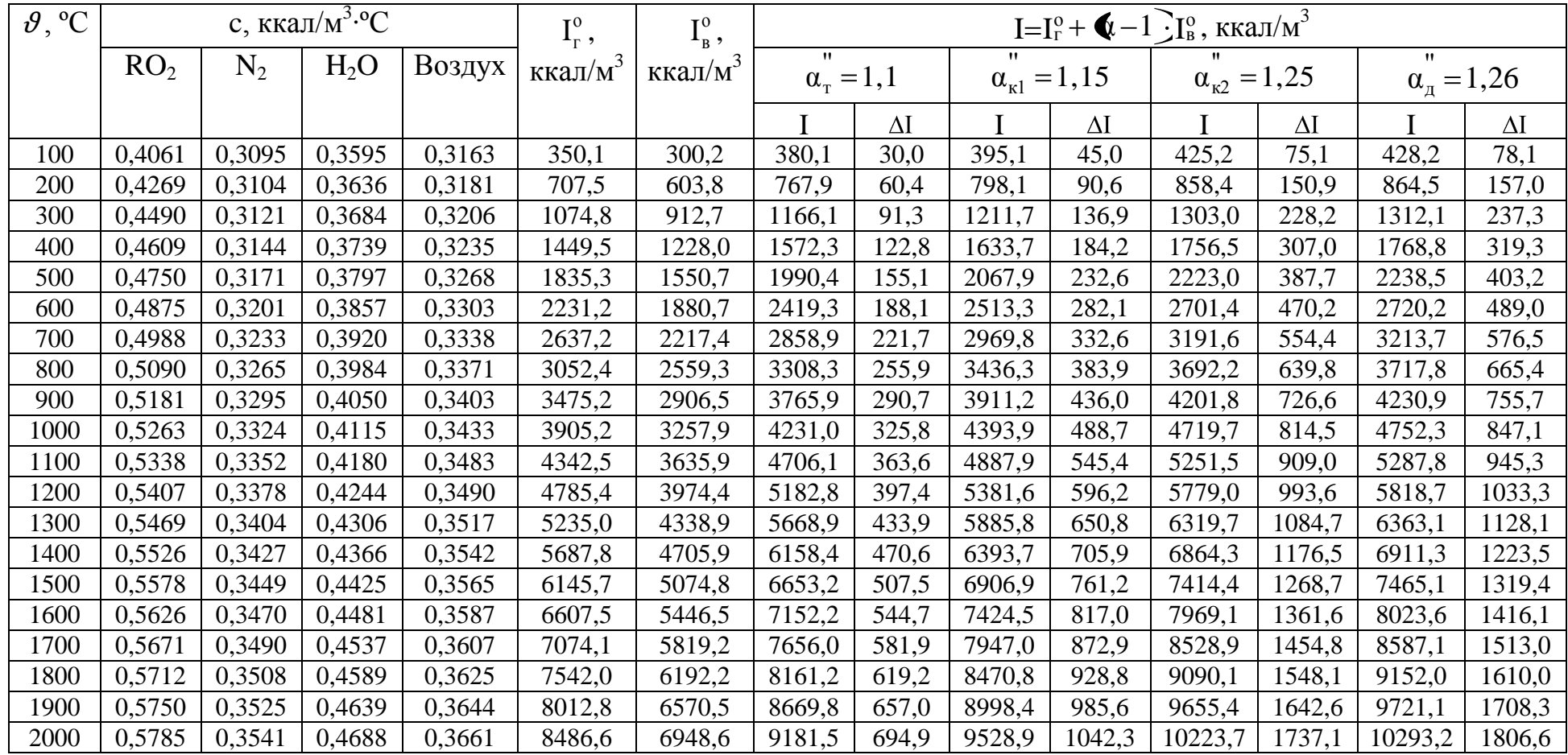

# Приложение В

## Определение тепловых потерь

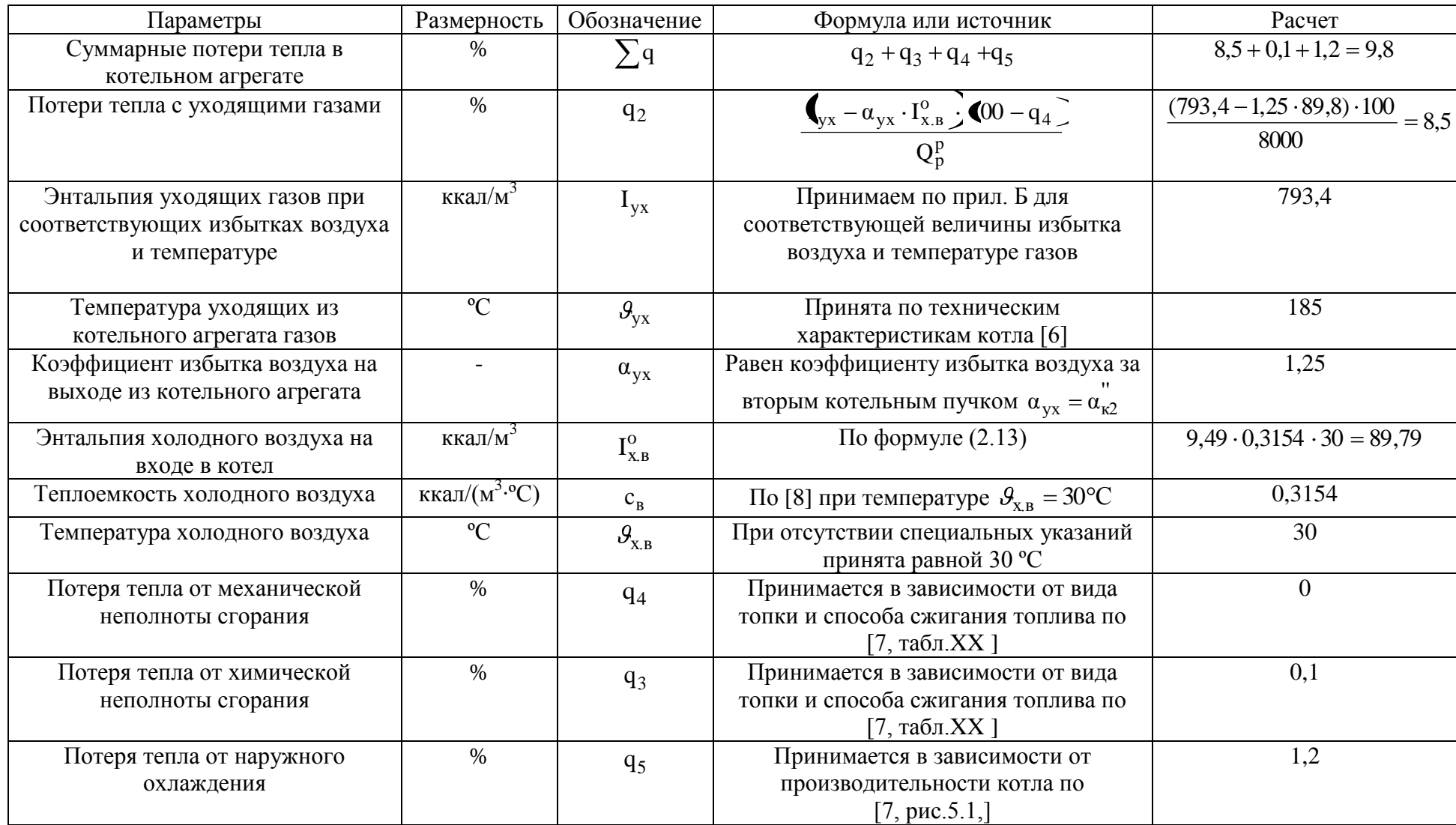

# Приложение Г

# Коэффициент полезного действия котельного агрегата и расход топлива

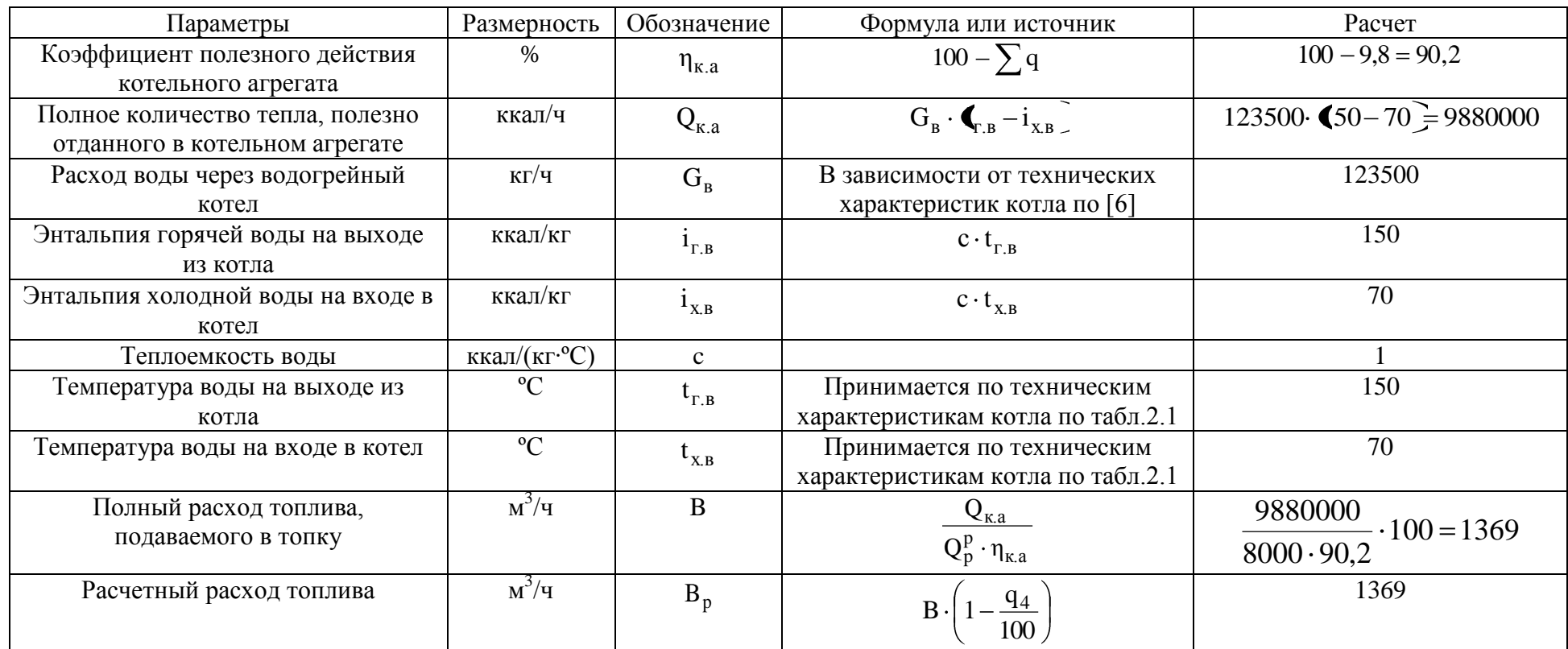

# Приложение Д

## Определение температуры дымовых газов на выходе из топки

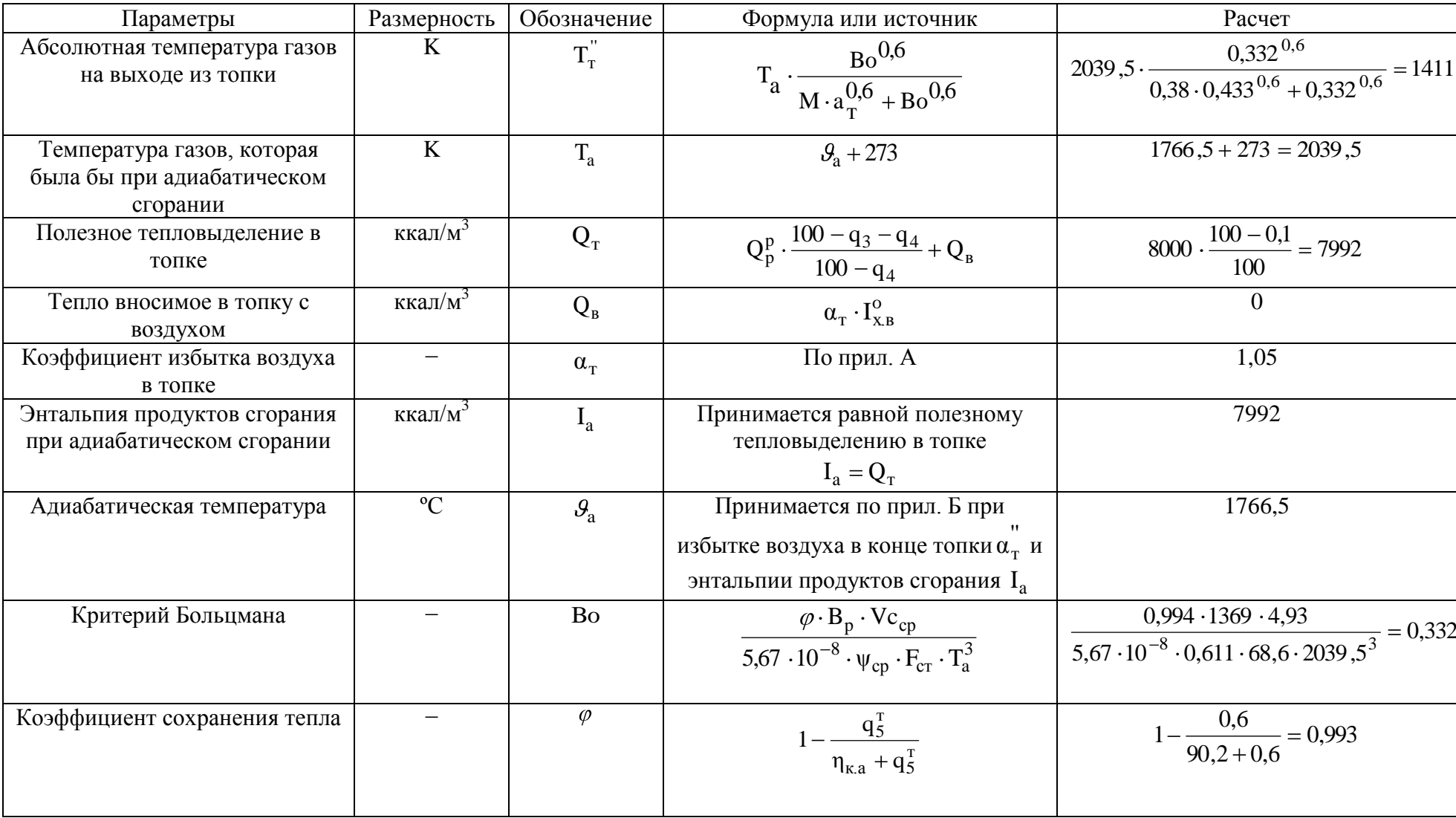

продолжение приложения Д

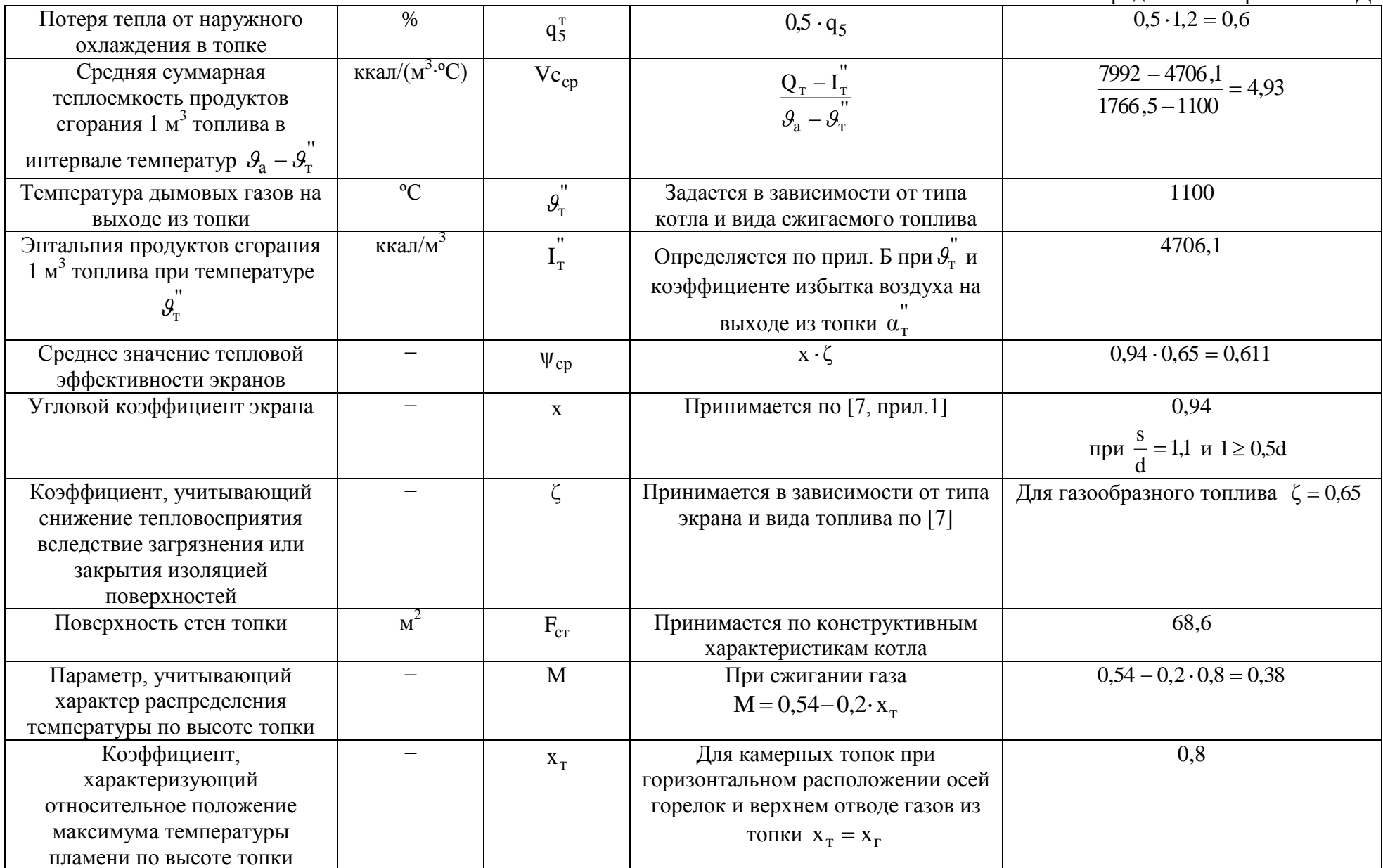

продолжение приложения Д

| Относительный уровень        | M                             | $X_{\Gamma}$ |                                                                                                    |                                                                     |
|------------------------------|-------------------------------|--------------|----------------------------------------------------------------------------------------------------|---------------------------------------------------------------------|
| расположения горелок         |                               |              | $X_{\Gamma} = \frac{h_{\Gamma}}{H_{\tau}}$                                                                    | $\frac{1,65}{2.1} = 0.8$                                            |
|                              |                               |              |                                                                                                    |                                                                     |
|                              |                               |              | где h <sub>r</sub> - высота расположения осей                                                                 |                                                                     |
|                              |                               |              | горелок от пода топки, м;                                                                                     |                                                                     |
|                              |                               |              | $H_r - o6$ щая высота топки от пода                                                                           |                                                                     |
|                              |                               |              | до середины выходного окна из                                                                                 |                                                                     |
|                              |                               |              | топки, м                                                                                                    |                                                                     |
| Степень черноты              |                               | $a_{\rm T}$  |                                                                                                    |                                                                     |
| экранированных камерных      |                               |              | $\frac{a_{\phi}}{a_{\phi} + (-a_{\phi}) \psi_{cp}}$                                                           | $\frac{0,318}{0,318 + (-0,318) \cdot 0,611} = 0,433$                |
| топок                        |                               |              |                                                                                                    |                                                                     |
| Эффективная степень черноты  |                               | $a_{\phi}$   | $\overline{m \cdot a_{\rm cp} + (-m \cdot a_{\rm r})}$                                                        | $0,1.0,484 + (-0,1)$ $0,3 = 0,318$                                  |
| факела (топочной среды) при  |                               |              |                                                                                                    |                                                                     |
| сжигании газообразного       |                               |              |                                                                                                    |                                                                     |
| топлива                      |                               |              |                                                                                                    |                                                                     |
| Коэффициент усреднения,      | $\equiv$                      | m            | $m = f \oint_{V}$                                                                                             | 0,1                                                                 |
| зависящий от теплового       |                               |              | Принимается согласно [7, табл.4.2]                                                                            | при $q_v = 282.3 \cdot 10^3$                                        |
| напряжения топочного объема  |                               |              |                                                                                                    |                                                                     |
| Тепловое напряжение          | ккал/м <sup>3</sup> $\cdot$ ч | $q_v$        |                                                                                                    | $\overline{1369 \cdot 8000} = 282,3 \cdot 10^3$                     |
| топочного объема             |                               |              | $\frac{B \cdot Q_H^p}{V_r}$                                                                                   | 38,8                                                                |
| Объем топочной камеры        | $M^3$                         |              | По техническим характеристикам                                                                                | 38,8                                                                |
|                              |                               | $V_T$        |                                                                                                    |                                                                     |
| Степень черноты, какой       | —                             |              | $rac{\text{KOTJIA}}{1-e^{-\oint_{\Gamma} \cdot \mathbf{r}_{\Pi} + \mathbf{k}_{\text{c}} \cdot \mathbf{p} s}}$ | $\overline{1-e^{-\Phi_{0}(63\cdot 0,278+0,149\cdot 2,04)}} = 0.484$ |
| обладал бы факел при         |                               | $a_{CB}$     |                                                                                                    |                                                                     |
| заполнении всей топки только |                               |              | где е - основание натуральных                                                                                 |                                                                     |
| светящимся пламенем          |                               |              | логарифмов;                                                                                                   |                                                                     |
|                              |                               |              |                                                                                                    |                                                                     |
| Давление в топке             | KTC/cm <sup>2</sup>           | p            | Для котлов работающих без                                                                                     |                                                                     |
|                              |                               |              | наддува                                                                                                    |                                                                     |
| Эффективная толщина          | $\mathbf{M}$                  | S            |                                                                                                    | $3,6 \cdot \frac{38,8}{68,6} = 2,04$                                |
| излучающего слоя             |                               |              | $3,6 \cdot \frac{V_{T}}{F_{T}}$                                                                               |                                                                     |

продолжение приложения Д

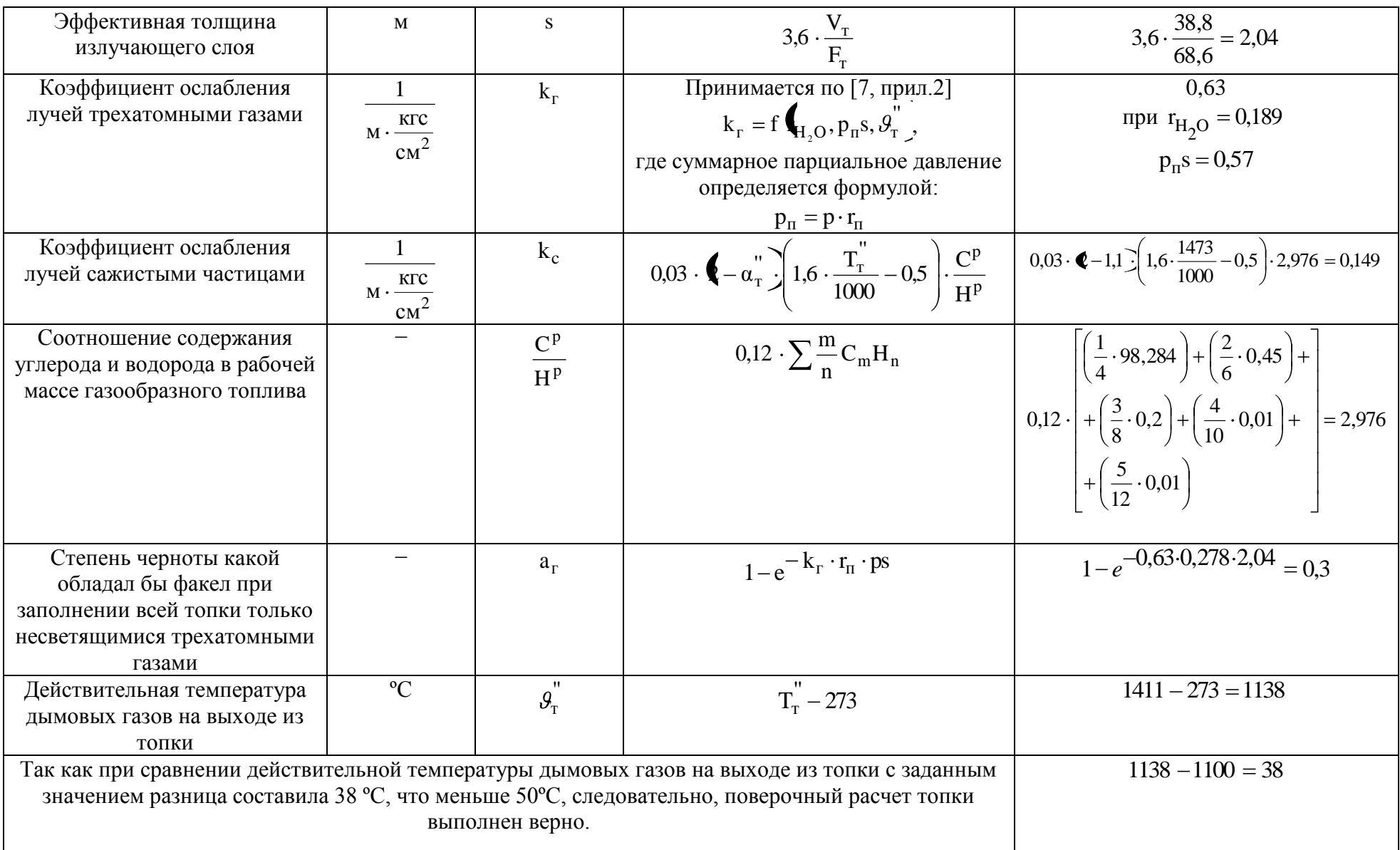

### продолжение приложения Д

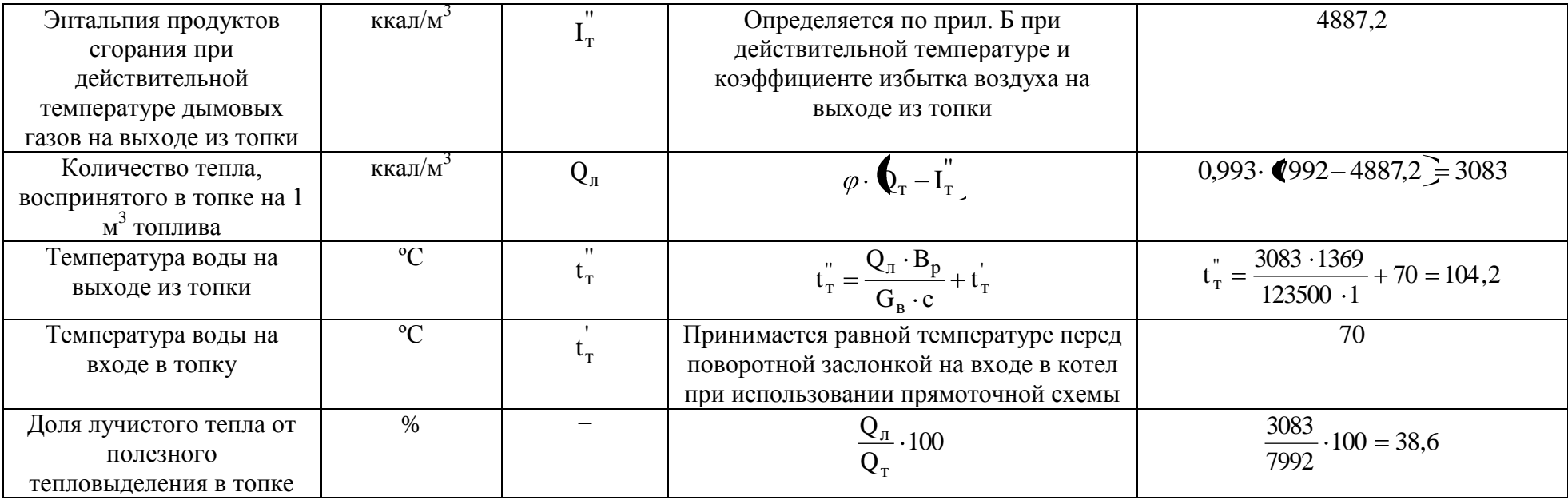

# Приложение Е

# Расчет температуры дымовых газов на выходе из фестона

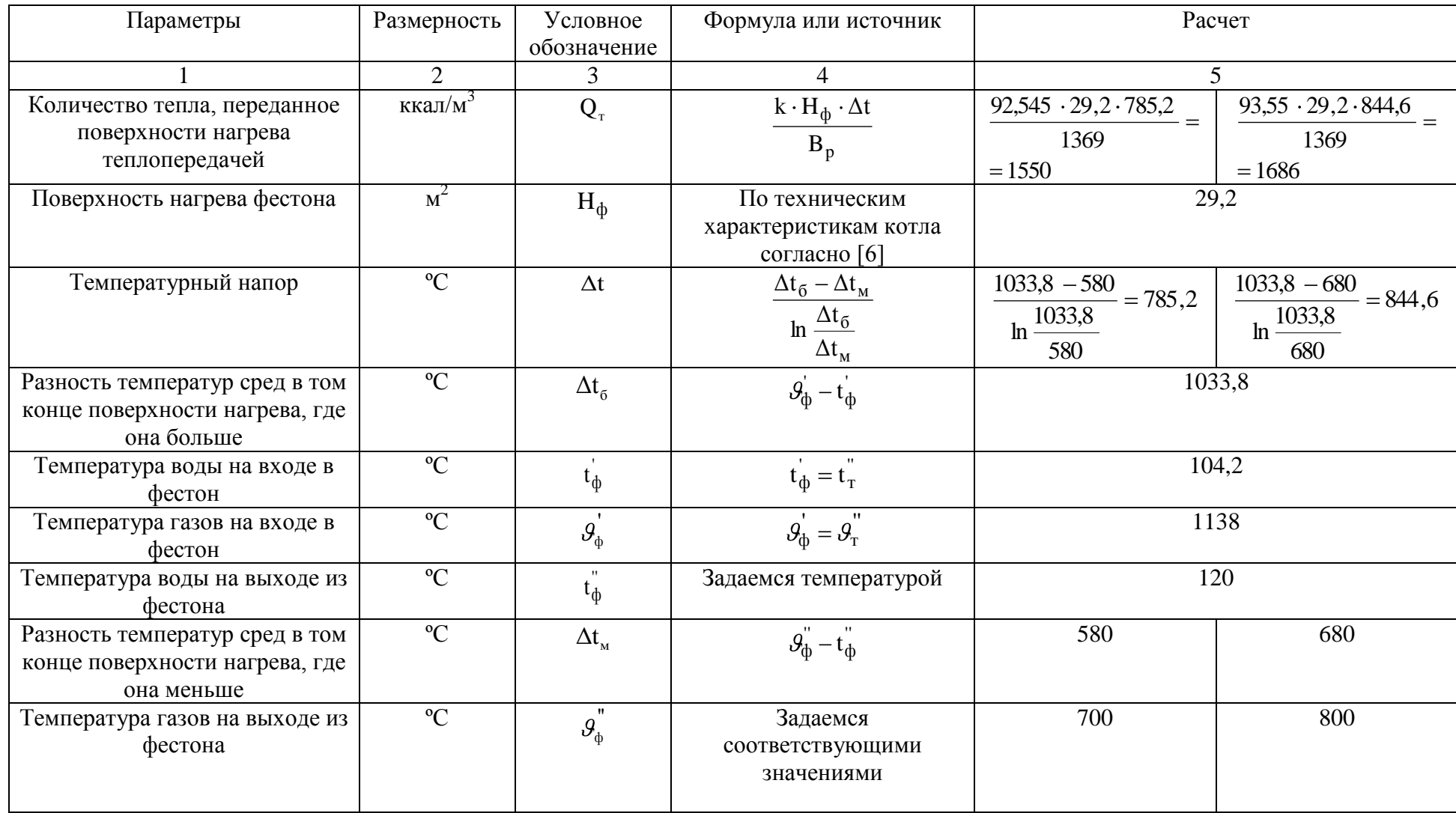

продолжение приложения Е

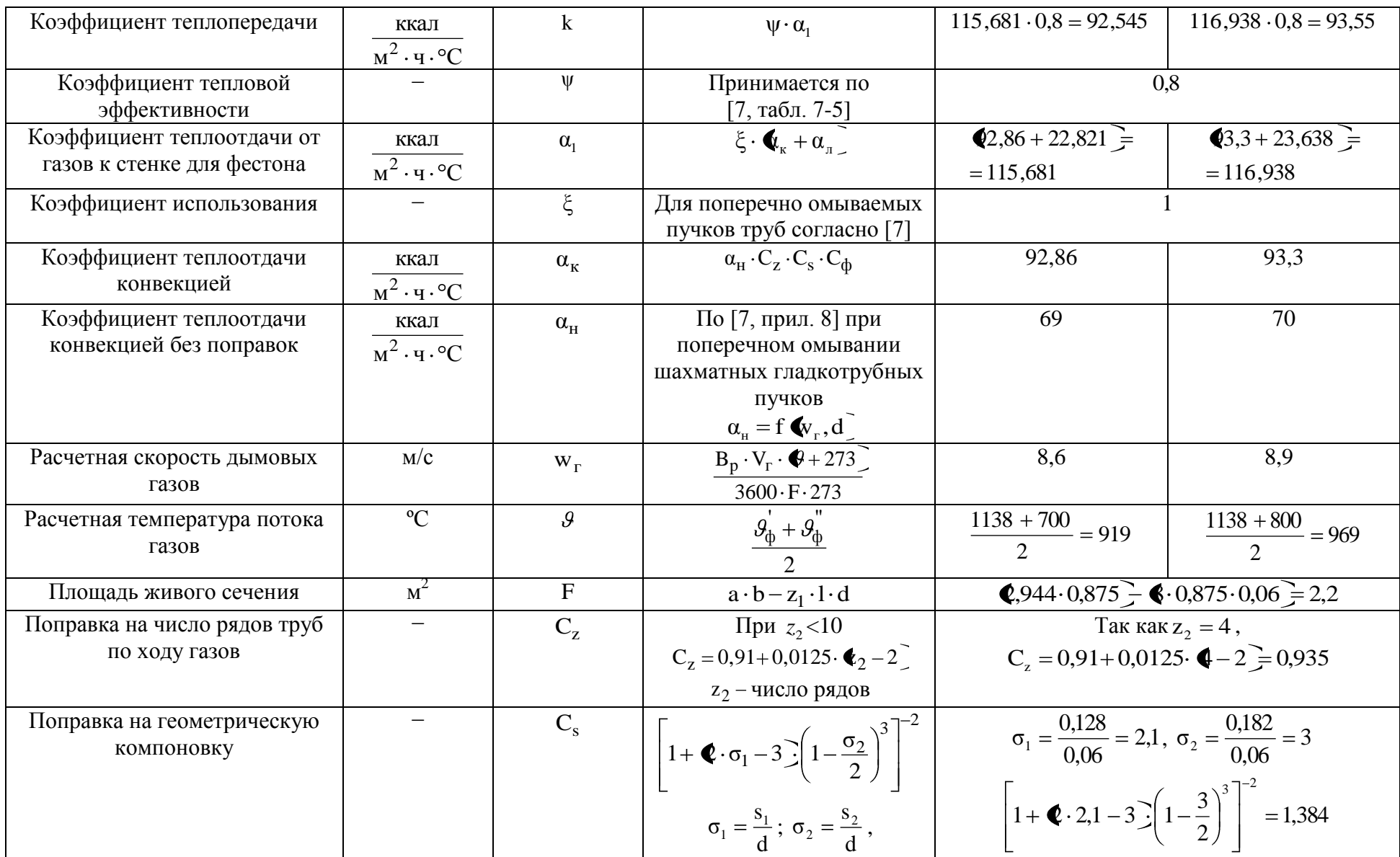

продолжение приложения Е

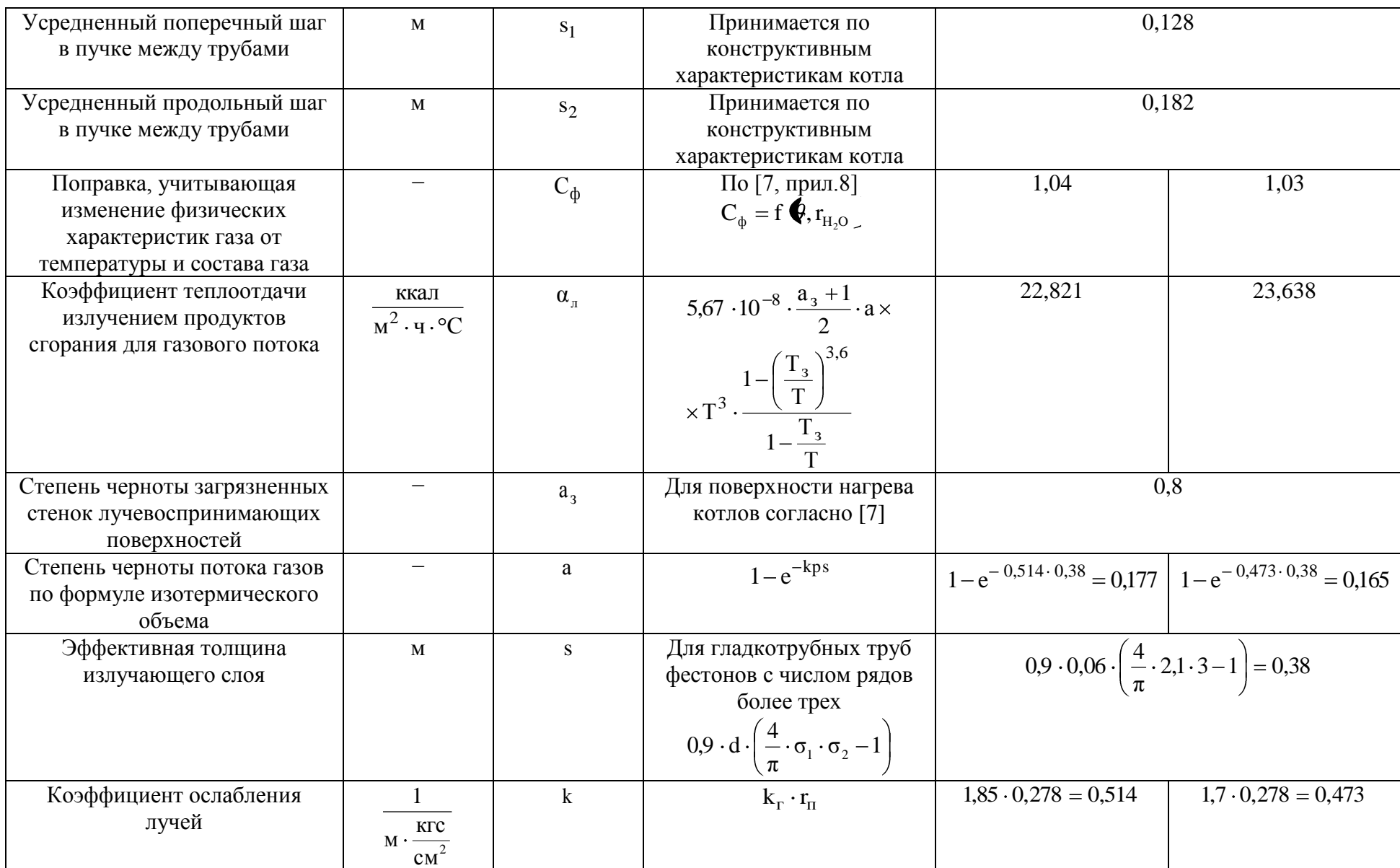

### продолжение приложения Е

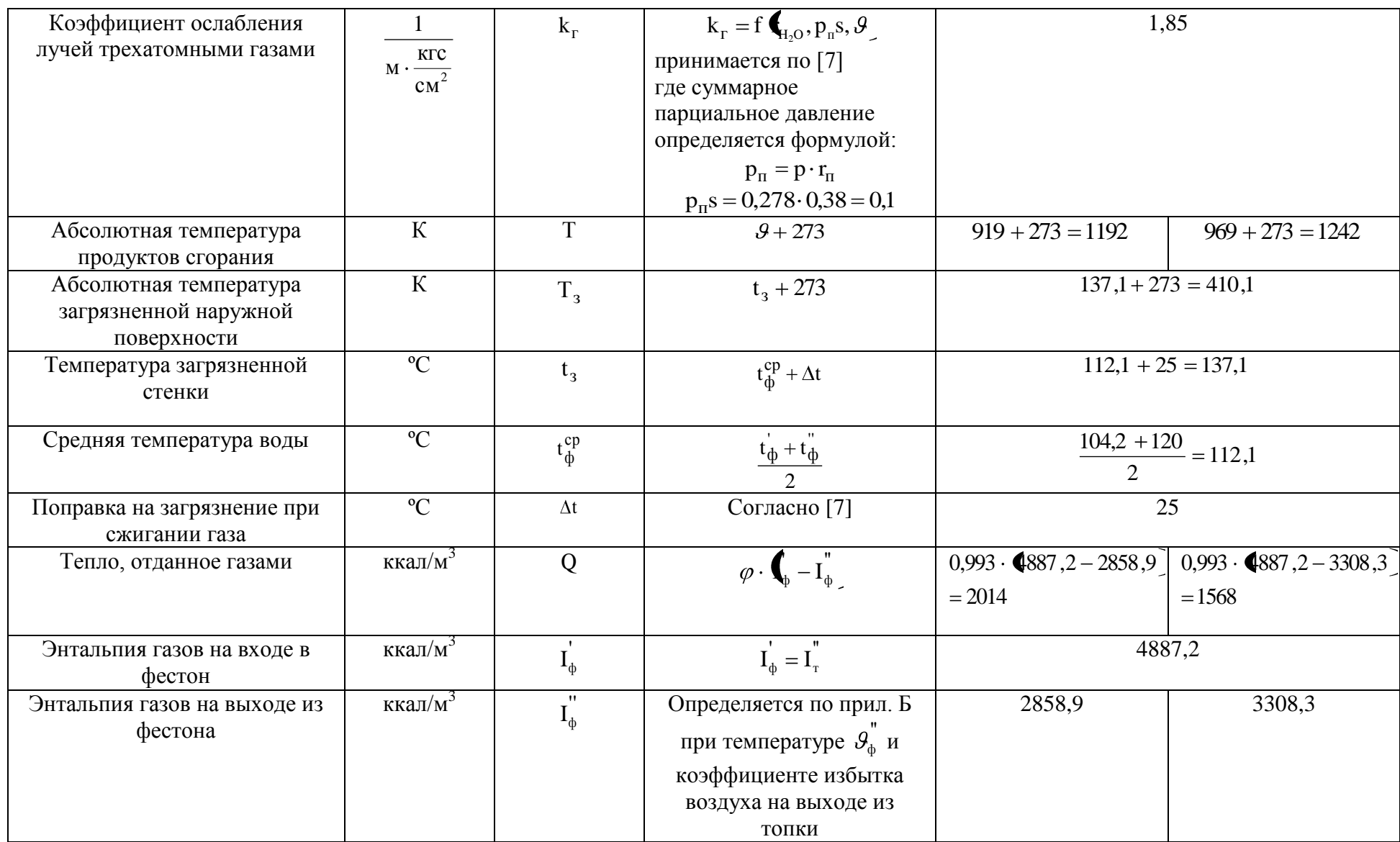
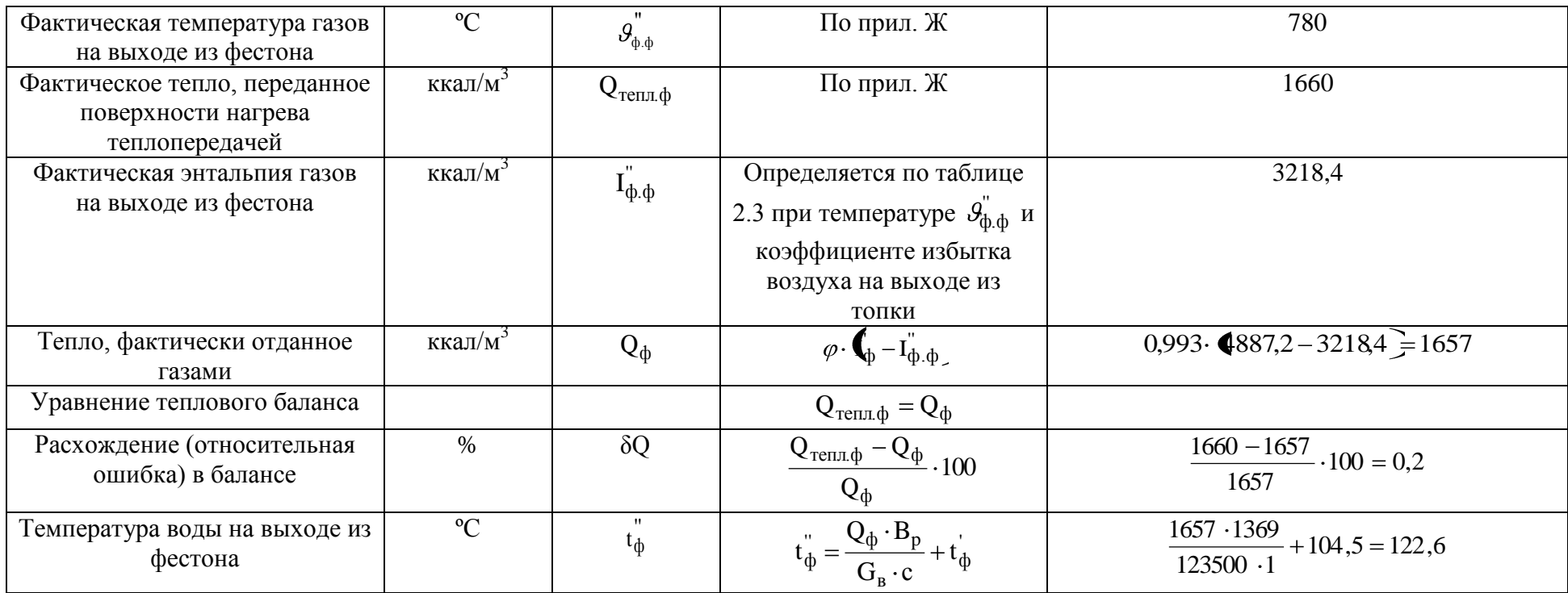

## Приложение Ж

График определения действительных значений на выходе из фестона

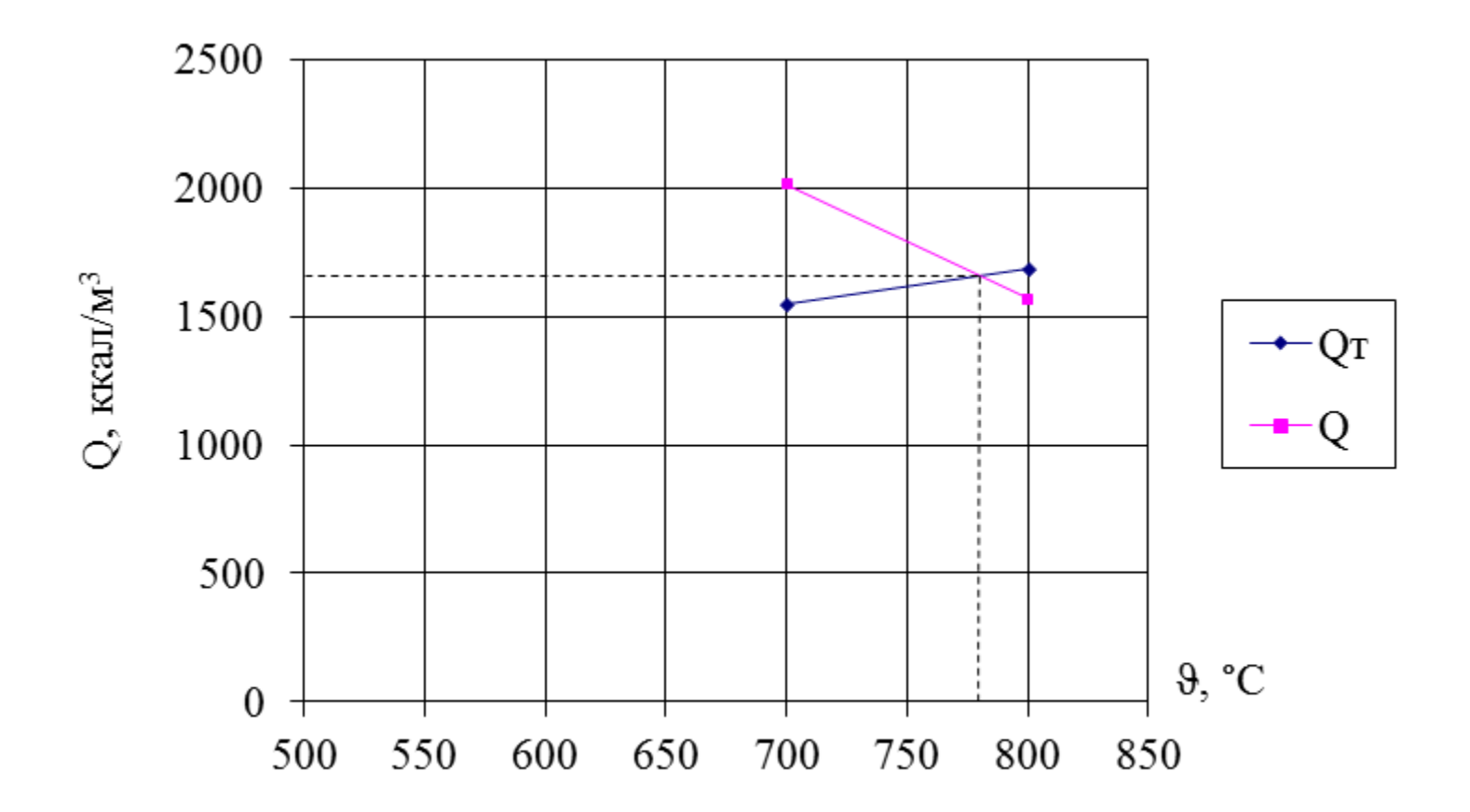

## Приложение З

## Расчет температуры дымовых газов на выходе из котельных пучков

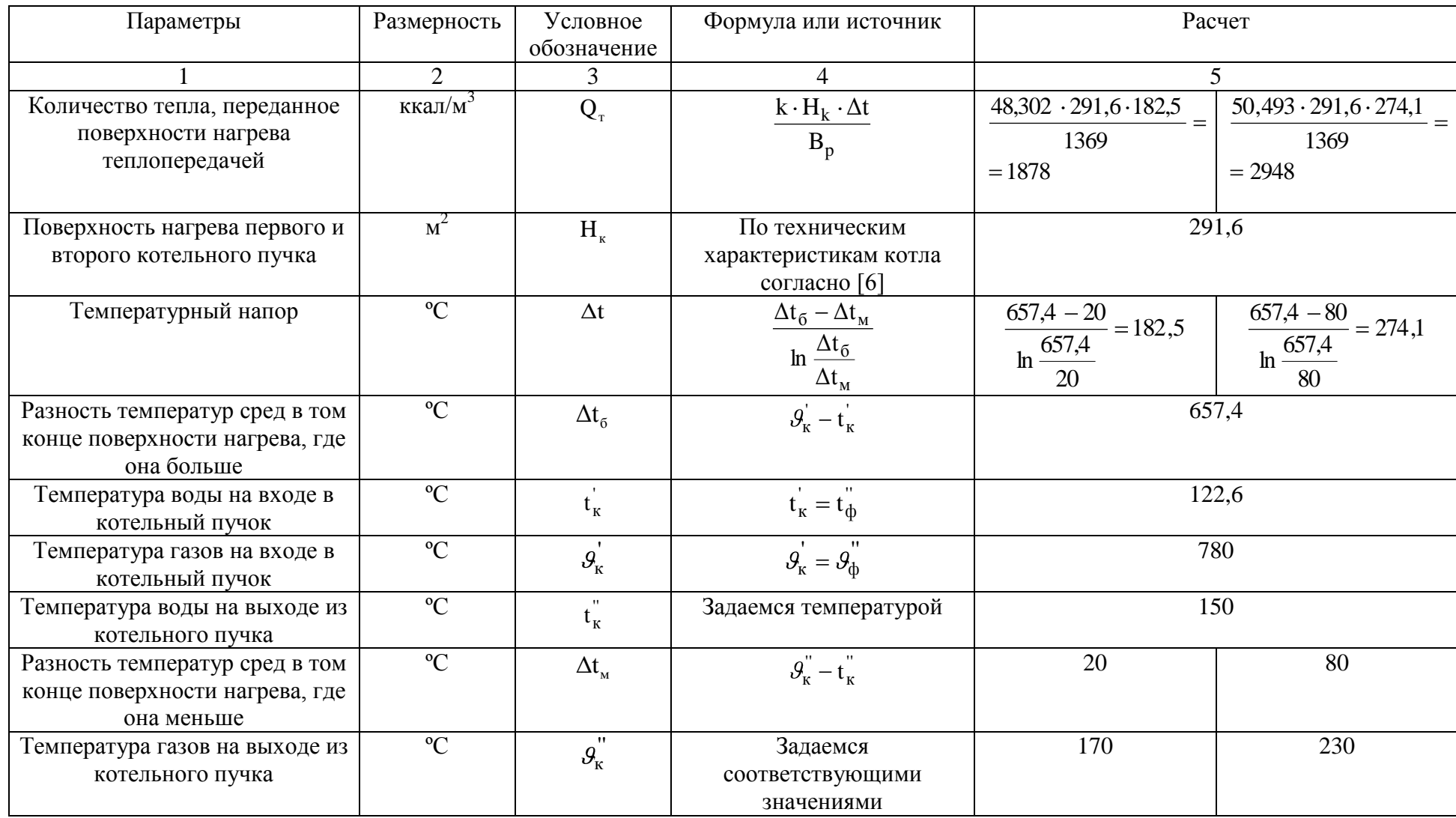

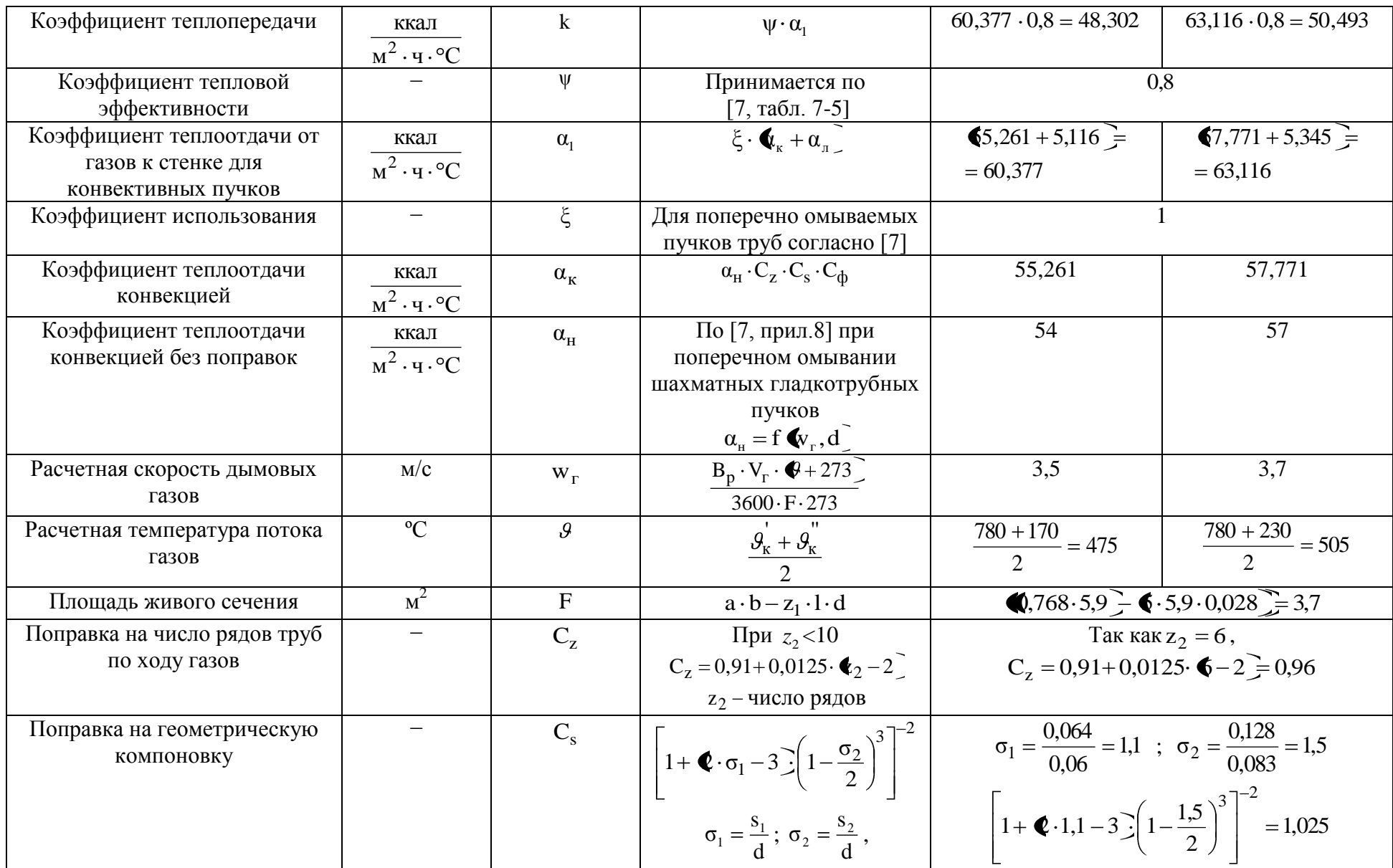

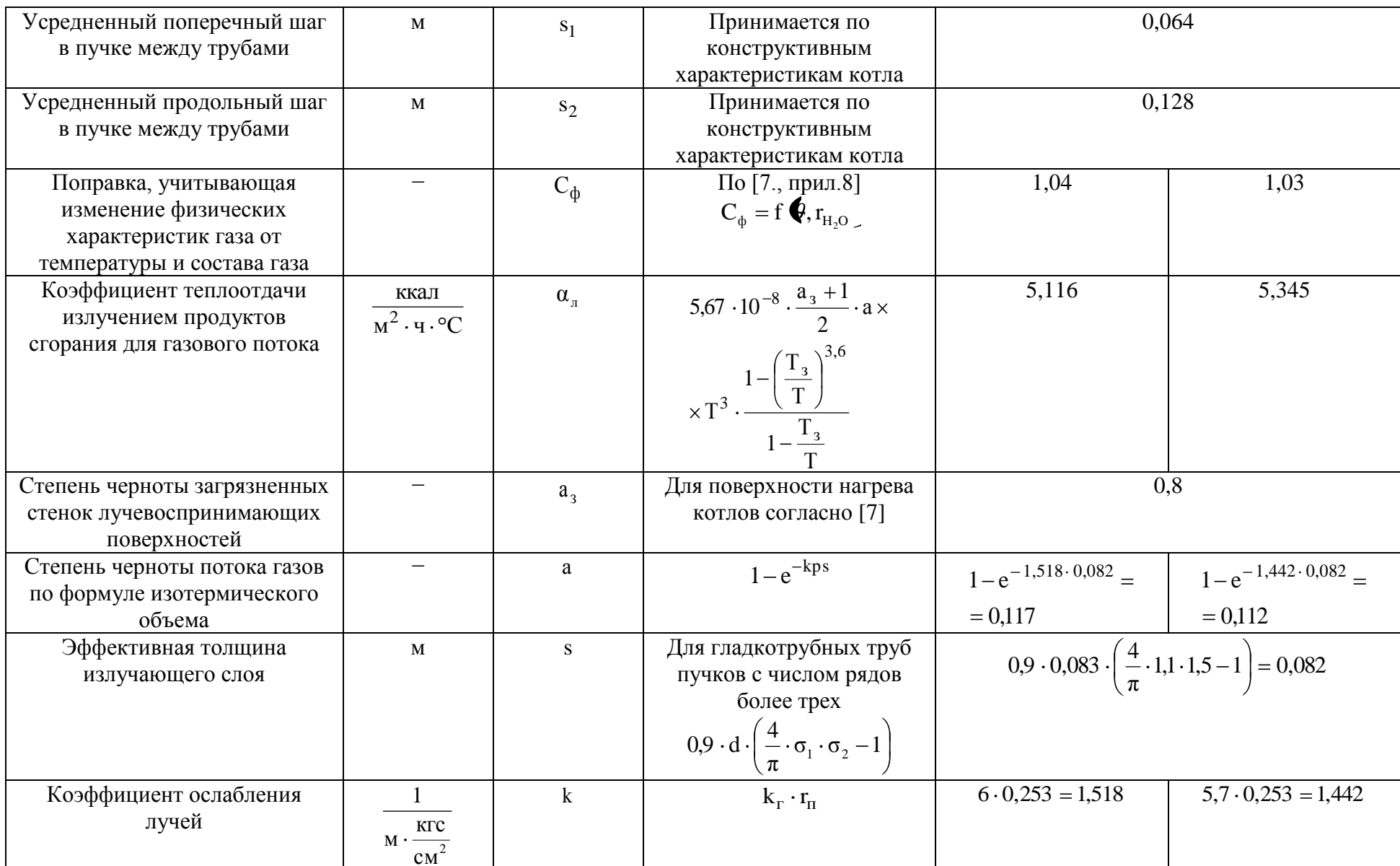

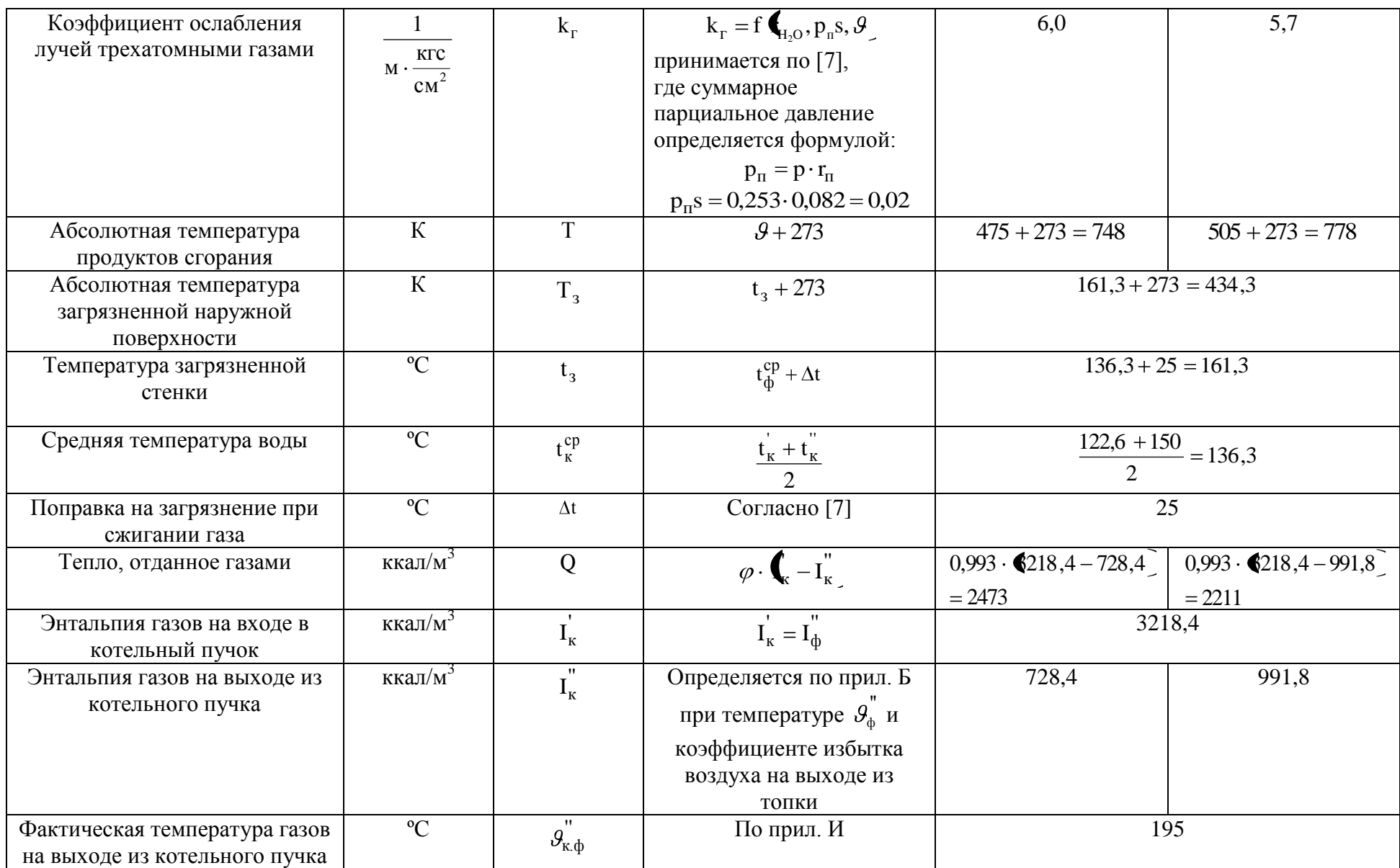

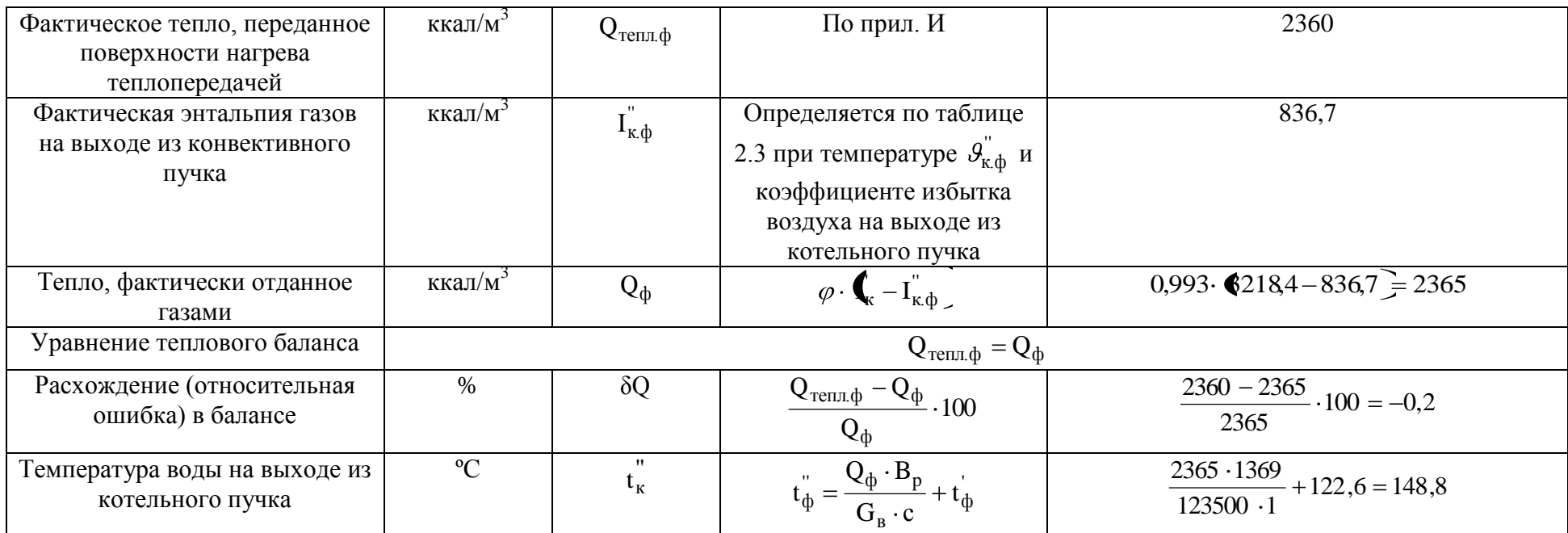

## Приложение И

График определения действительных значений на выходе из котельных пучков

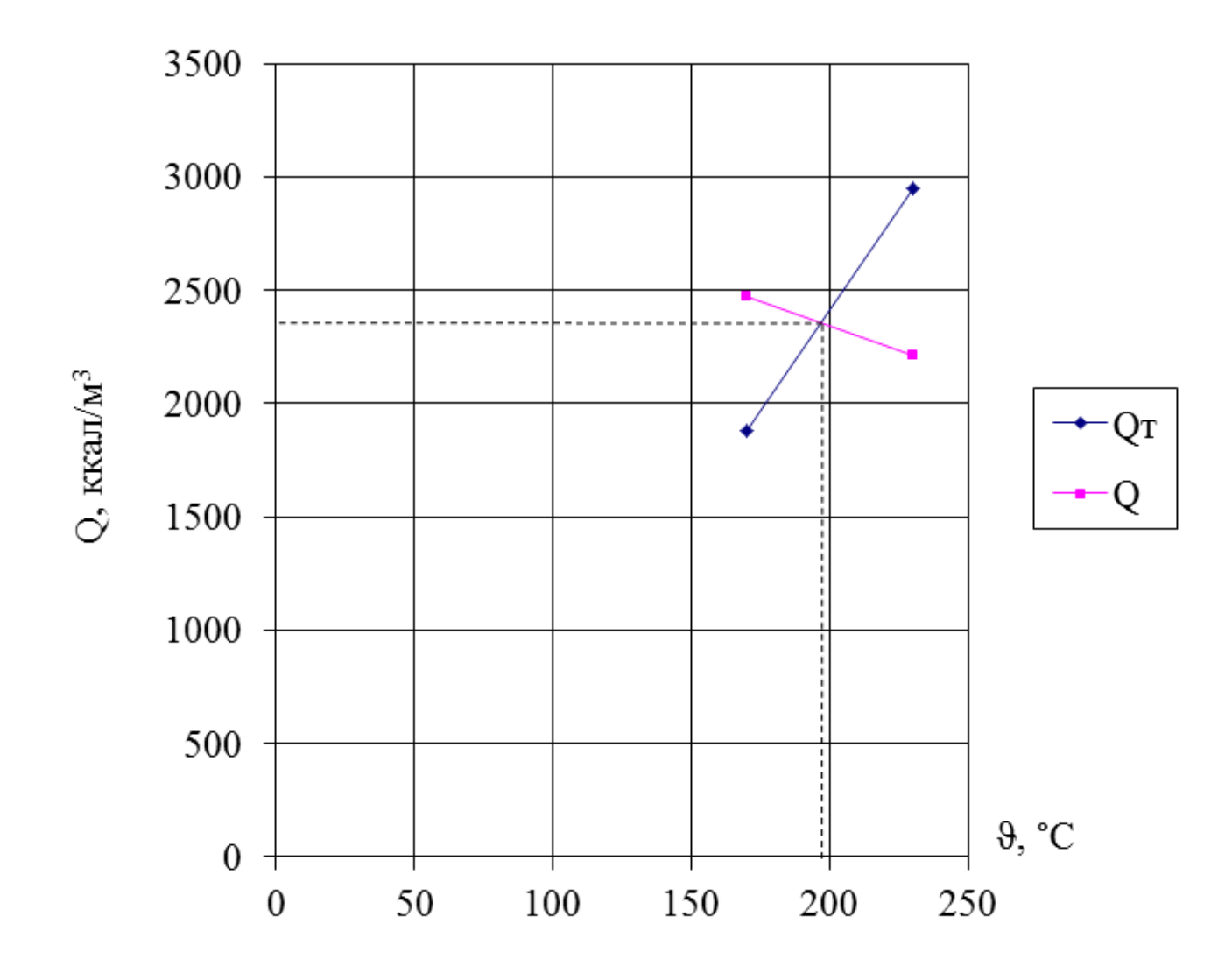

# Приложение К

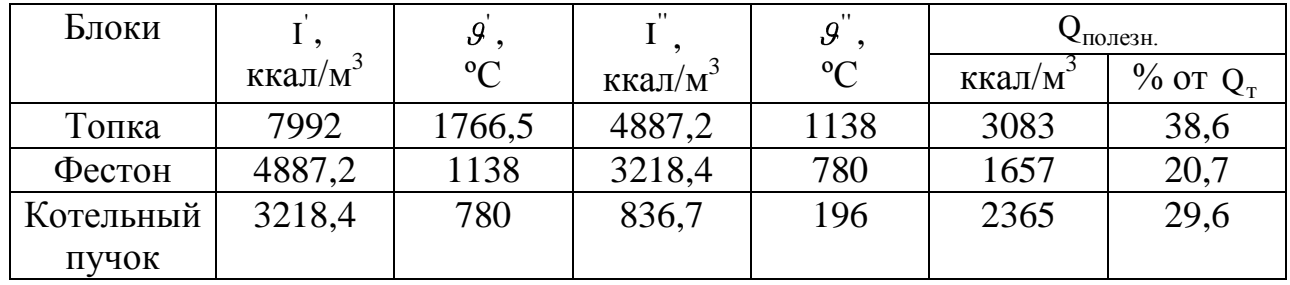

## Тепловой баланс котла

## Приложение Л

Сводный график характеристик насосов

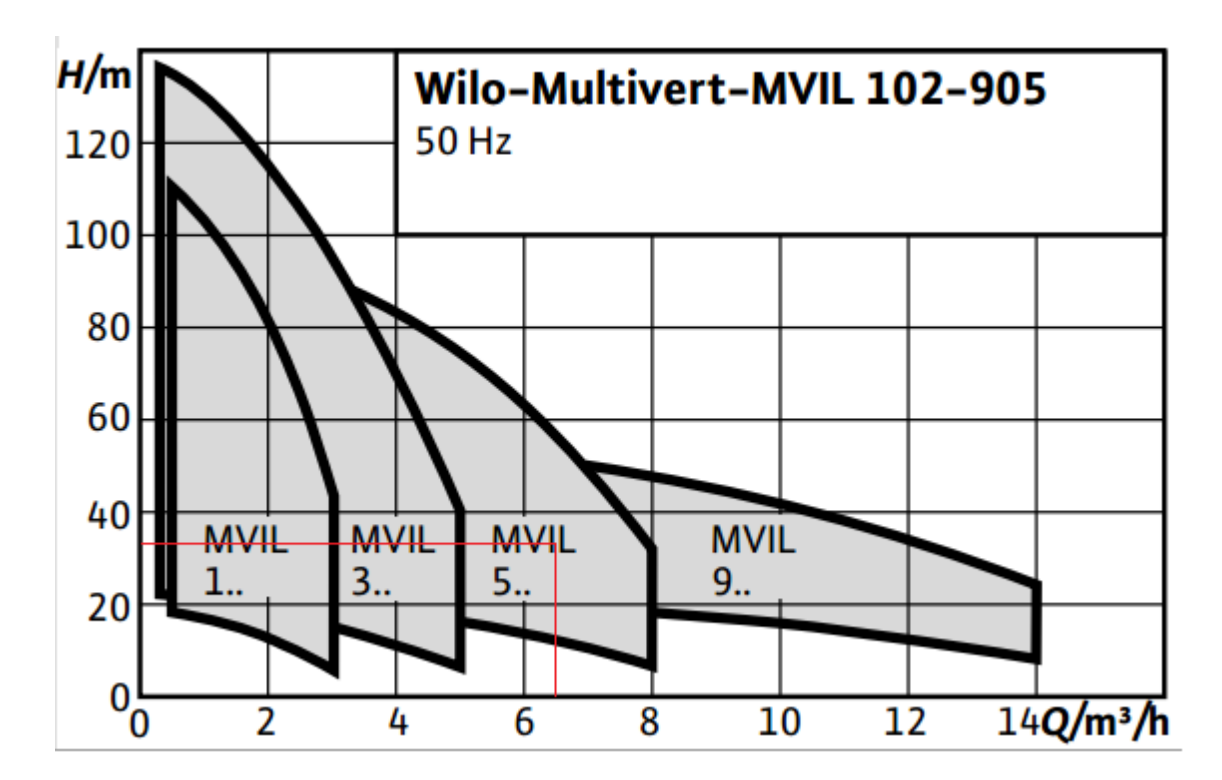

Приложение М

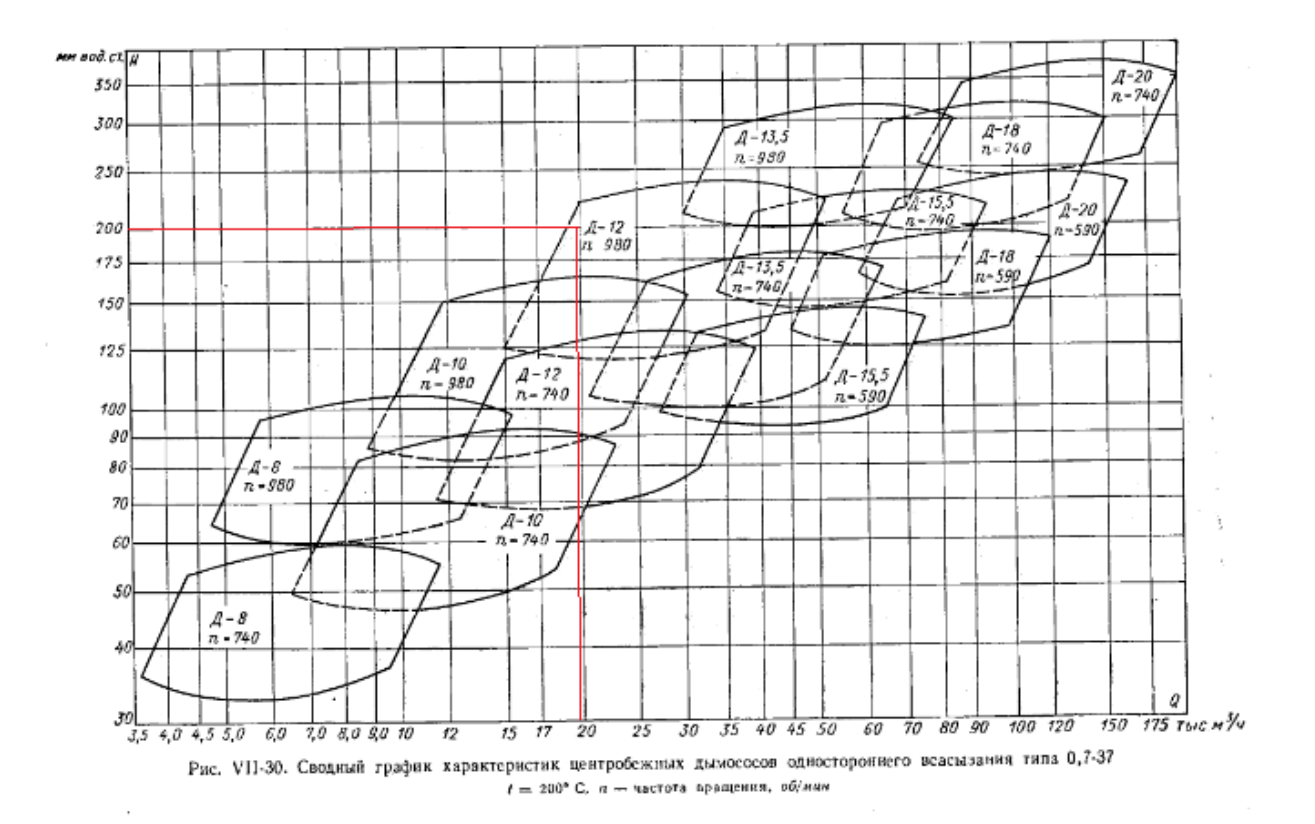

## Сводный график характеристик центробежных дымососов

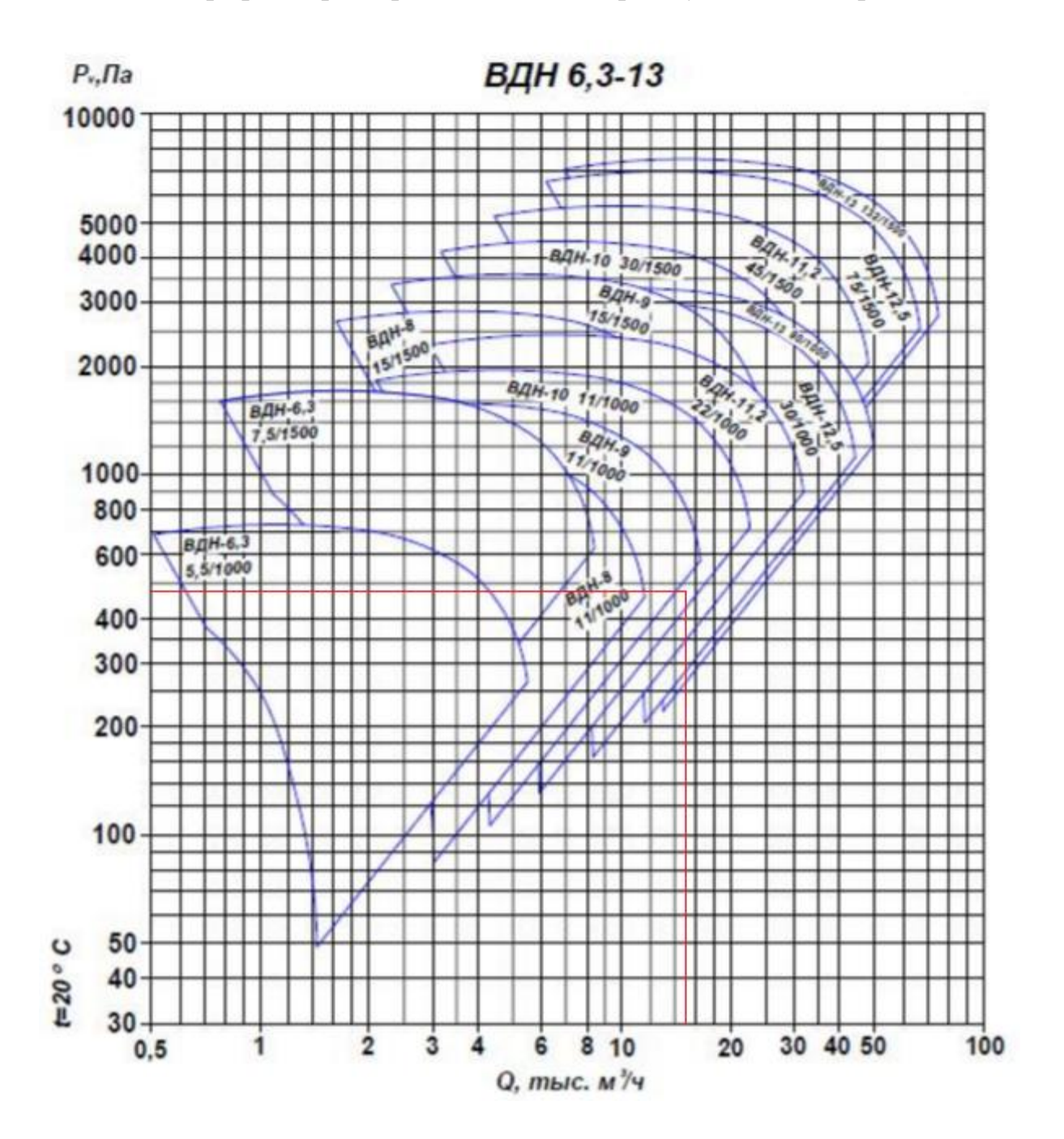

Приложение Н

Сводный график характеристик вентиляторов дутьевых центробежных

## Приложение О

Расчетная схема сети среднего давления

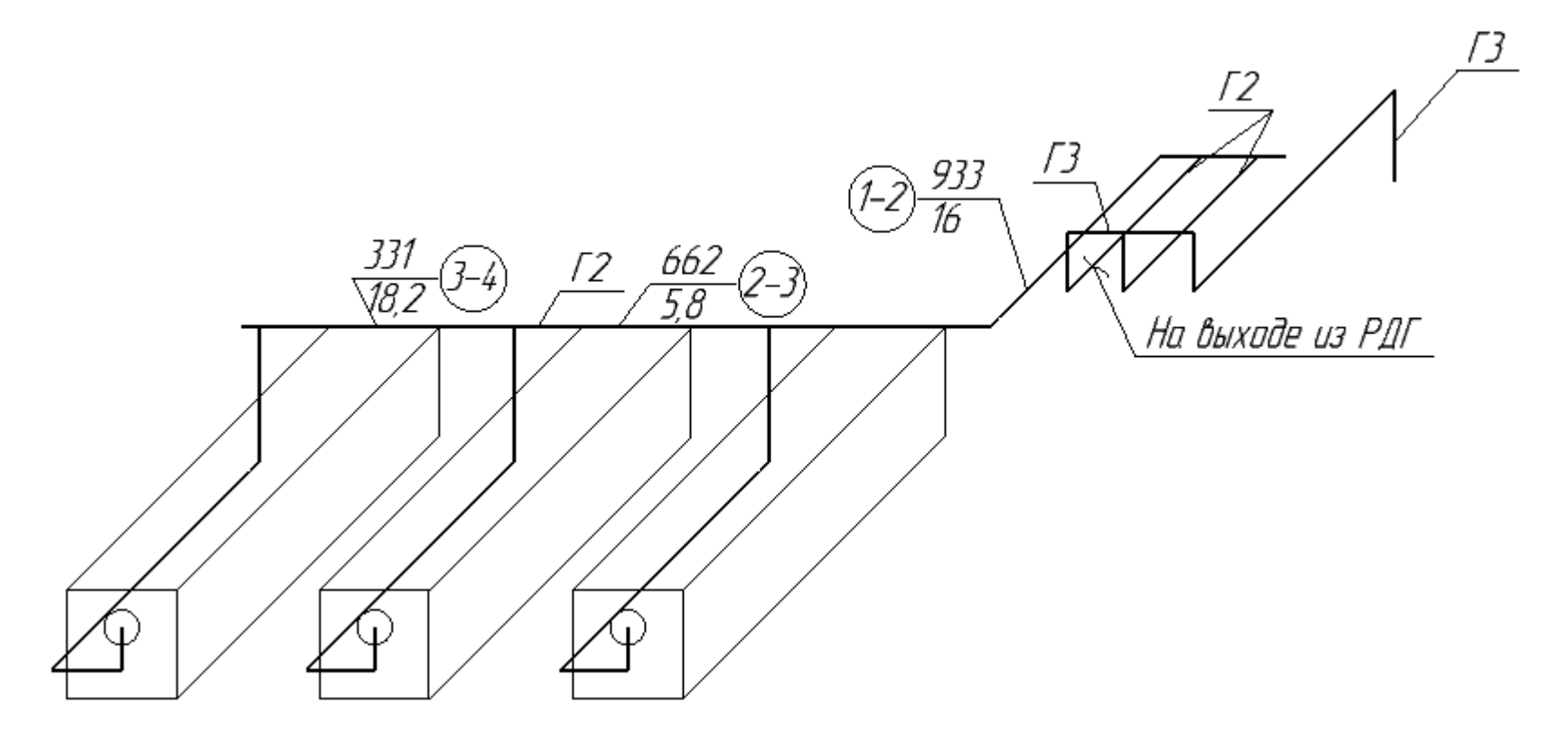

## Приложение П

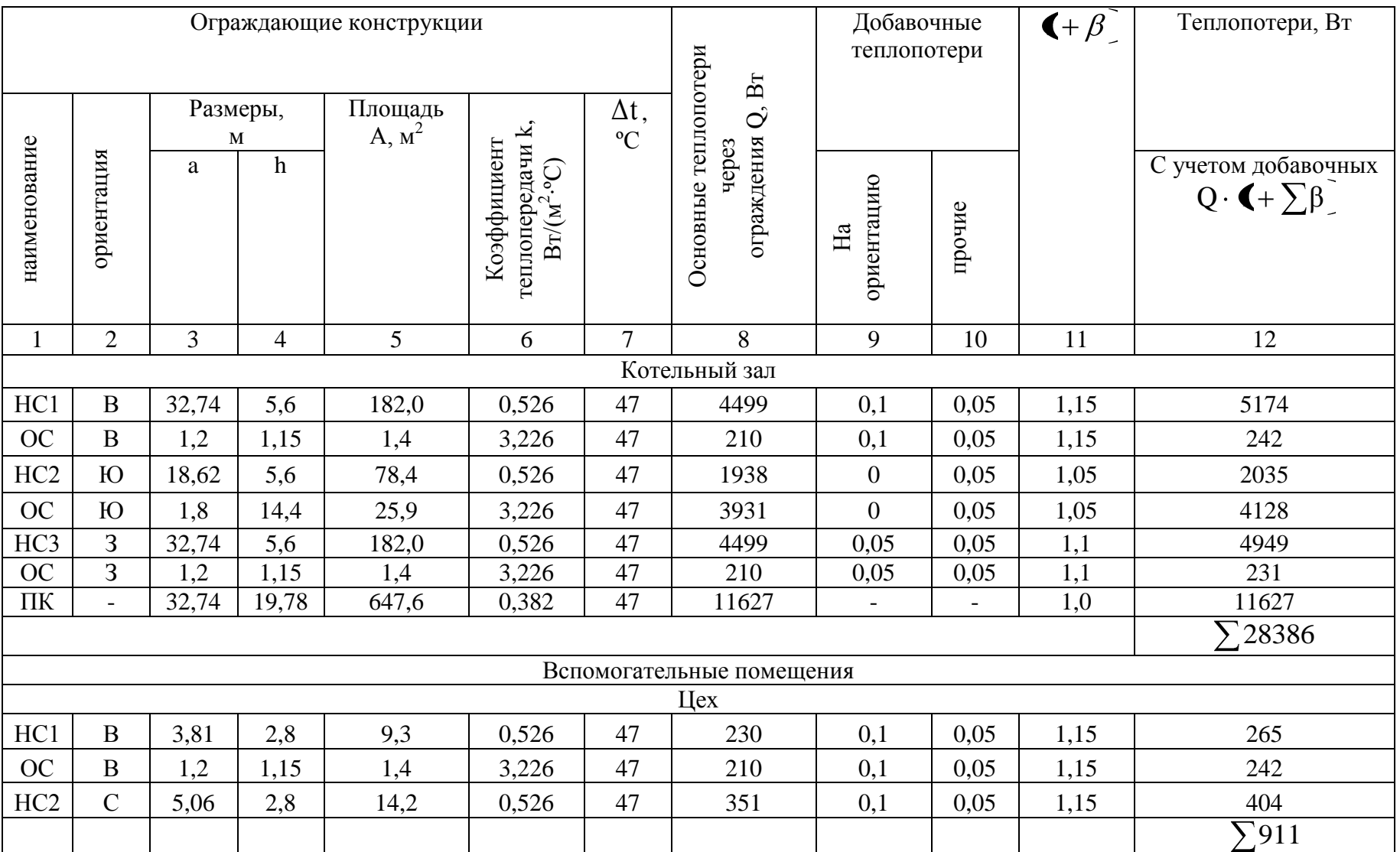

# Расчет теплопотерь через ограждающие конструкции

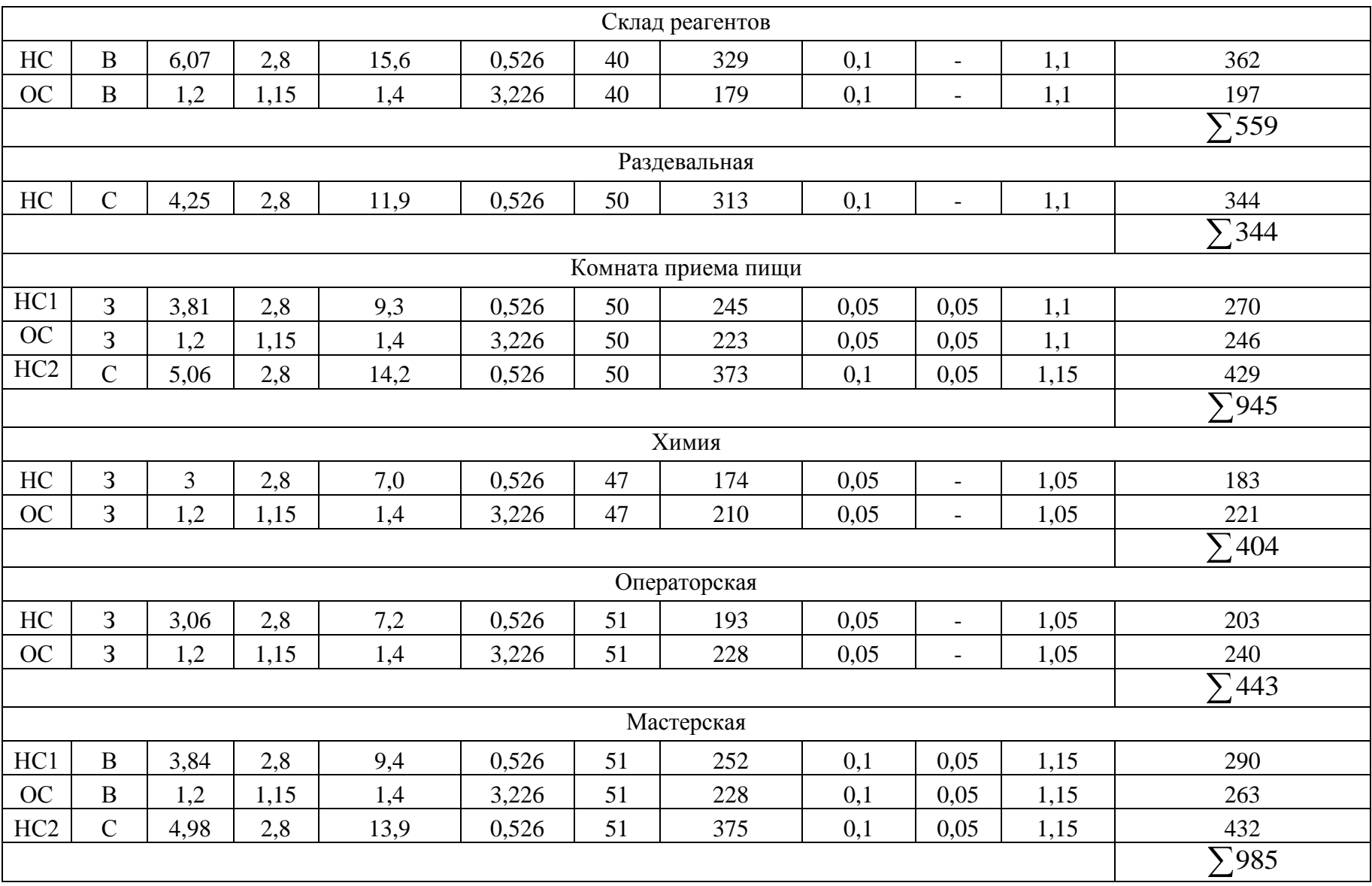

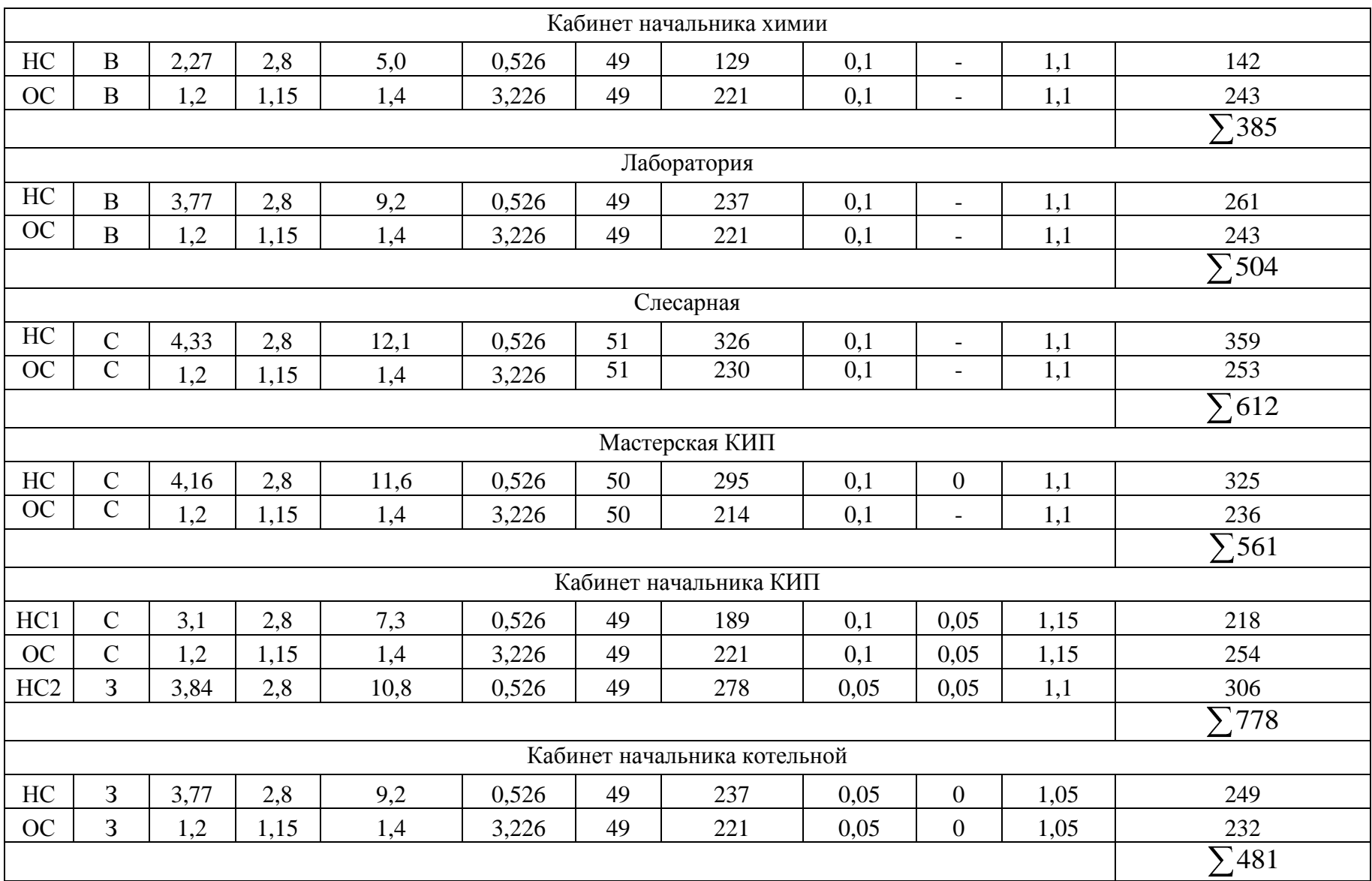

## Приложение С

### Полы по зонам на грунте

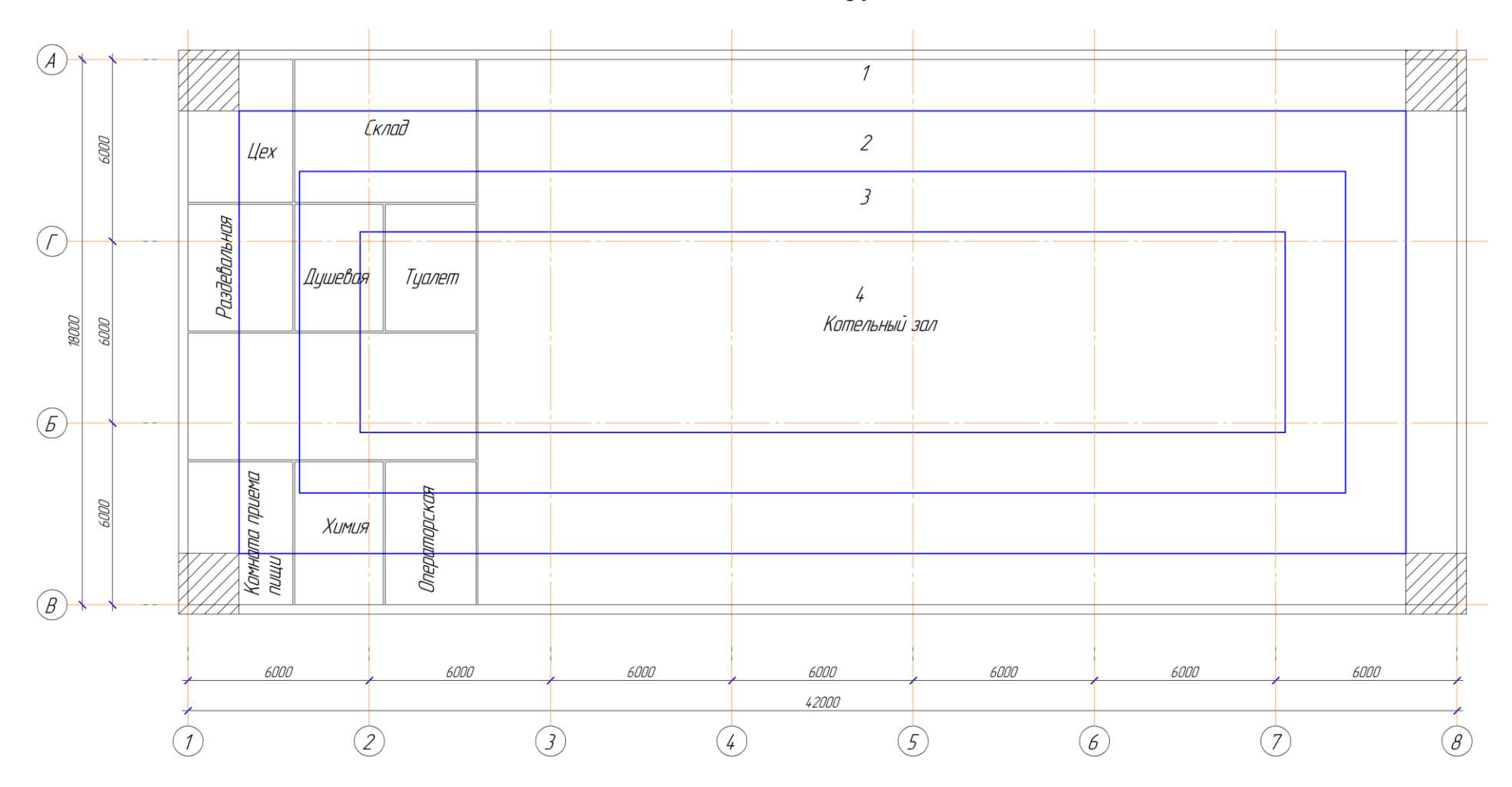

# Приложение Т

## Суммарные теплопотери помещений

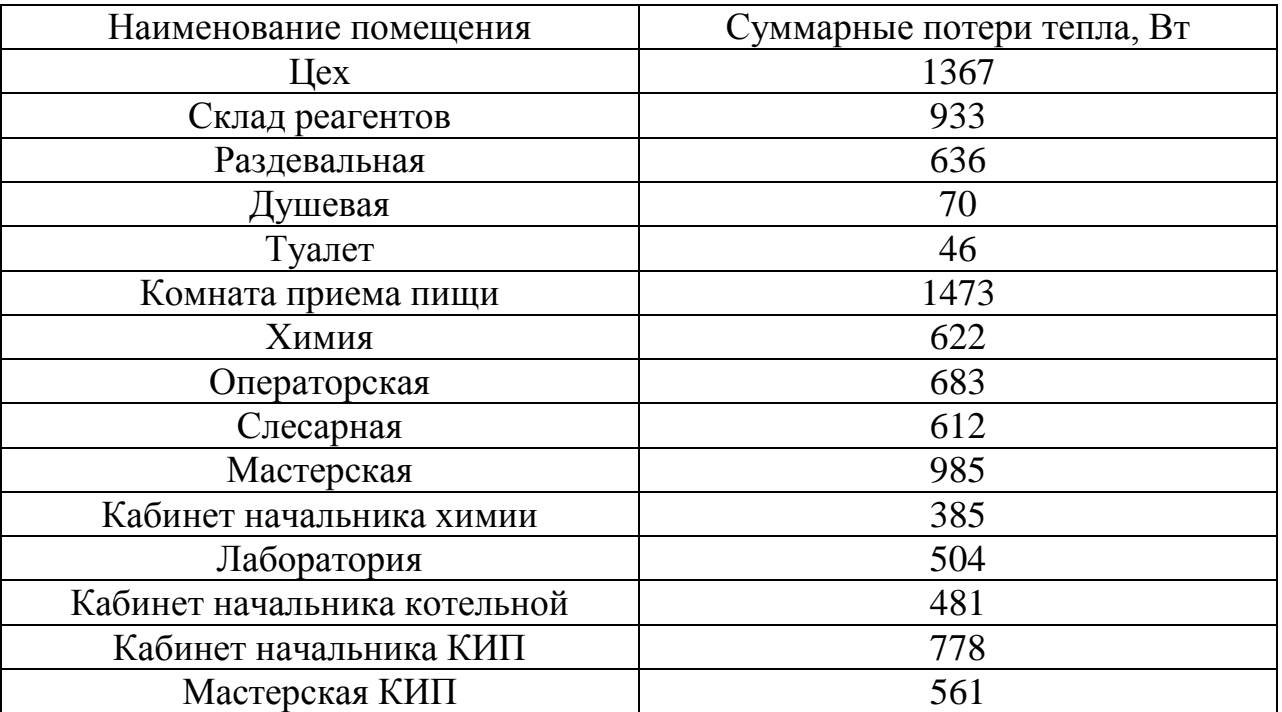

# Приложение У

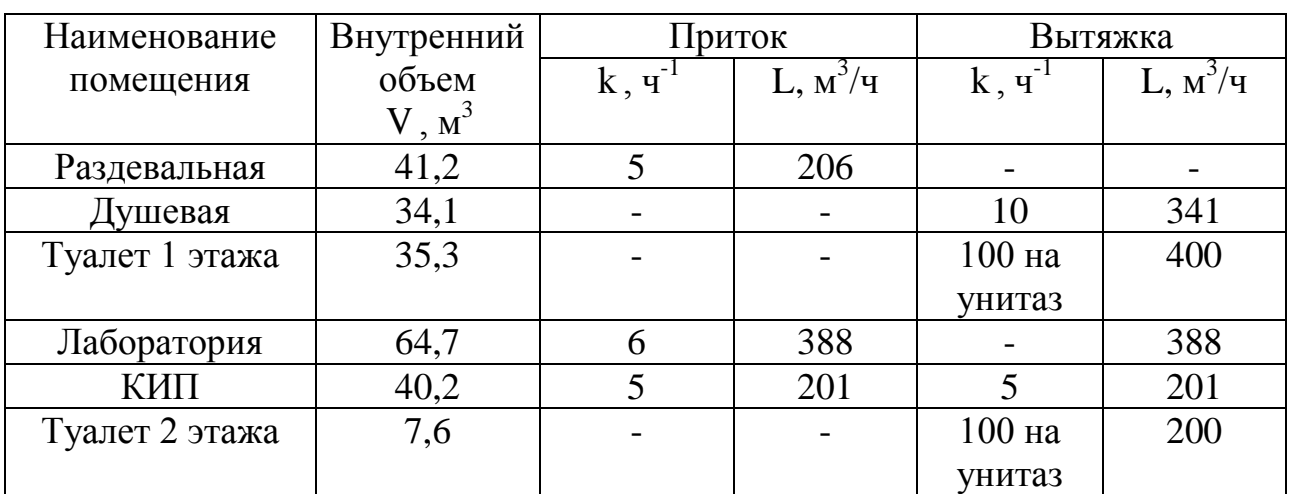

# Расчет воздушного баланса

# Приложение Ф

## Ведомость объемов работ

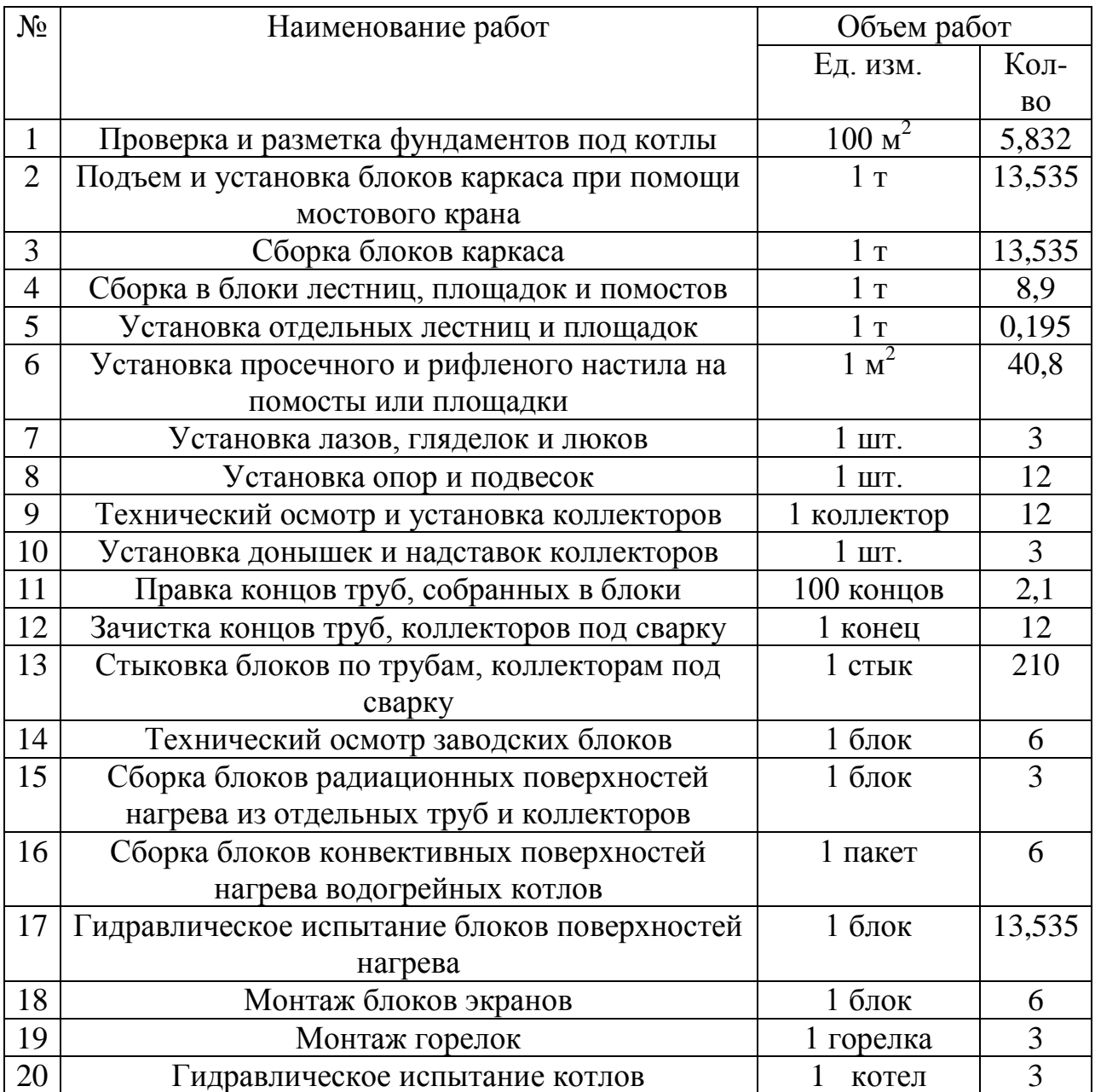

# Приложение Х

## Трудоемкость монтажных работ

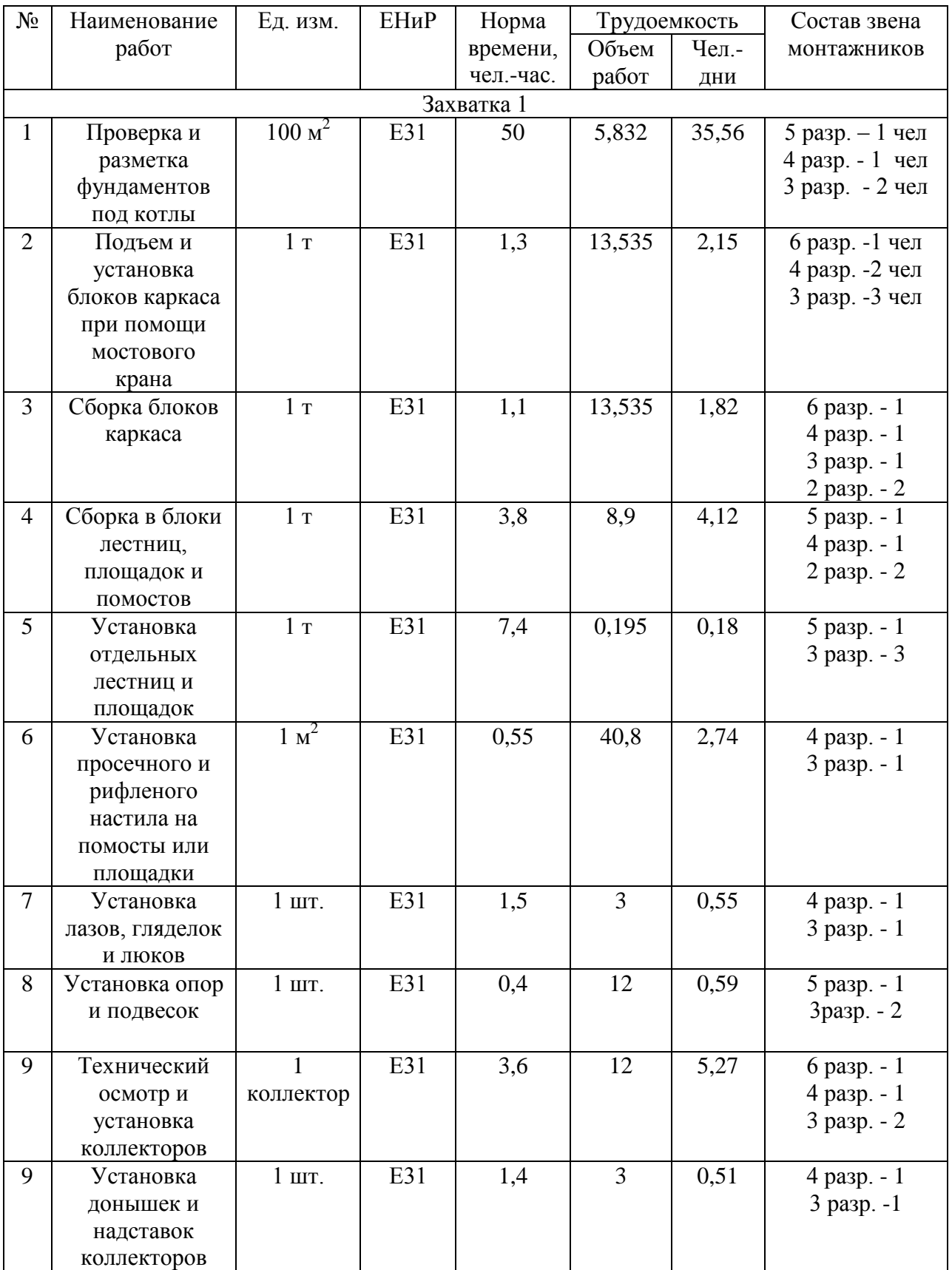

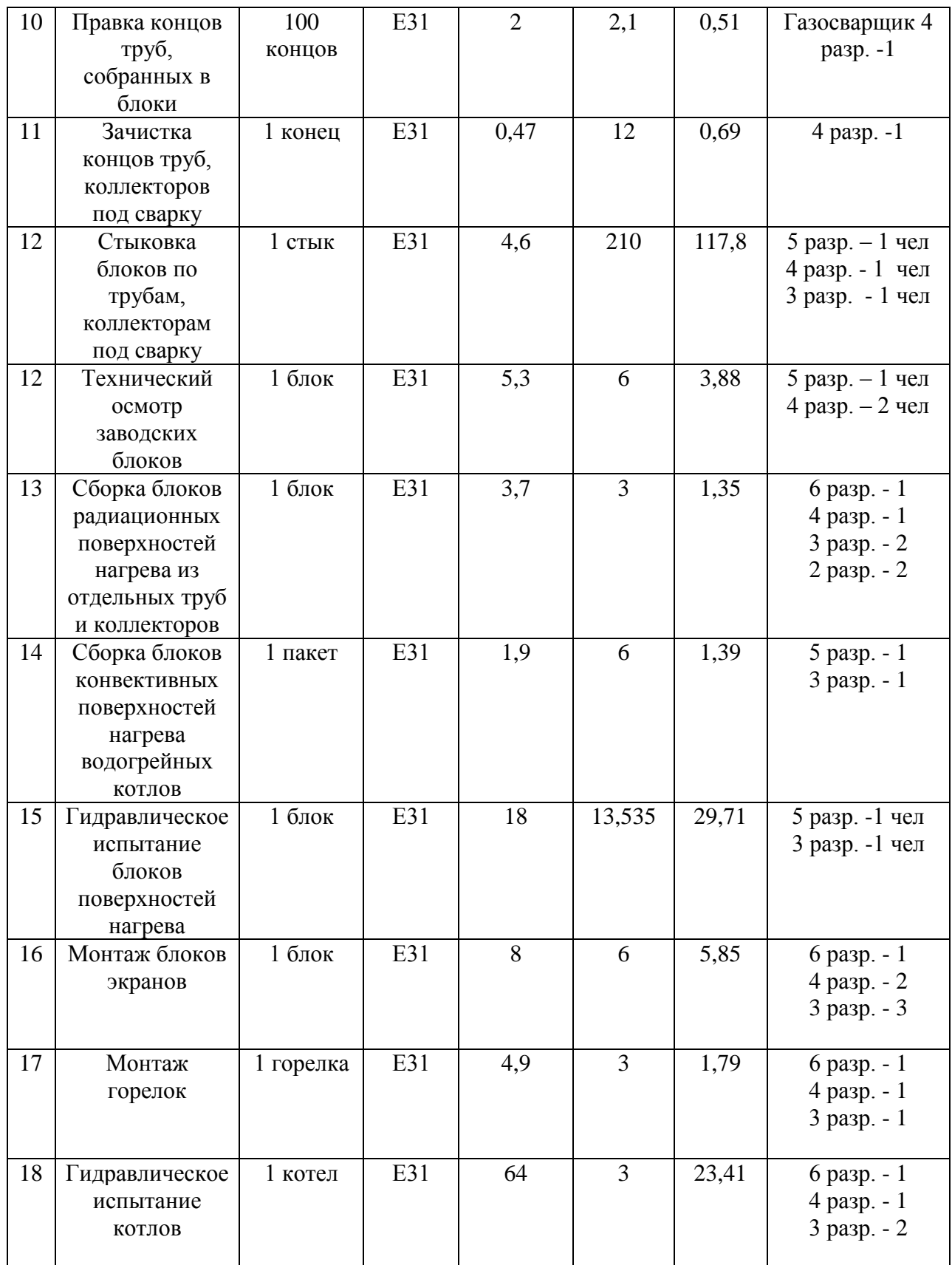